需給調整市場 週間市場商品基準値計画等および各リスト・パターンにおける受 領業務ビジネスプロトコル標準規格(Ver.3A)記載要領

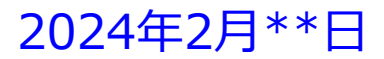

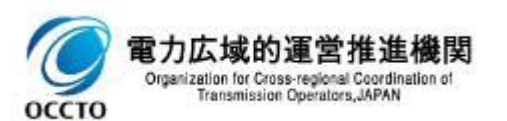

# 週間市場商品基準値計画等および各リスト・パターンにおける 受領業務ビジネスプロトコル標準規格(需給調整市場編)(Ver.3A)記載要領 <sup>2</sup>

#### **はじめに**

この記載要領は,BP標準規格を利用して,取引会員(「アグリゲーションコーディネータ(ネガワット・ ポジワット・ネガポジ)および指令制御・監視方法が簡易指令で指令方式が差分指令の発電機を持つ 事業者」(以下、「アグリゲーションコーディネータ等」という。))から需給調整市場へ提出する週間市 |場商品基準値計画および発電計画電力計画」 (以下、「基準値計画等」という。) および各リスト・パ ターンのビジネスプロトコル標準規格の解釈やデータ入力の考え方について,入力支援ツールの記載例 を用いて解説を行うものです。

#### **対象者**

需給調整市場にアグリゲーションコーディネータ等として,週間市場商品基準値計画等および各リス ト・パターンを提出して頂く需給調整市場の取引会員を対象としています。

> ※本記載要領の対象は週間市場商品のみとなります。三次調整力②については 「需給調整市場三次調整力②基準値計画等および各リスト・パターンにおける受領業務ビジネスプロトコル 標準規格(Ver.3A)記載要領」をご参照ください

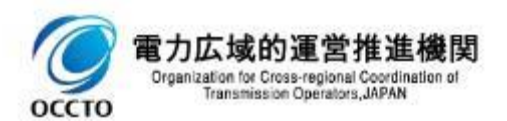

取引会員に実施していただく作業の概略フローは以下の通りです。

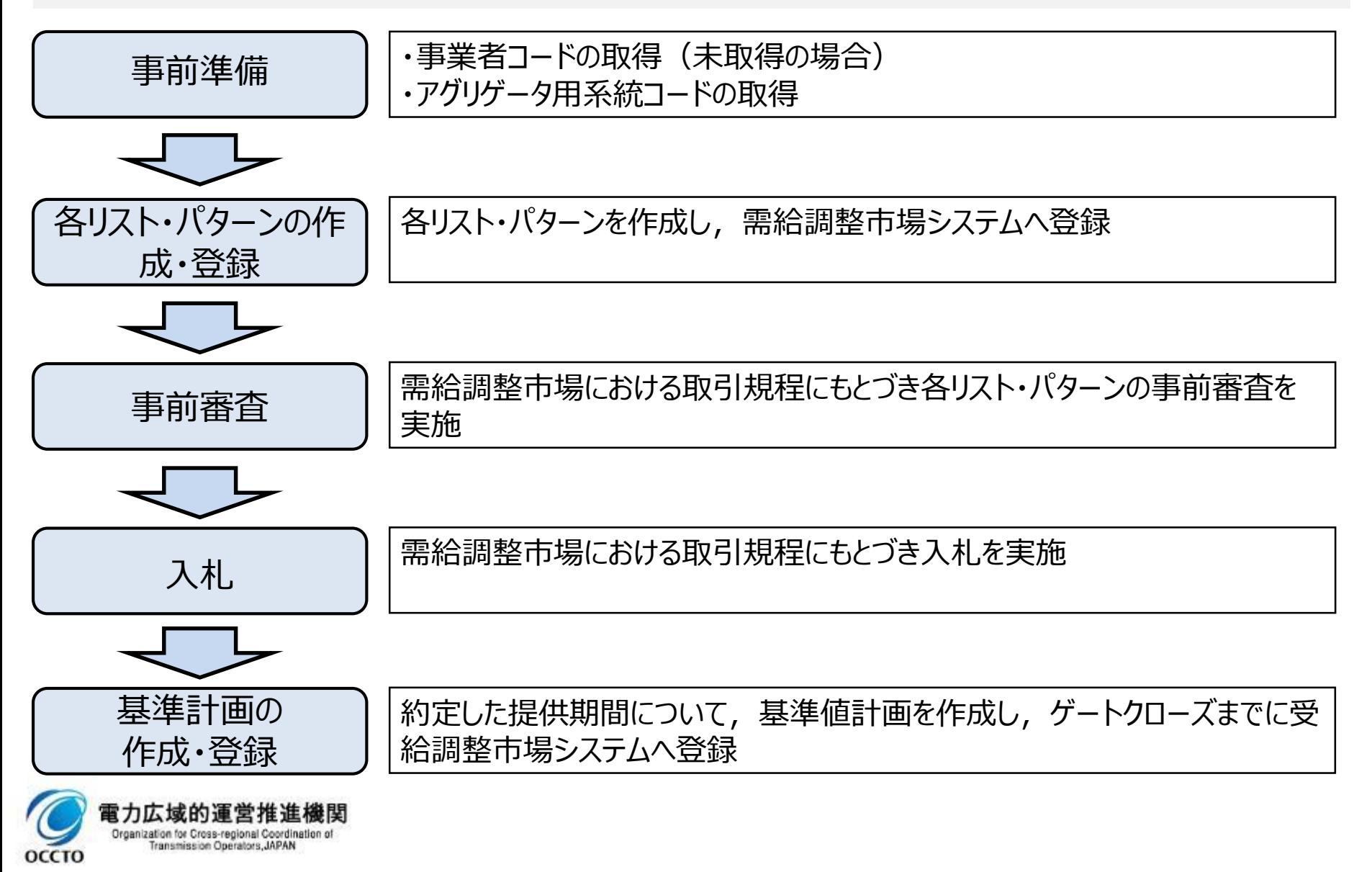

#### 事前準備(各種コードの取得)

⚫需要リソースを用いる場合や、1,000kW未満の発電リソース等をアグリゲートする場合、需給調整市場 システムへ入札および各種計画を提出するには、事業者コード(またはアグリゲータ事業者コード)と需給 調整市場アグリゲータ用系統コードが必要となります。

(※事業者コードを取得していない事業者や、新たに需給調整市場で取引会員資格を2資格付与を許可された事業者は、アグリゲータ用事業者コードとアグリゲ ータ用系統コードを同時に申込みいただきます)

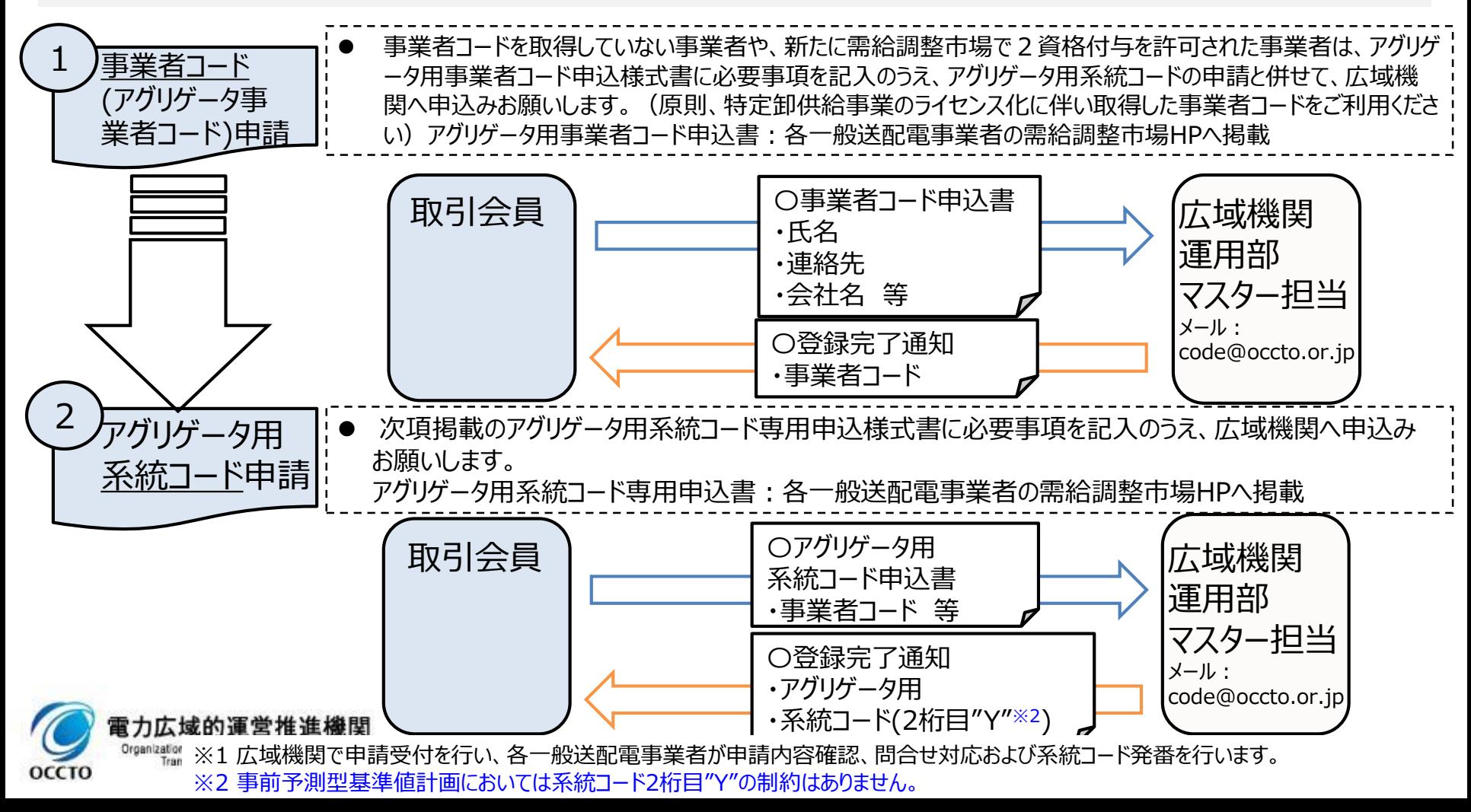

#### 事業者コードの取得(申請)

- 事業者コードを取得していない事業者や、新たに需給調整市場で2資格付与を許可された事業者は、 「 需給調整市場アグリゲータ用事業者コード」の取得が必要です。
- アグリゲータ用事業者コードの申請の際は,参入予定エリアのアグリゲータ用系統コードの申請と同時に お願いします。
- ⚫ このため、下記メール例を参考に、件名および本文に「需給調整市場アグリゲータ用事業者コードおよび系 統コード」の申請である旨を記載し、申請書を添付のうえ、広域機関へ需給調整市場アグリゲータ用系統 コードを申請下さい。

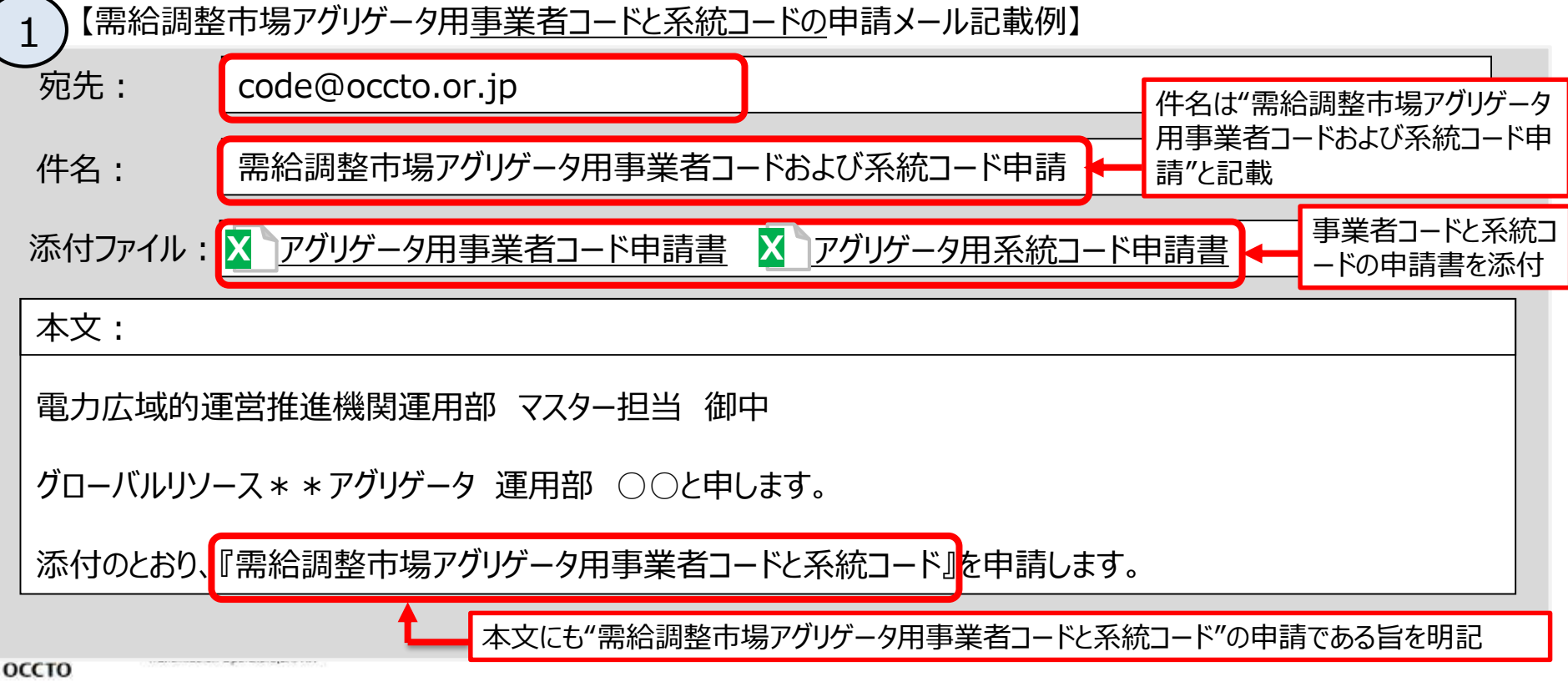

#### 事業者コードの取得(申請様式)

需給調整市場アグリゲータ用事業者コードは、下記アグリゲータ用事業者コード専用申込書にて、需給調 整市場アグリゲータ用系統コードの申請書と併せて、広域機関へ申請お願います。 需給調整市場アグリゲータ用事業者マスタ申請 広域機関入力項目 事業者コード 事業者入力項目 申請区分 中請区分 *新規* 申請内容 送配電ライセンス 契約開始日 ※2016/02/01 2016/02/01 適用開始日※ 2016/02/01 適用終了日 9999/12/31 事業者名称 グローバルリソース\*\*アグリゲータ 事業者名略称 グローバルリソース 郵便番号 261-000\* 住所 きょう ト葉県千葉市美浜区\*\*-\*\*-\* ドメイン名 連絡者所属 リソースソリューション企画部電力受給グループ 連絡者氏名 さいしゃ 鈴木 OO 連絡者電話番号 0438-\*\*-\*\*\*\* 連絡者FAX番号 連絡者メール suzuki \*\*@global.resource.\*\*.co.jp ライセンス区分 (1件は必須入力) 区分なし(需要抑制) 【需給調整市場アグリゲータ用事業者コード専用申込書記載例】 ライセンス区分の設定 ポジアグリ きゅうしゃ 主発電 ネガポジアグリ・ネガアグリ:区分なし(需要抑制)

⚫「需給調整市場アグリゲータ用系統コード」は、2桁目が"Y"※であり、従来の発電計画提出用系統コード とコード体系が異なります。

●下記メール例のとおり、件名および本文に「需給調整市場アグリゲータ用系統コード」の申請である旨を記 載し、申請書を添付のうえ、広域機関へ需給調整市場アグリゲータ用系統コードを申請して下さい。

【需給調整市場アグリゲータ用<u>系統コード</u>申請メール記載例】 2 ※ 事前予測型基準値計画においては系統コード2桁目"Y"の制約はありません。

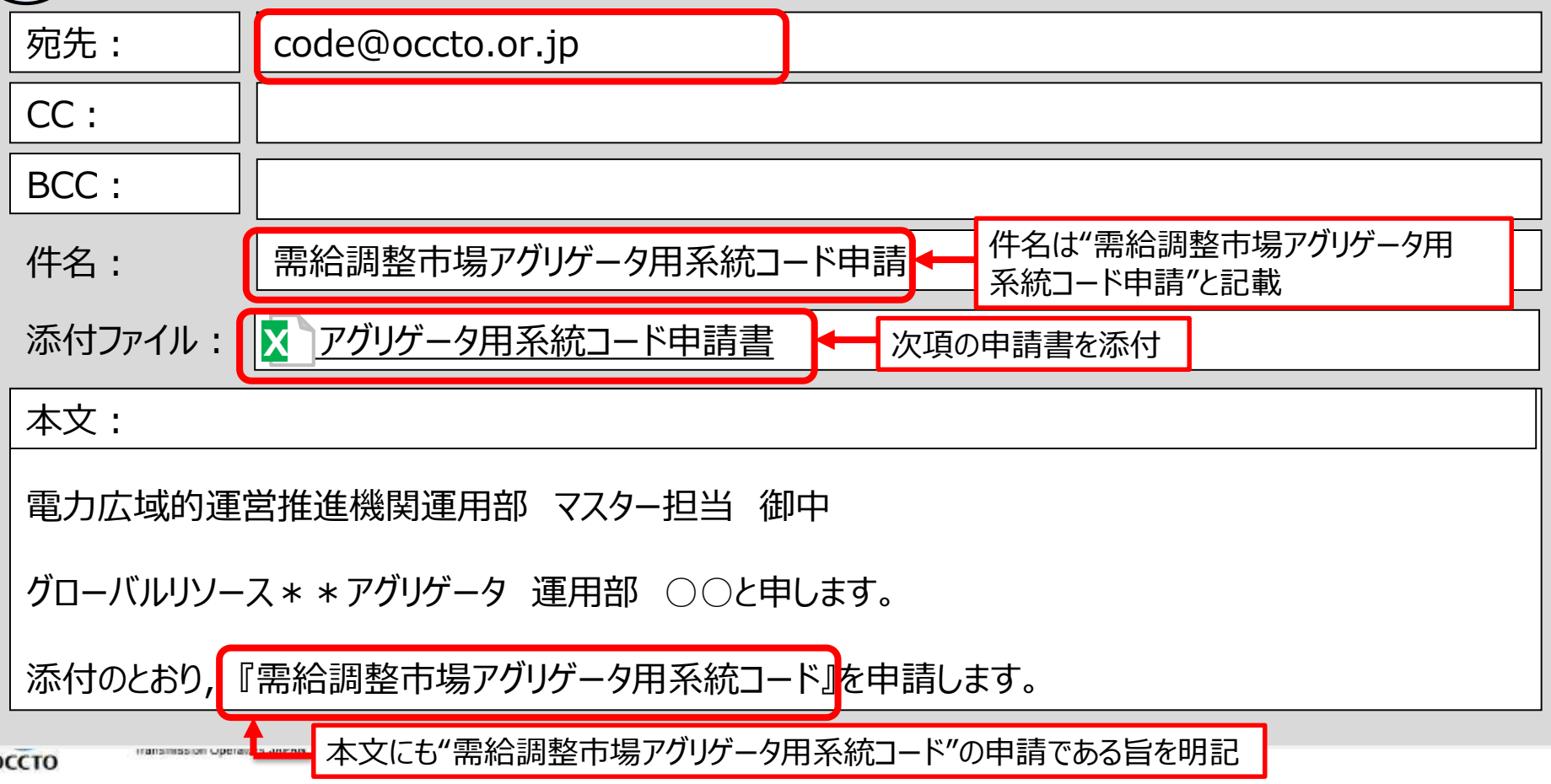

#### アグリゲータ用系統コードの取得(申請様式)

●需給調整市場アグリゲータ用系統コードは、下記アグリゲータ用系統コード専用申込書にて広域機関に 申請お願いします。

●アグリゲータ用系統コードの登録には事業者コードが必要となりますので、事業者コードを取得していない 場合は,アグリゲータ用事業者コードとアグリゲータ用系統コードを同時に申請してください。

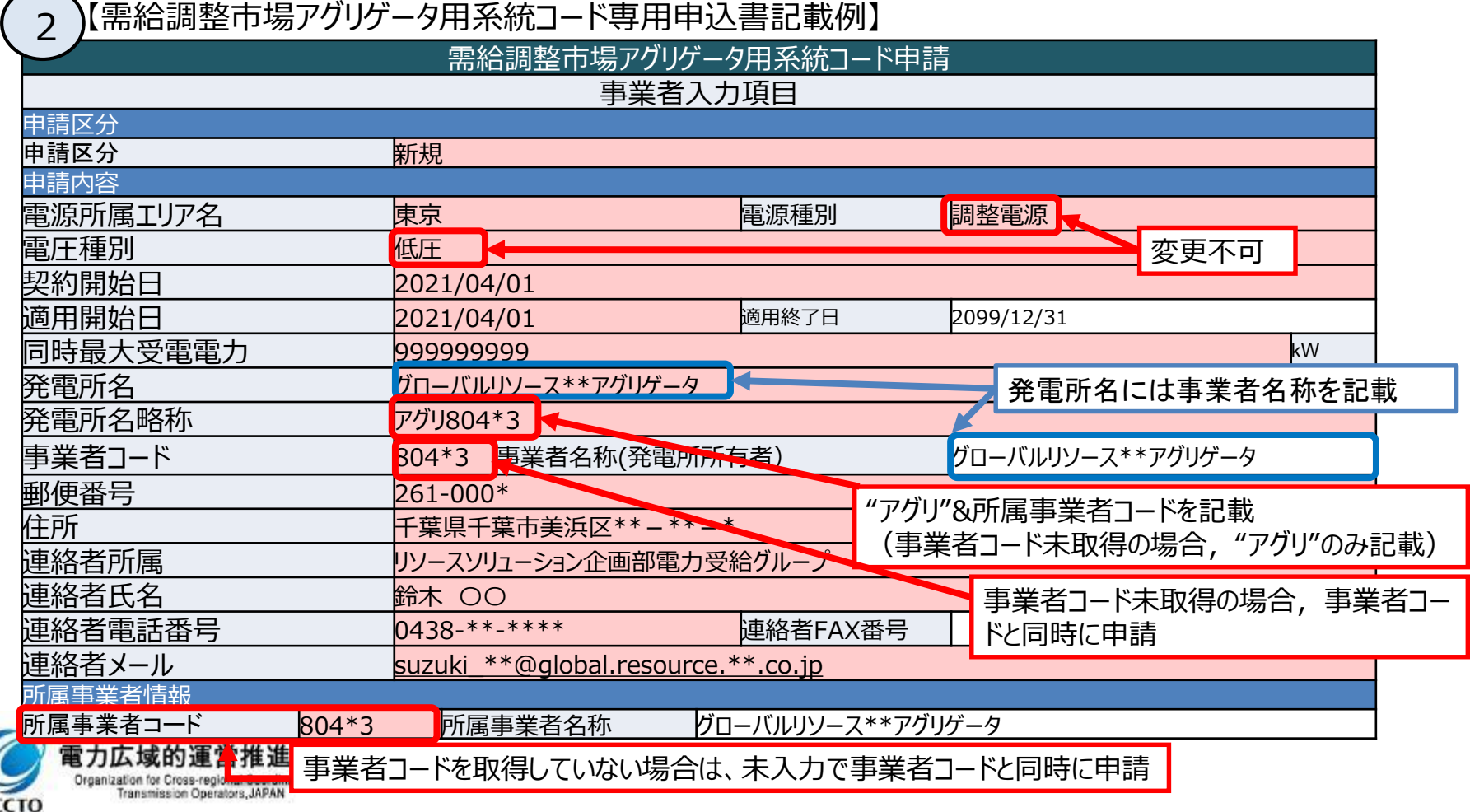

# 週間市場商品基準値計画等記載要領

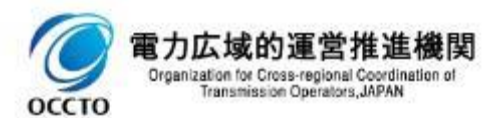

## 週間市場商品基準値計画(三次調整力①)の提出(1/4)

・三次調整力①において、 ΔkWのアセスメントおよび調整力kWhの算定は、発電販売計画および基準値 計画を基に実施します。

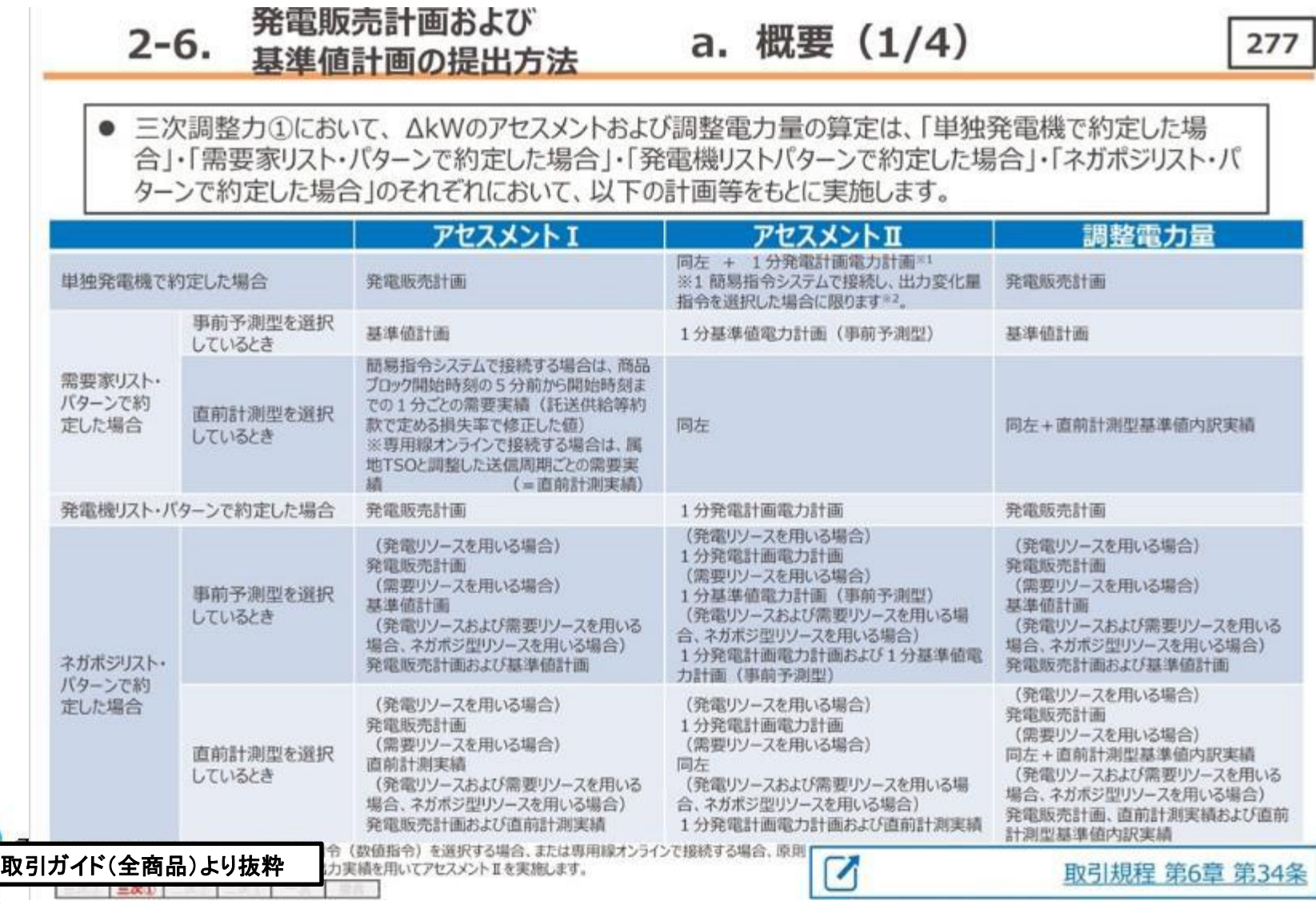

10

### 週間市場商品基準値計画(三次調整力①)の提出(2/4)

・入札するリソースに応じた基準値計画等を需給調整市場システムへ提出します。

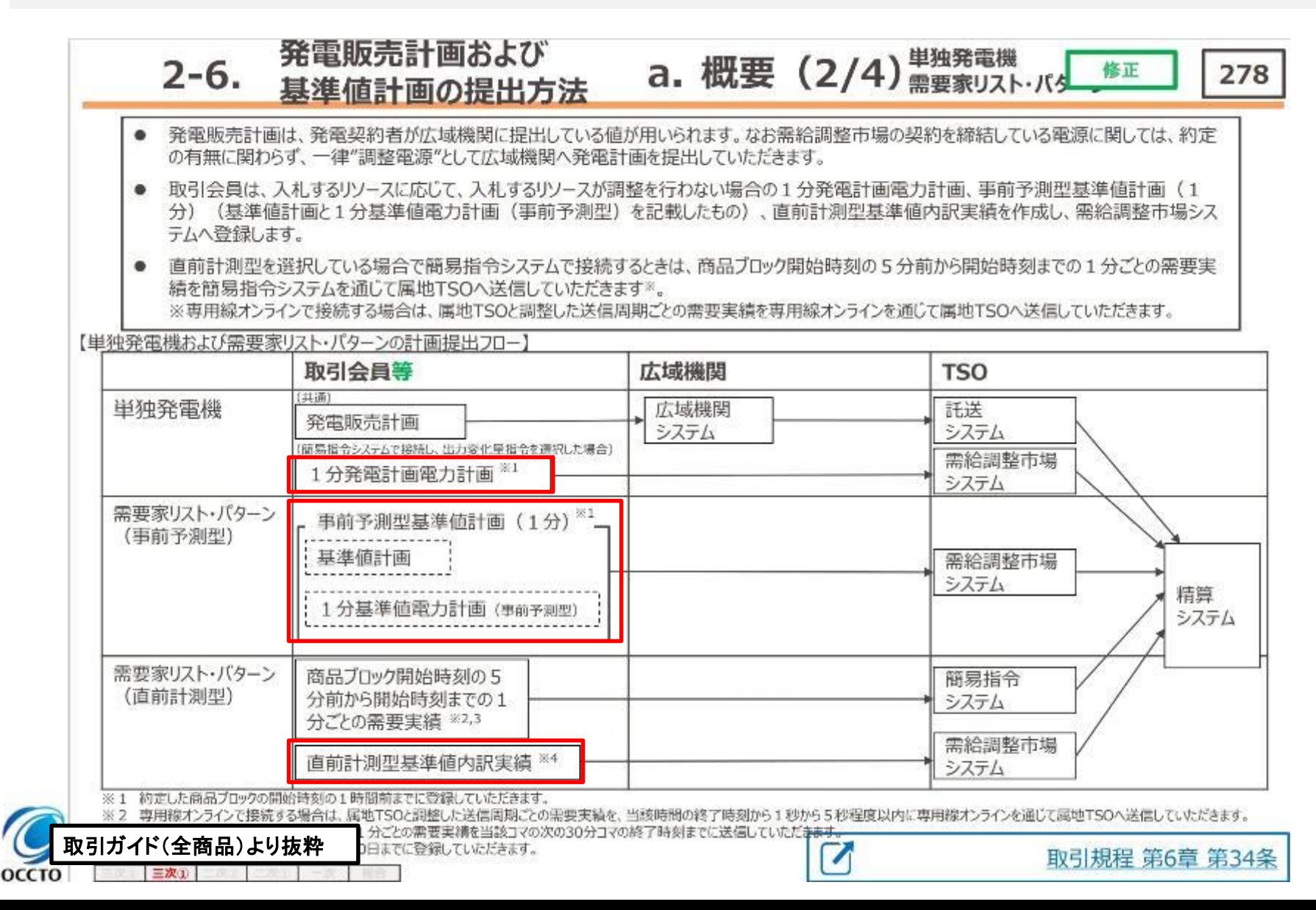

#### 週間市場商品基準値計画(三次調整力①)の提出(3/4)

・入札するリソースに応じた基準値計画等を需給調整市場システムへ提出します。

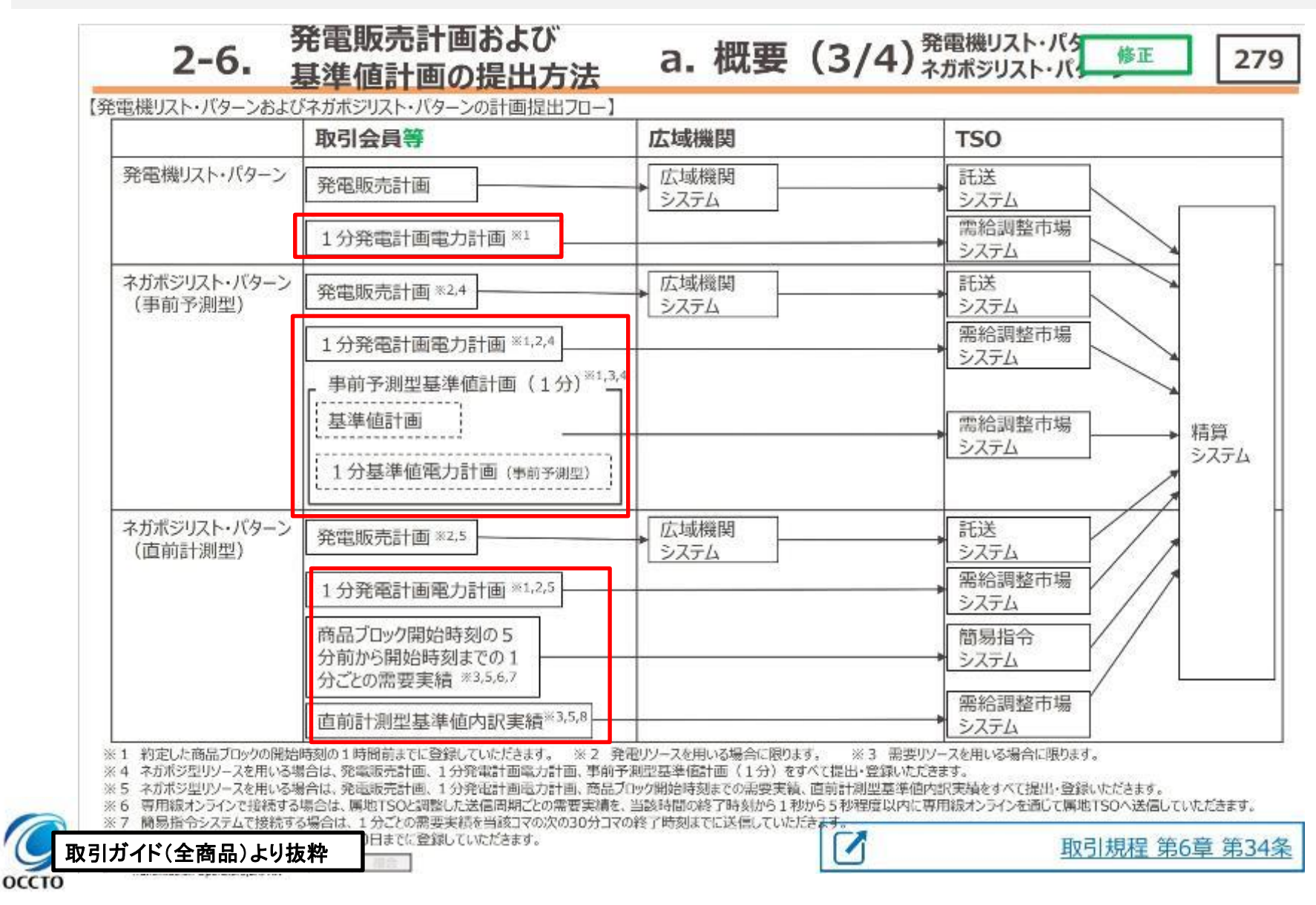

・発電販売計画および基準値計画はそれぞれ提出対象期間が異なります。

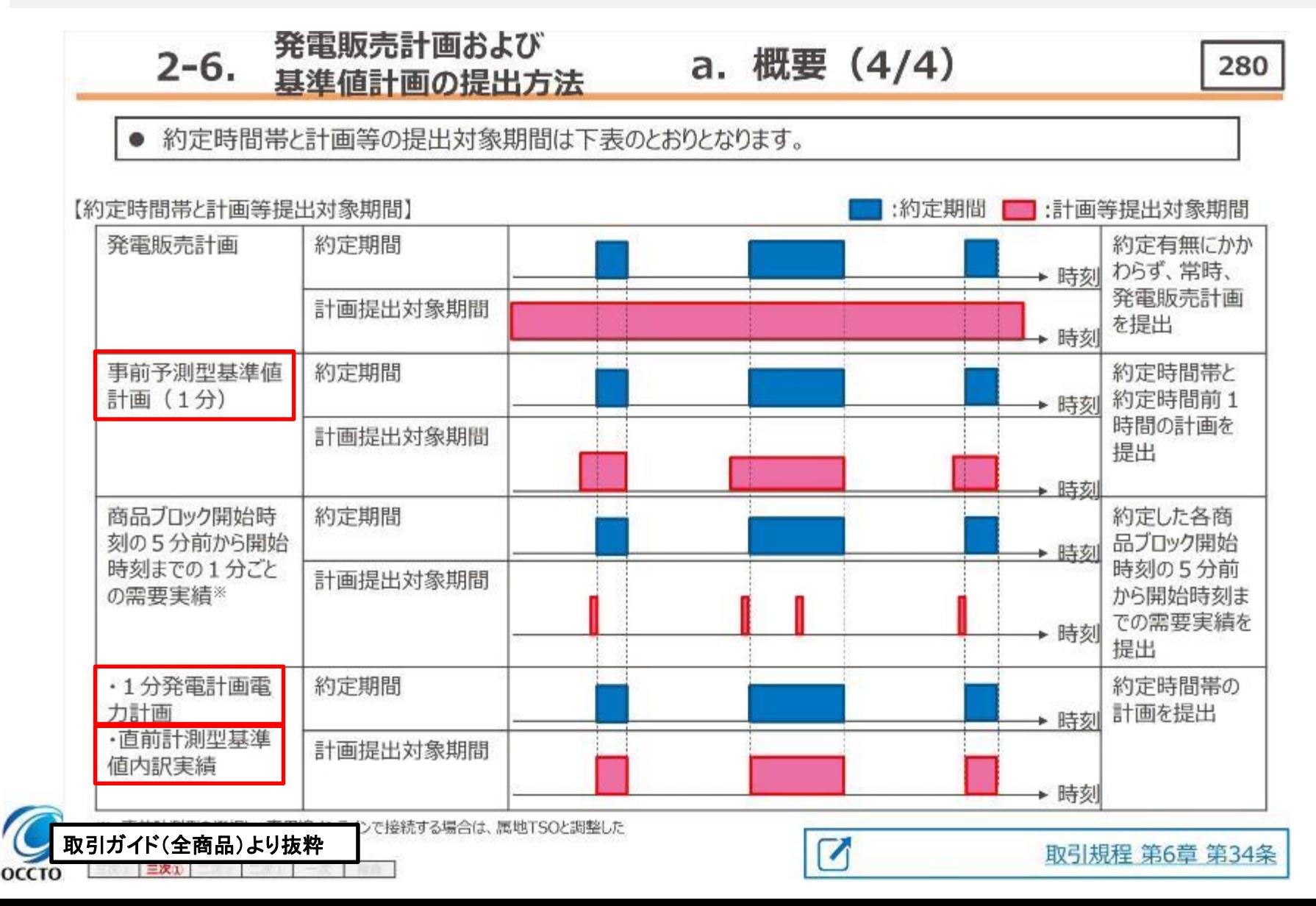

# 週間市場商品事前予測型基準値計画(三次調整力①)の作成単位と提出期限

・三次調整力①の事前予測型基準値計画の提出方法は下記の通りです。

оссто

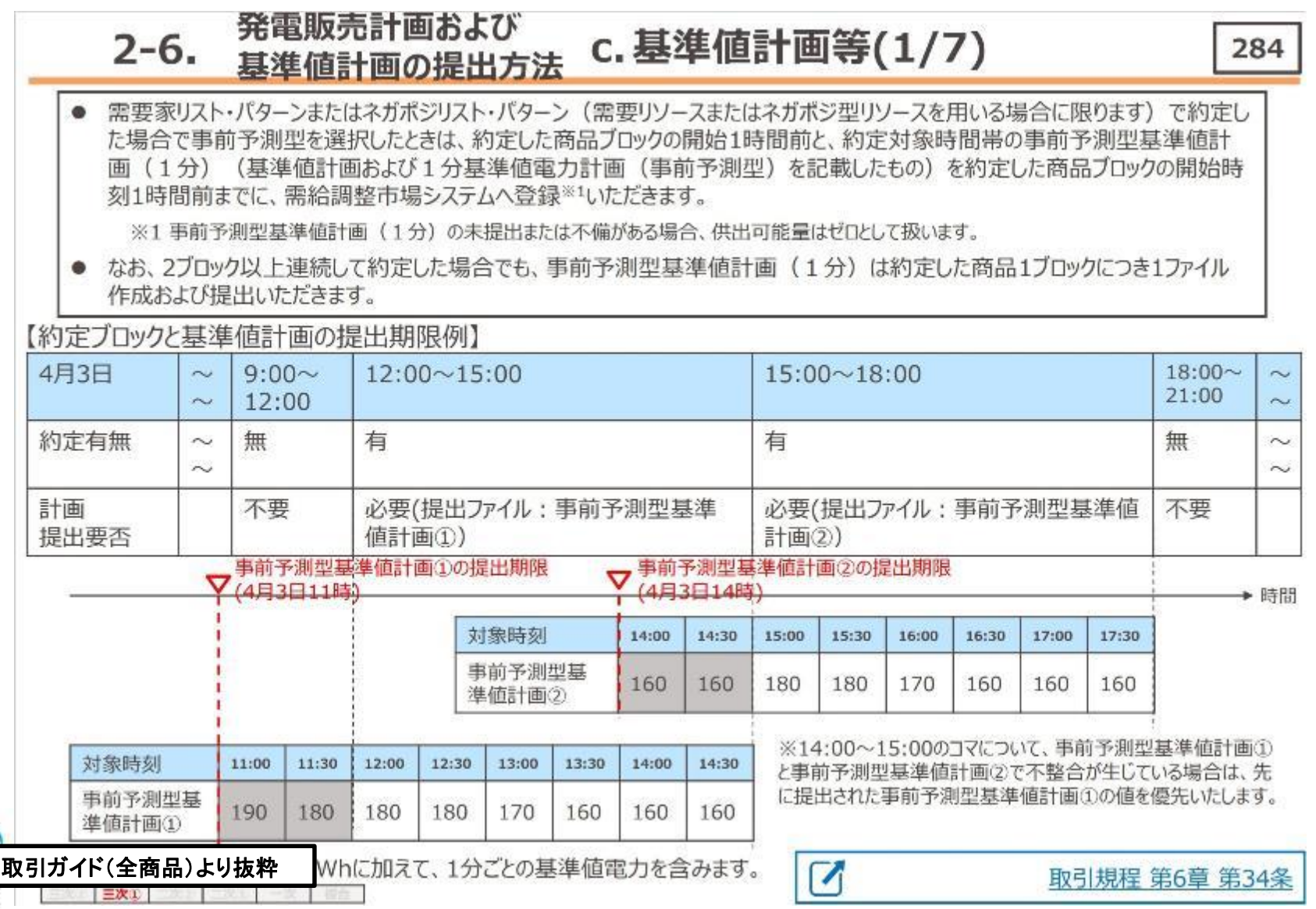

### 週間市場商品基準値計画(二次調整力②)の提出(1/4)

・二次調整力②において、 ΔkWのアセスメントおよび調整力kWhの算定は、発電販売計画および基準値 計画を基に実施します。

#### 発電販売計画および  $2 - 6.$ 基準値計画の提出方法

# a. 概要 (1/4)

295

● 二次調整力2において、AkWのアセスメントおよび調整電力量の算定は、「単独発電機で約定した場 合」・「需要家リスト・パターンで約定した場合」・「発電機リストパターンで約定した場合」・「ネガポジリスト・パ ターンで約定した場合」のそれぞれにおいて、以下の計画等をもとに実施します。

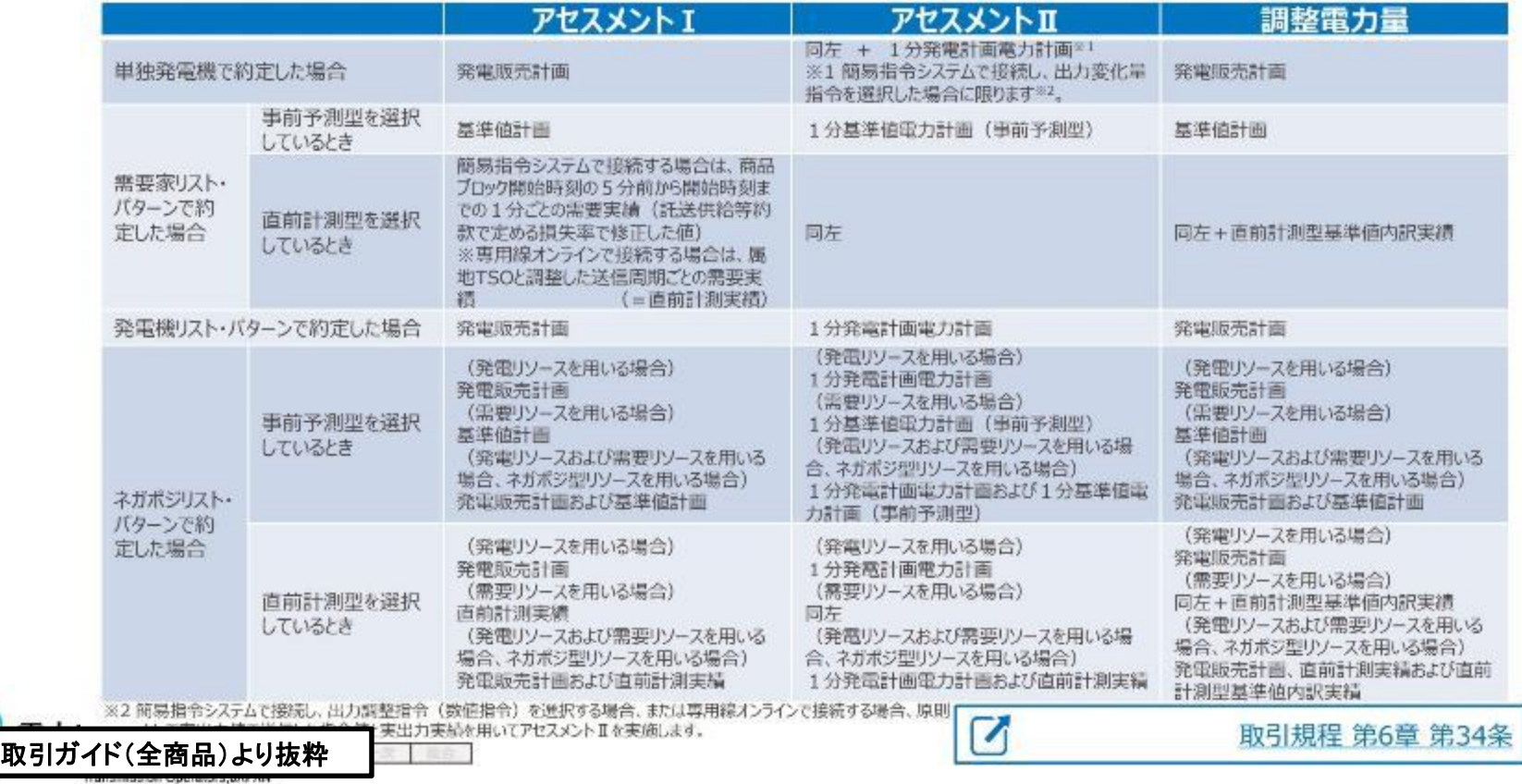

・入札するリソースに応じた基準値計画等を需給調整市場システムへ提出します。

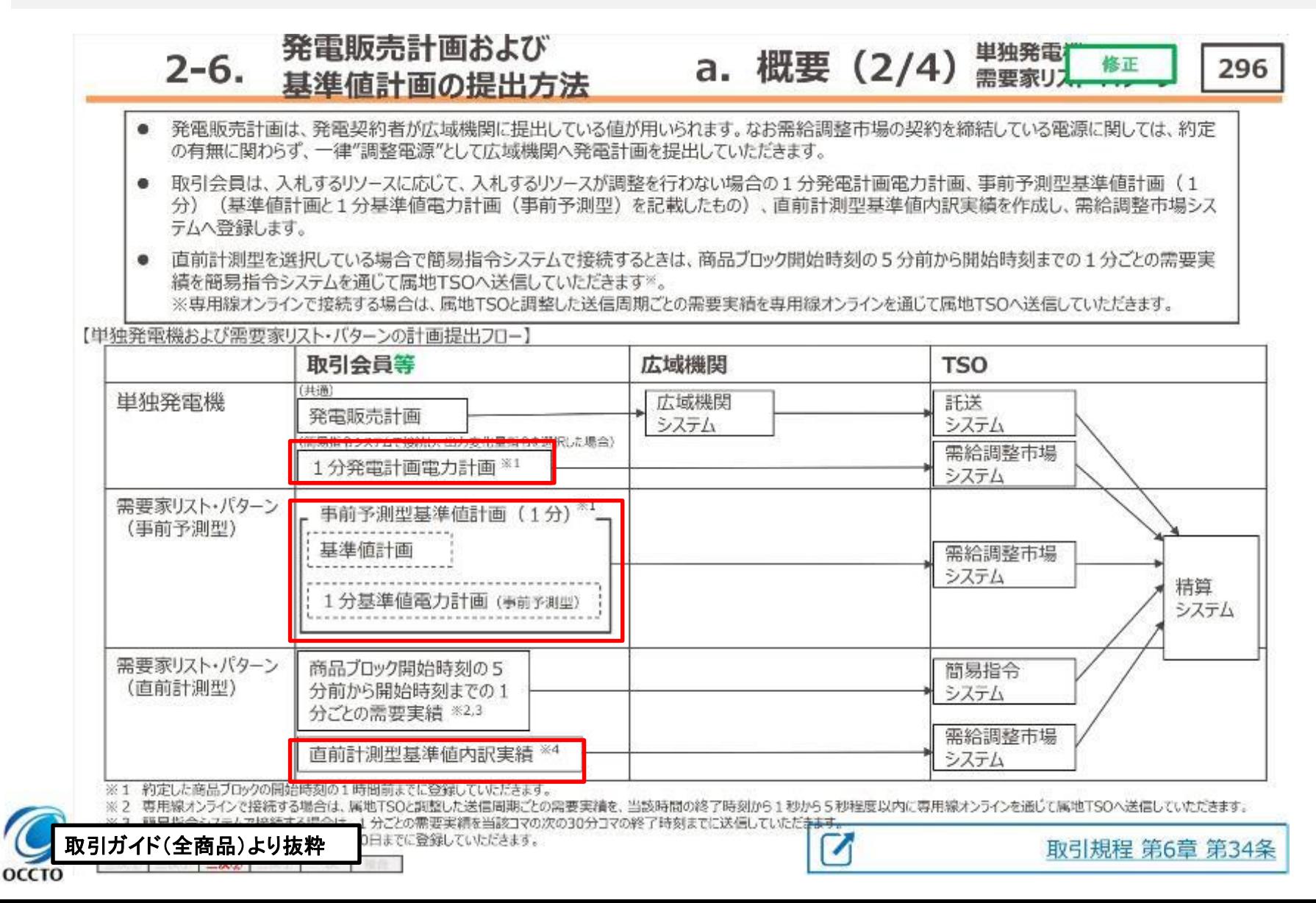

# 週間市場商品基準値計画(二次調整力②)の提出(3/4)

・入札するリソースに応じた基準値計画等を需給調整市場システムへ提出します。

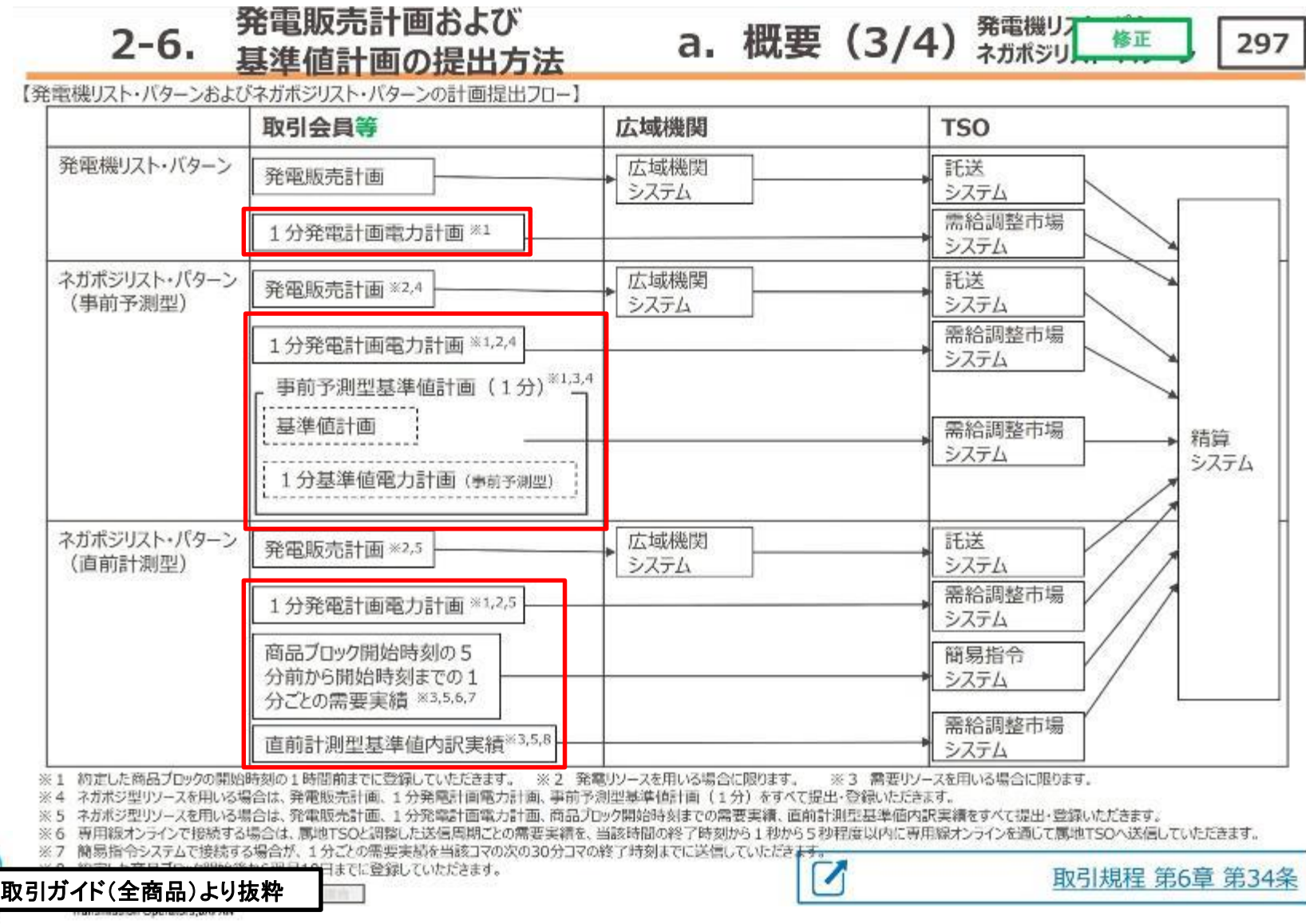

・発電販売計画および基準値計画はそれぞれ提出対象期間が異なります。

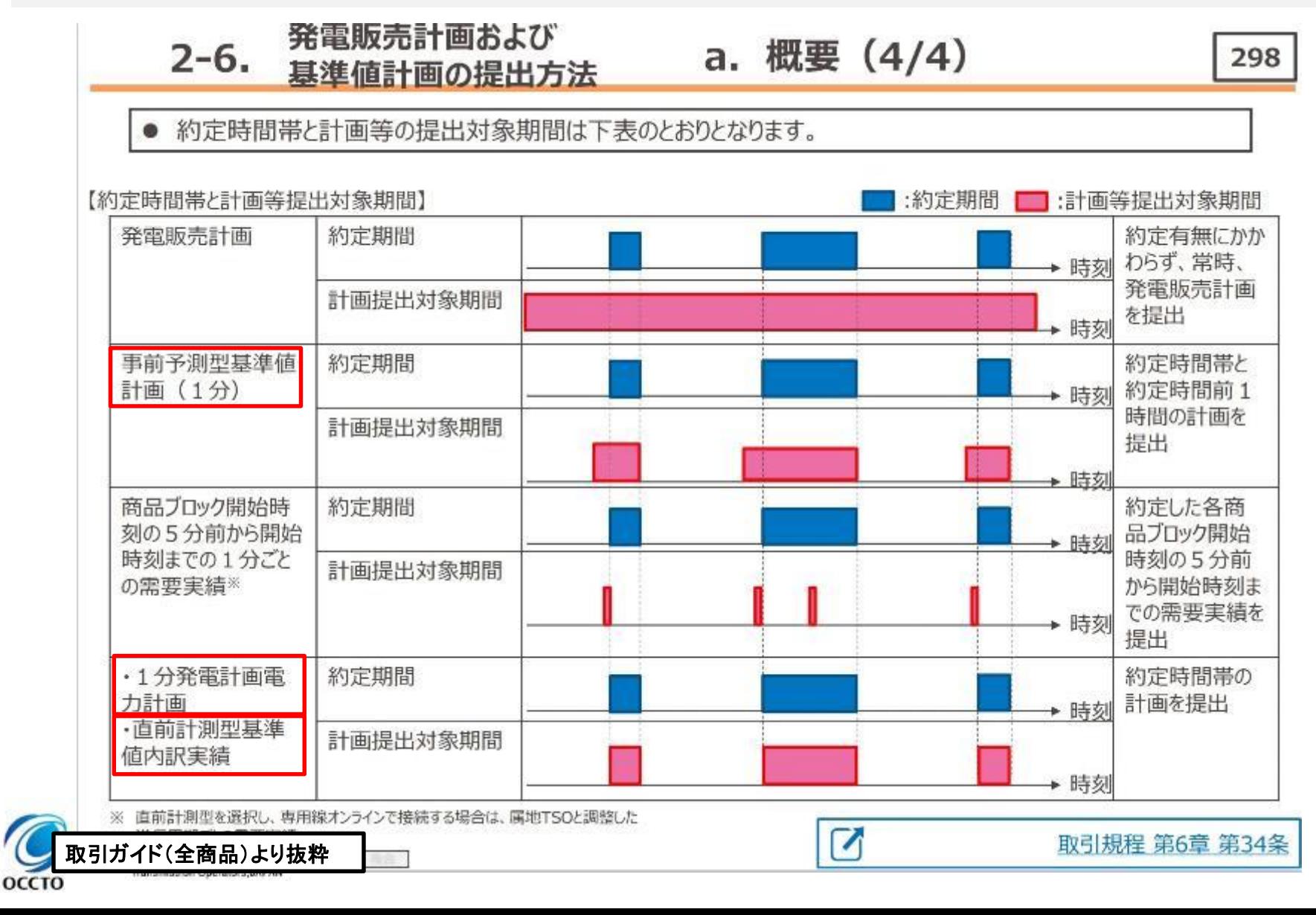

## 週間市場商品事前予測型基準値計画(二次調整力②)の作成単位と提出期限

・二次調整力②の事前予測型基準値計画の提出方法は下記の通りです。

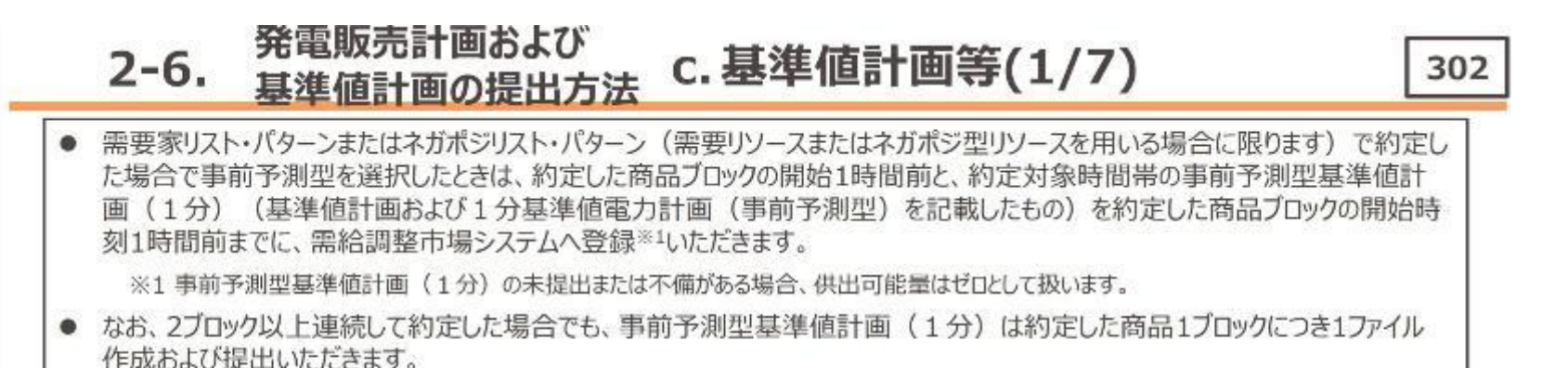

【約定ブロックと基準値計画の提出期限例】

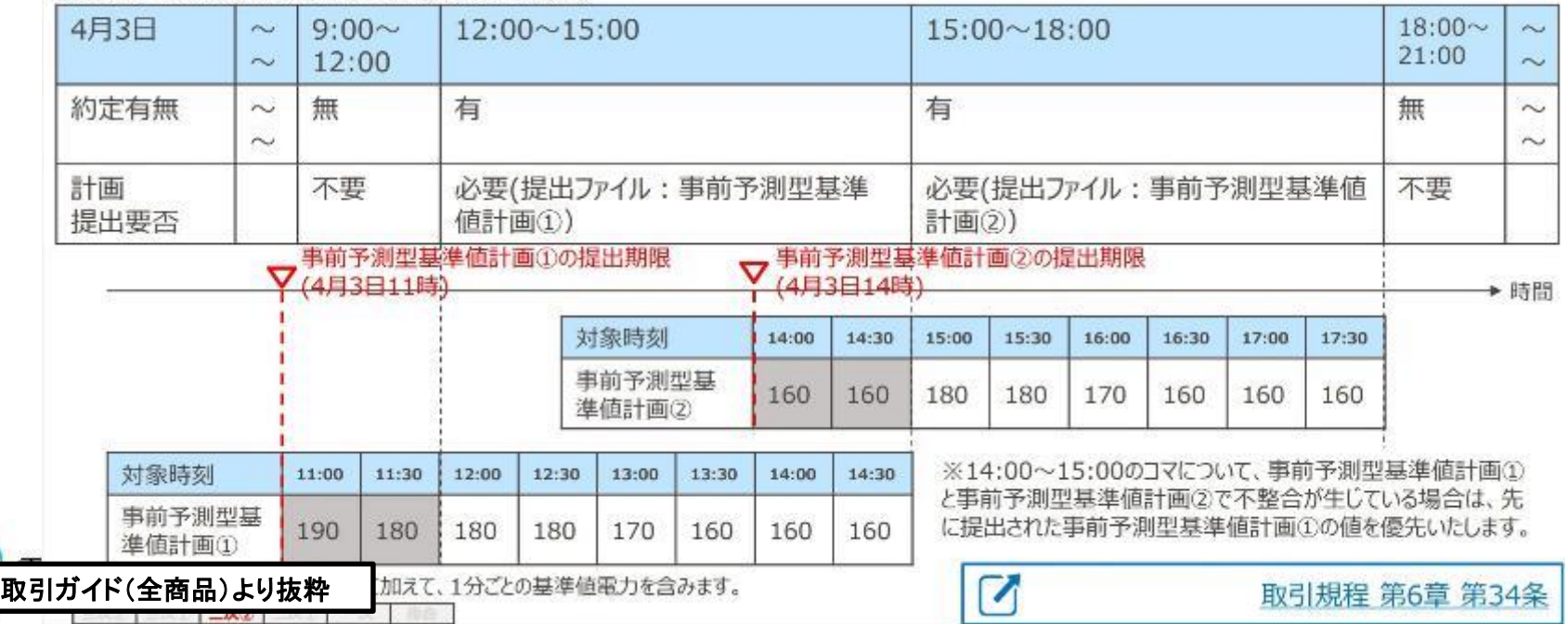

## 週間市場商品基準値計画(二次調整力①)の提出(1/4)

・二次調整力①において、 ΔkWのアセスメントおよび調整力kWhの算定は、発電販売計画および基準値 計画を基に実施します。

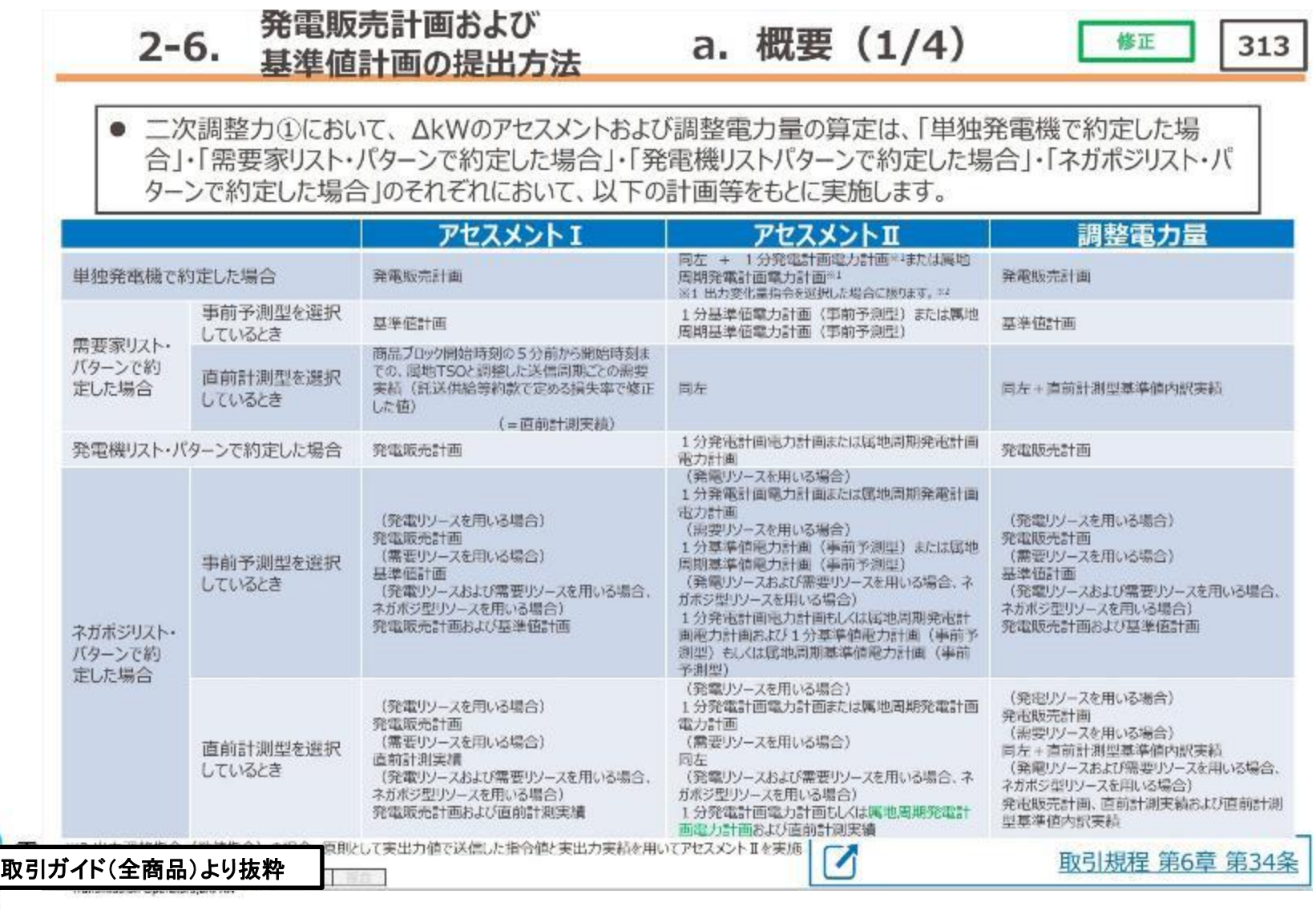

#### 週間市場商品基準値計画(二次調整力①)の提出(2/4)

・入札するリソースに応じた基準値計画等を需給調整市場システムへ提出します。

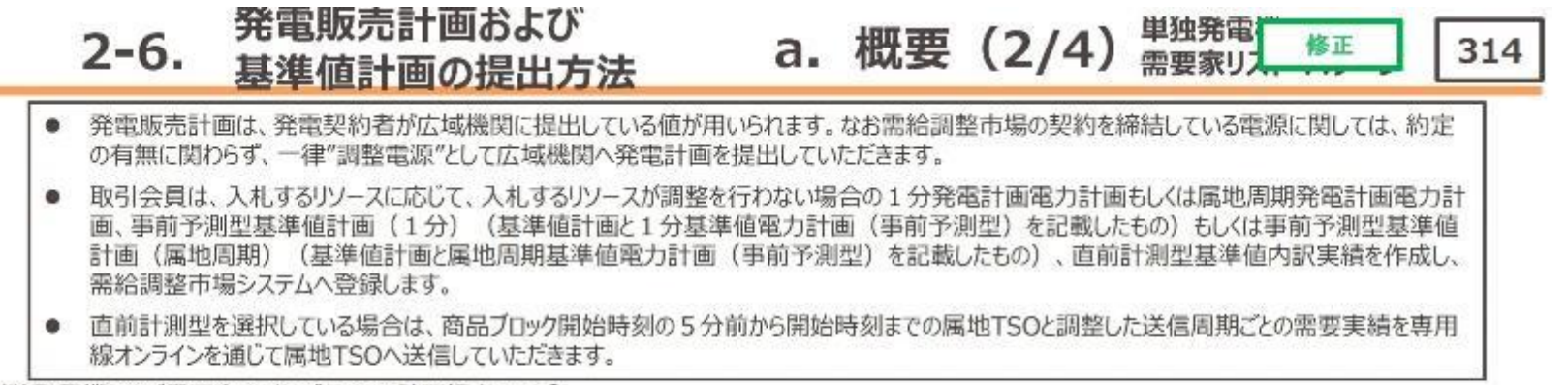

【単独発電機および需要家リスト・パターンの計画提出フロー】

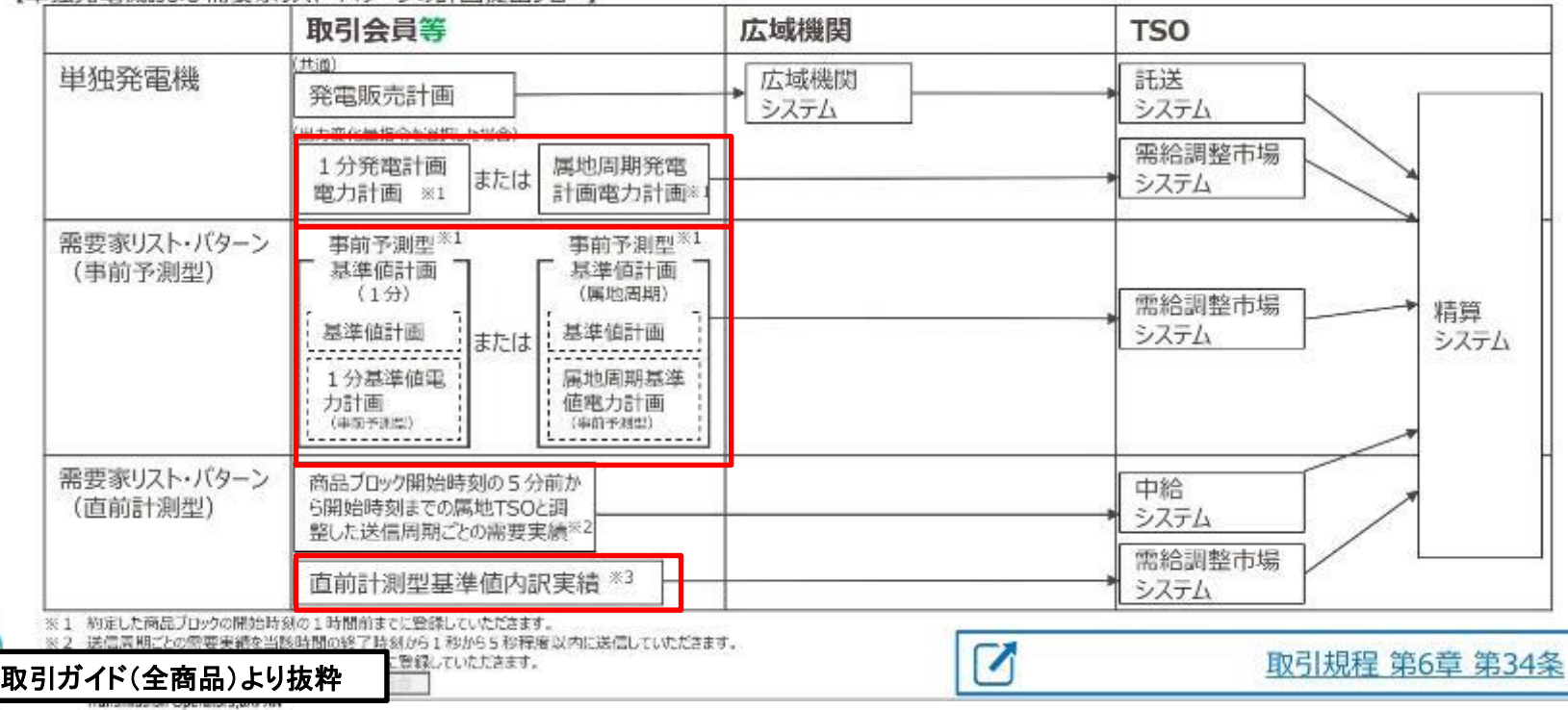

#### 週間市場商品基準値計画(二次調整力①)の提出(3/4)

・入札するリソースに応じた基準値計画等を需給調整市場システムへ提出します。

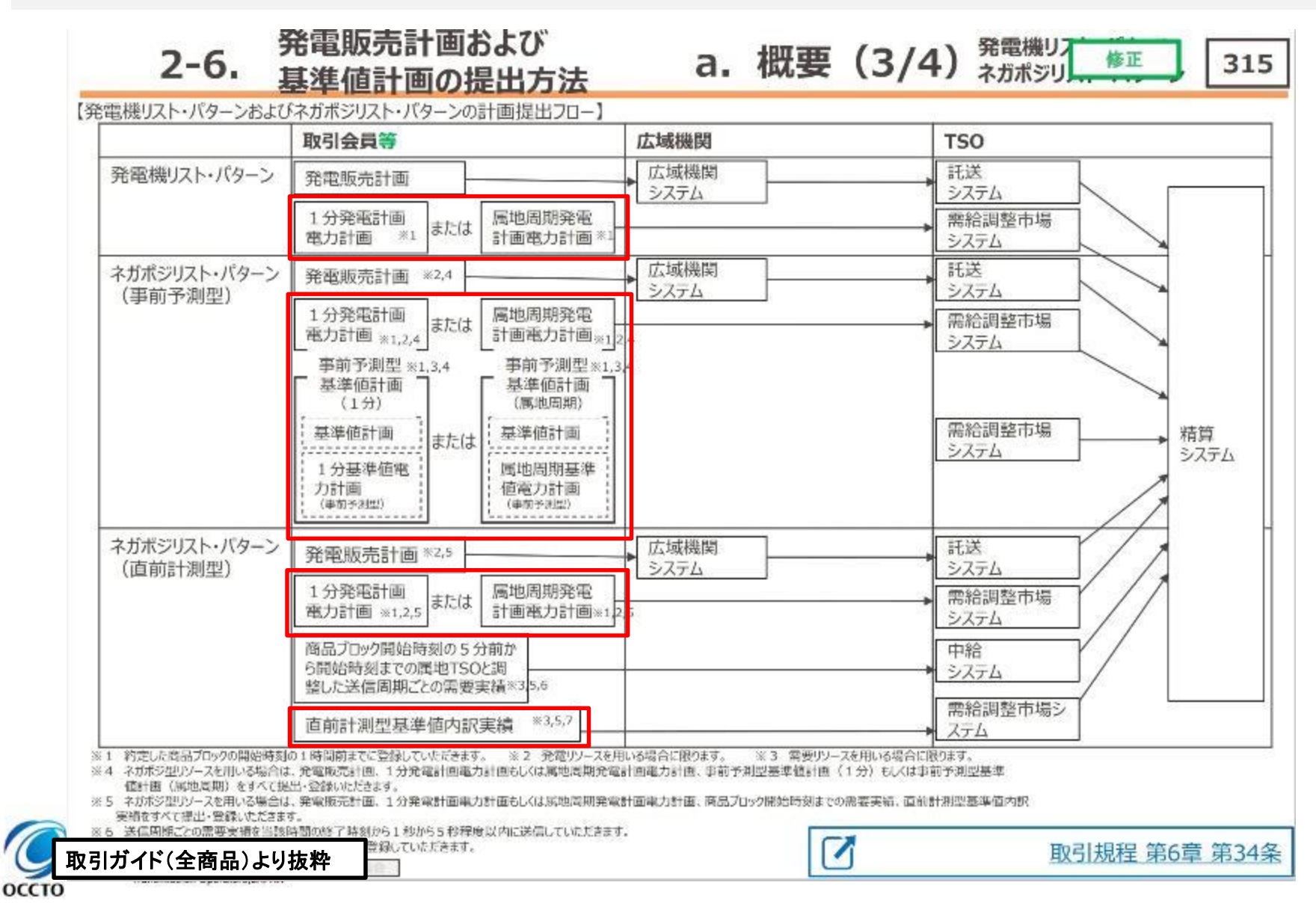

### 週間市場商品基準値計画(二次調整力①)の提出(4/4)

・発電販売計画および基準値計画はそれぞれ提出対象期間が異なります。

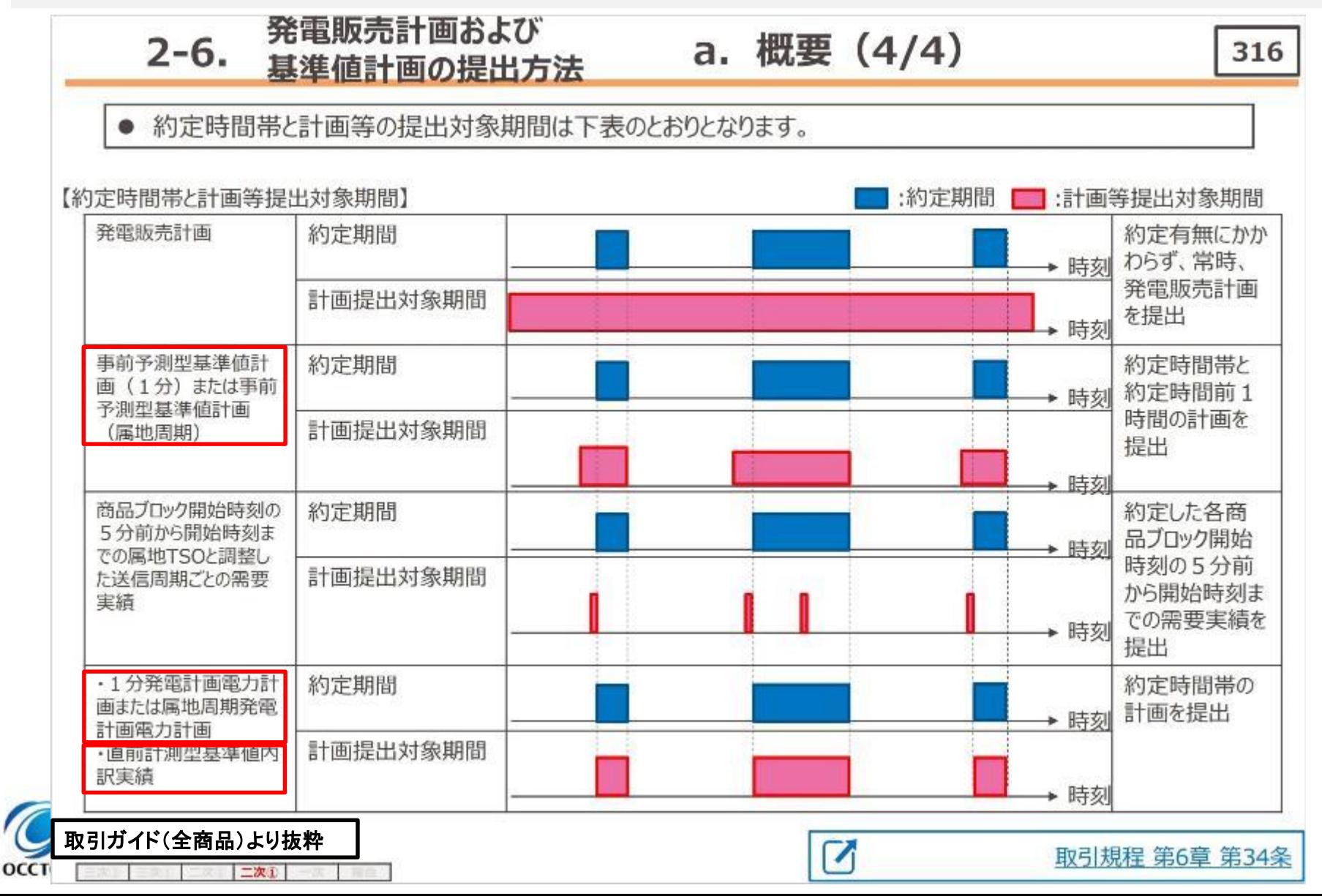

### 週間市場商品事前予測型基準値計画(二次調整力①)の作成単位と提出期限

・二次調整力①の事前予測型基準値計画の提出方法は下記の通りです。

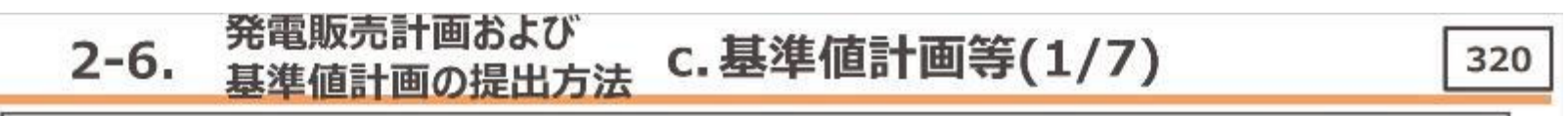

需要家リスト・パターンまたはネガポジリスト・パターン (需要リソースまたはネガポジ型リソースを用いる場合に限ります) で約定し た場合で事前予測型を選択したときは、約定した商品ブロックの開始1時間前と、約定対象時間帯の事前予測型基準値計 画 (1分) (基準値計画および1分基準値電力計画 (事前予測型) を記載したもの) または事前予測型基準値計画 (属地周期) (基準値計画および属地周期基準値電力計画(事前予測型)を記載したもの)を約定した商品ブロックの 開始時刻1時間前までに、需給調整市場システムへ登録※1いただきます。

※1 事前予測型基準値計画(1分)または事前予測型基準値計画(属地周期)の未提出または不備がある場合、供出可能量はゼロとして扱います。

● なお、2ブロック以上連続して約定した場合でも、事前予測型基準値計画(1分)または事前予測型基準値計画(属地周 期)は約定した商品1ブロックにつき1ファイル作成および提出いただきます。

【約定ブロックと事前予測型基準値計画(属地周期)の提出期限例】

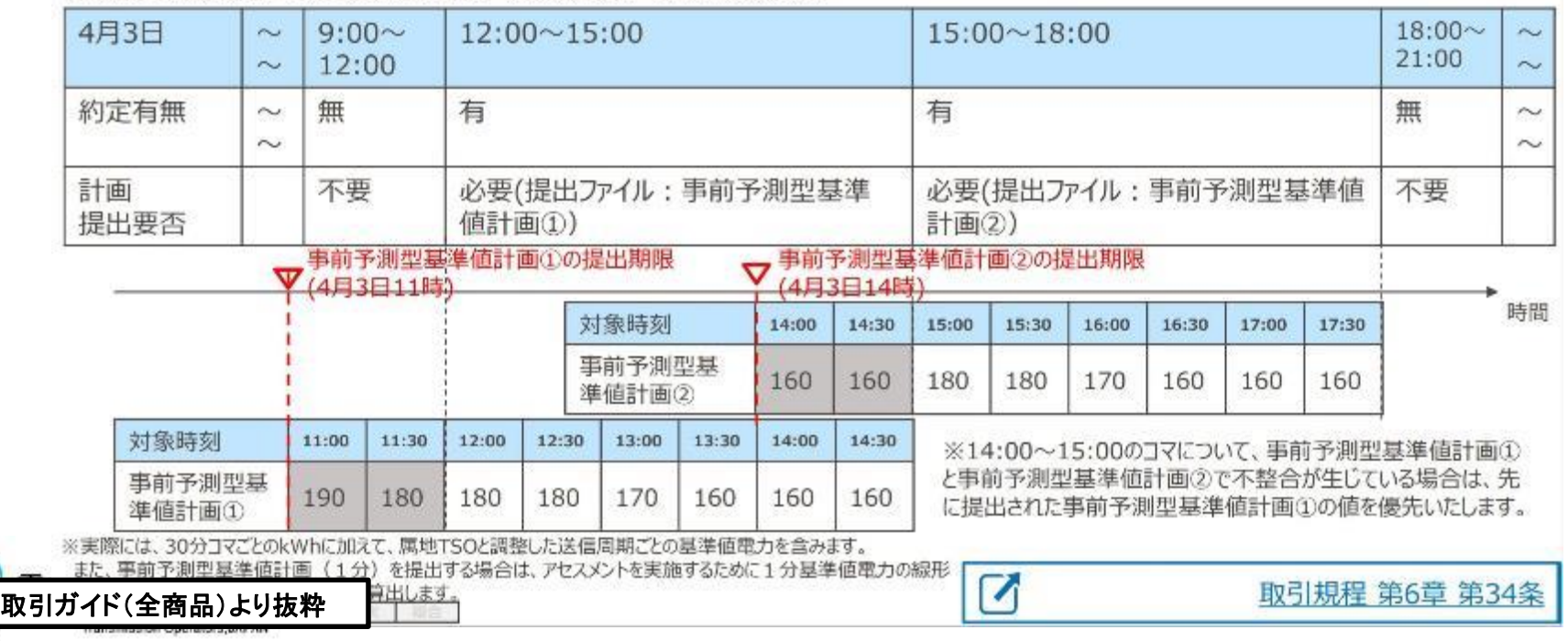

## 週間市場商品基準値計画(一次調整力)の提出(1/4)

оссто

#### ・一次調整力において、 ΔkWのアセスメントおよび調整力kWhの算定は、発電販売計画および基準値計 画を基に実施します。

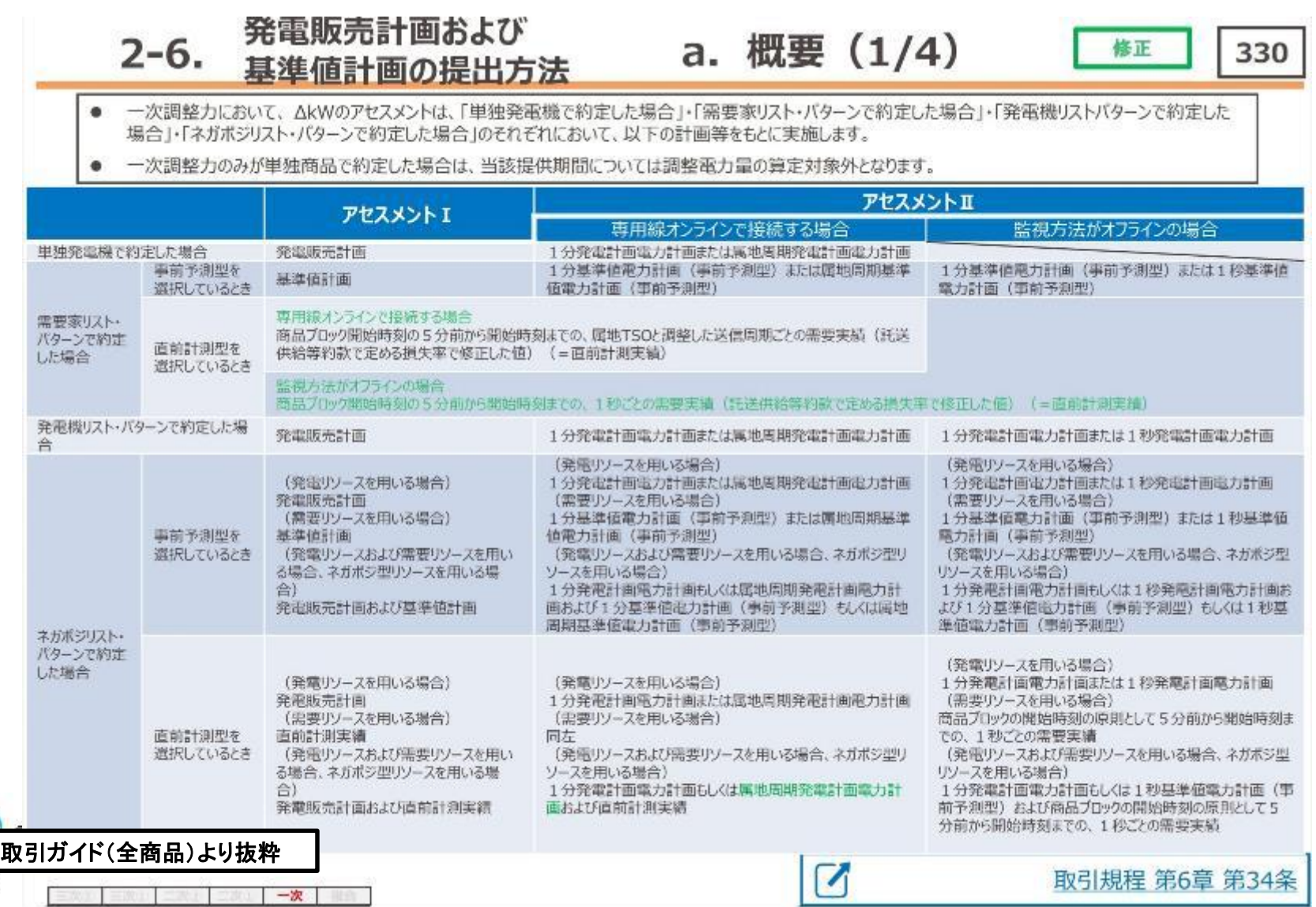

#### 週間市場商品基準値計画(一次調整力)の提出(2/4)

・入札するリソースに応じた基準値計画等を需給調整市場システムへ提出します。

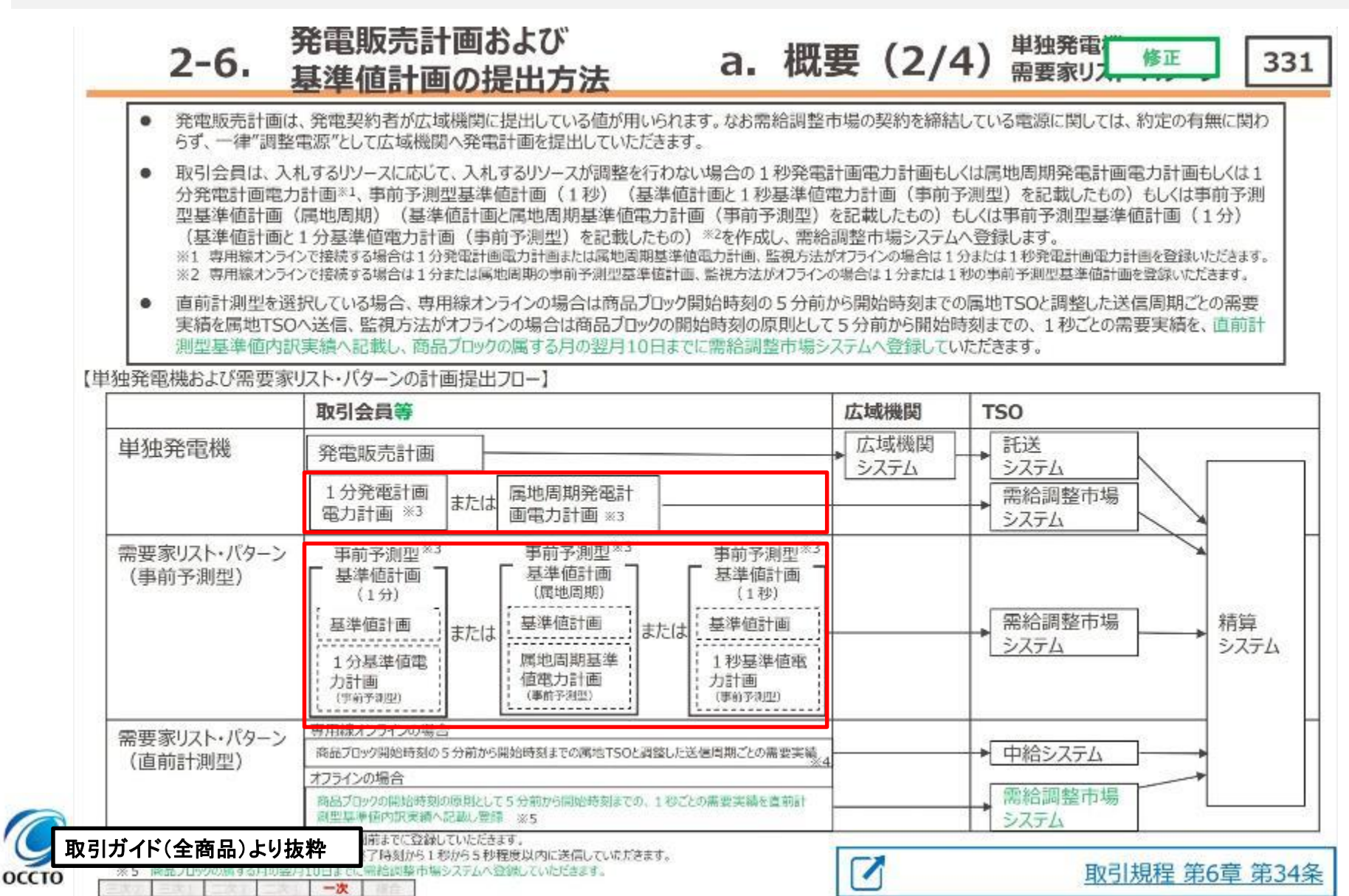

#### 週間市場商品基準値計画(一次調整力)の提出(3/4)

・入札するリソースに応じた基準値計画等を需給調整市場システムへ提出します。

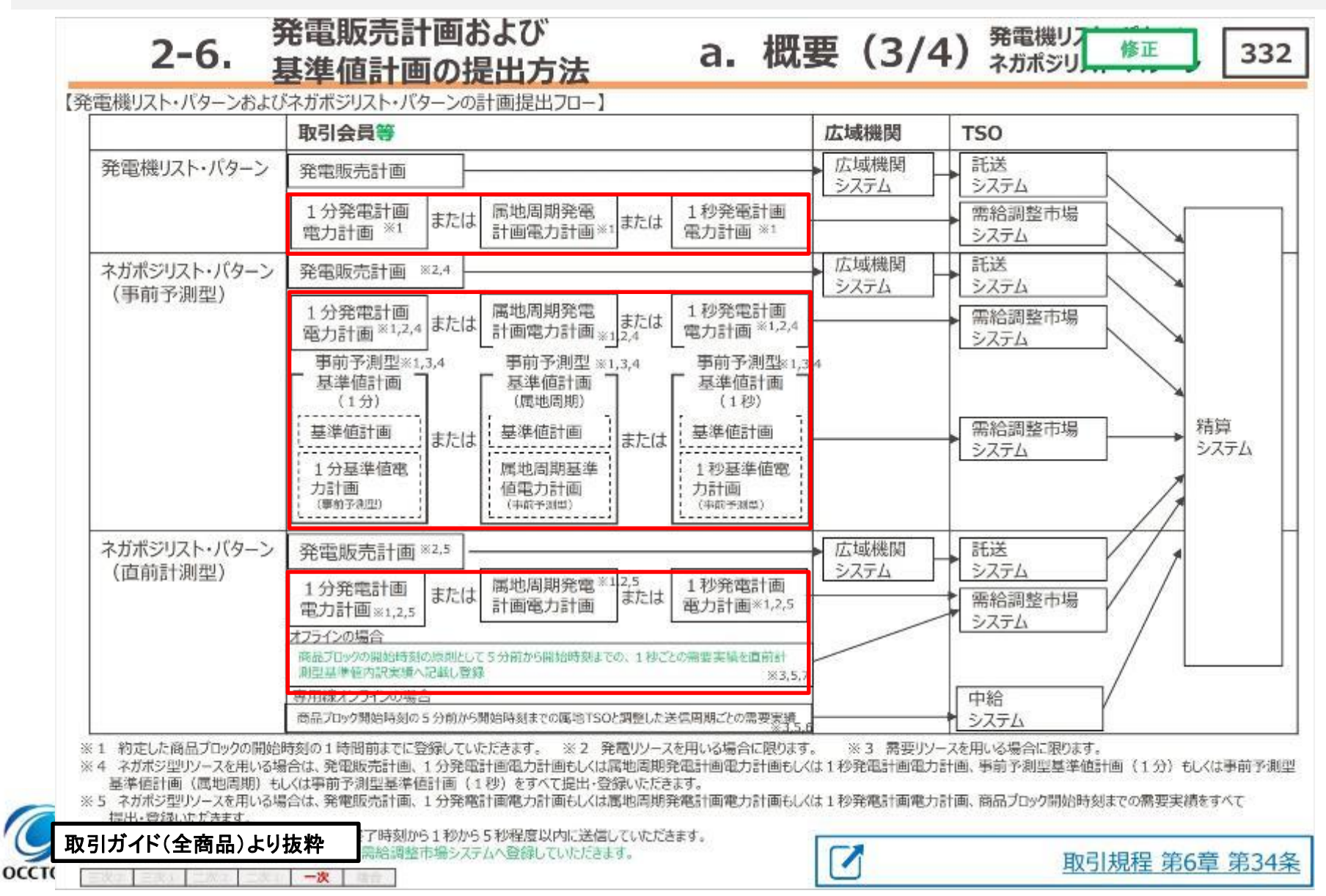

### 週間市場商品基準値計画(一次調整力)の提出(4/4)

・発電販売計画および基準値計画はそれぞれ提出対象期間が異なります。

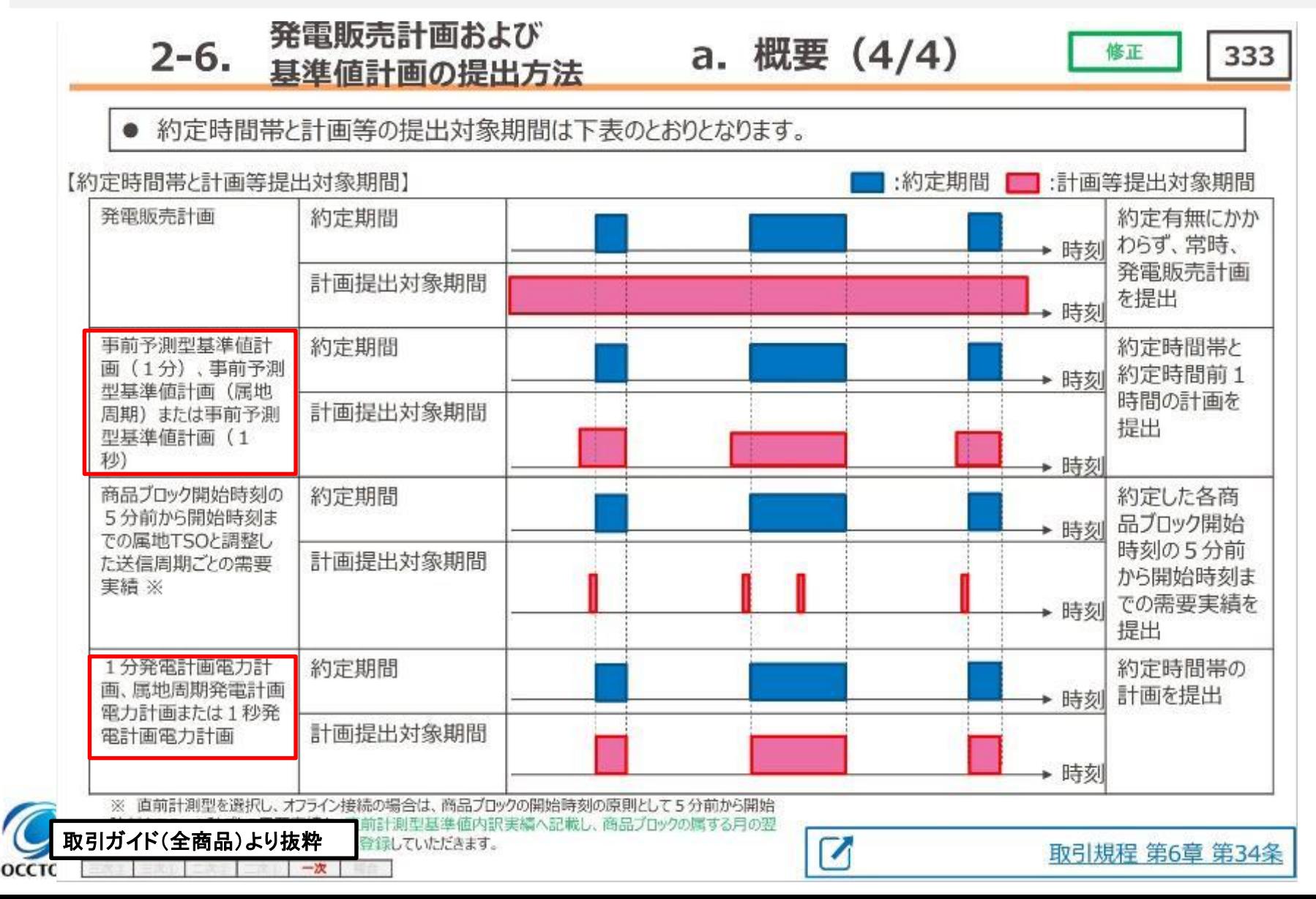

# 週間市場商品事前予測型基準値計画(一次調整力)の作成単位と提出期限

・一次調整力の事前予測型基準値計画の提出方法は下記の通りです。

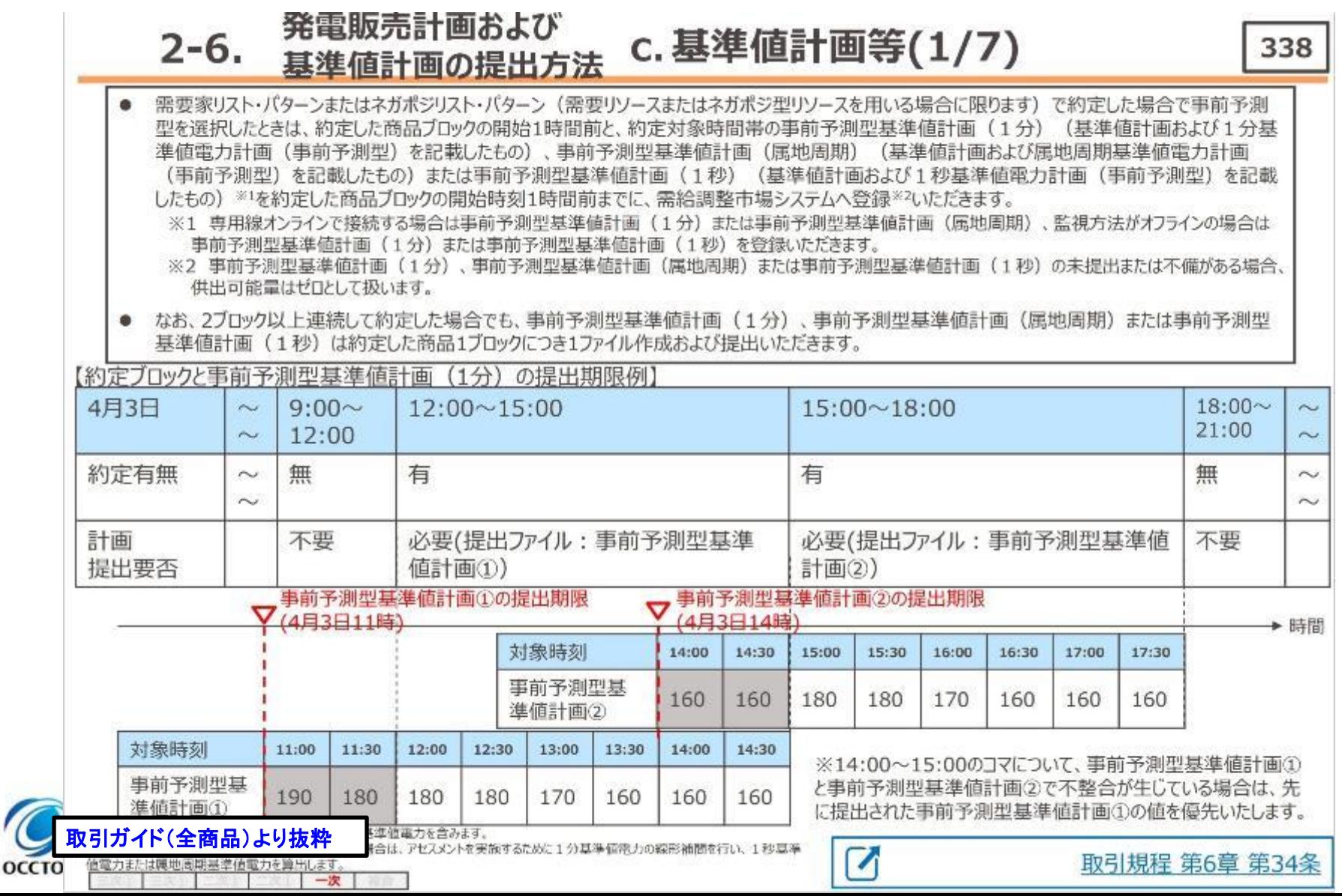

#### 週間市場商品事前予測型基準値計画について

- ✔ 週間市場商品の基準値は,需要抑制指令がない場合の30分あたりの予測需要(kWh)を需要BG単 位に想定します。また, 想定した合計基準値の1分値 (kW)を30分 分, 属地周期または1秒値を1 分 分記載します。
- ✓ 需給調整市場で約定した1ブロック毎に約定ブロックの前1時間と約定ブロックの基準値を需要BG単位 に作成し,需給調整市場システムにゲートクローズまでに登録します。

【事前予測型基準値計画記載例(事前予測型基準値計画入力支援ツール)】

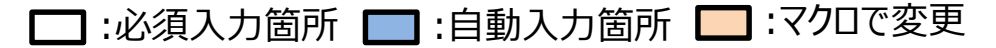

事前予測型基準値計画入力支援ツール

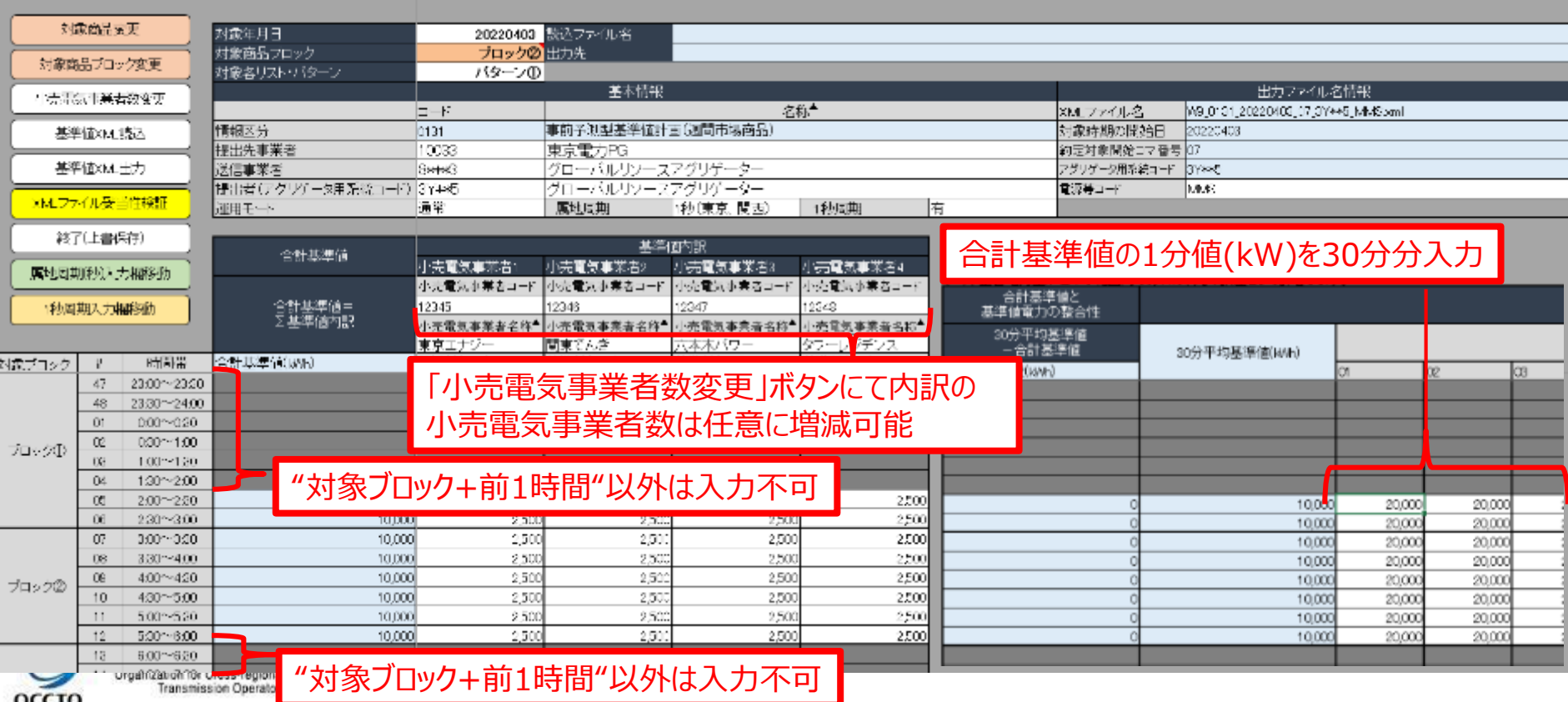

#### 週間市場商品事前予測型基準値計画について

コ:必須入力箇所 ■ :自動入力箇所 ■ :マクロで変更 【事前予測型基準値計画記載例(事前予測型基準値計画入力支援ツール)】

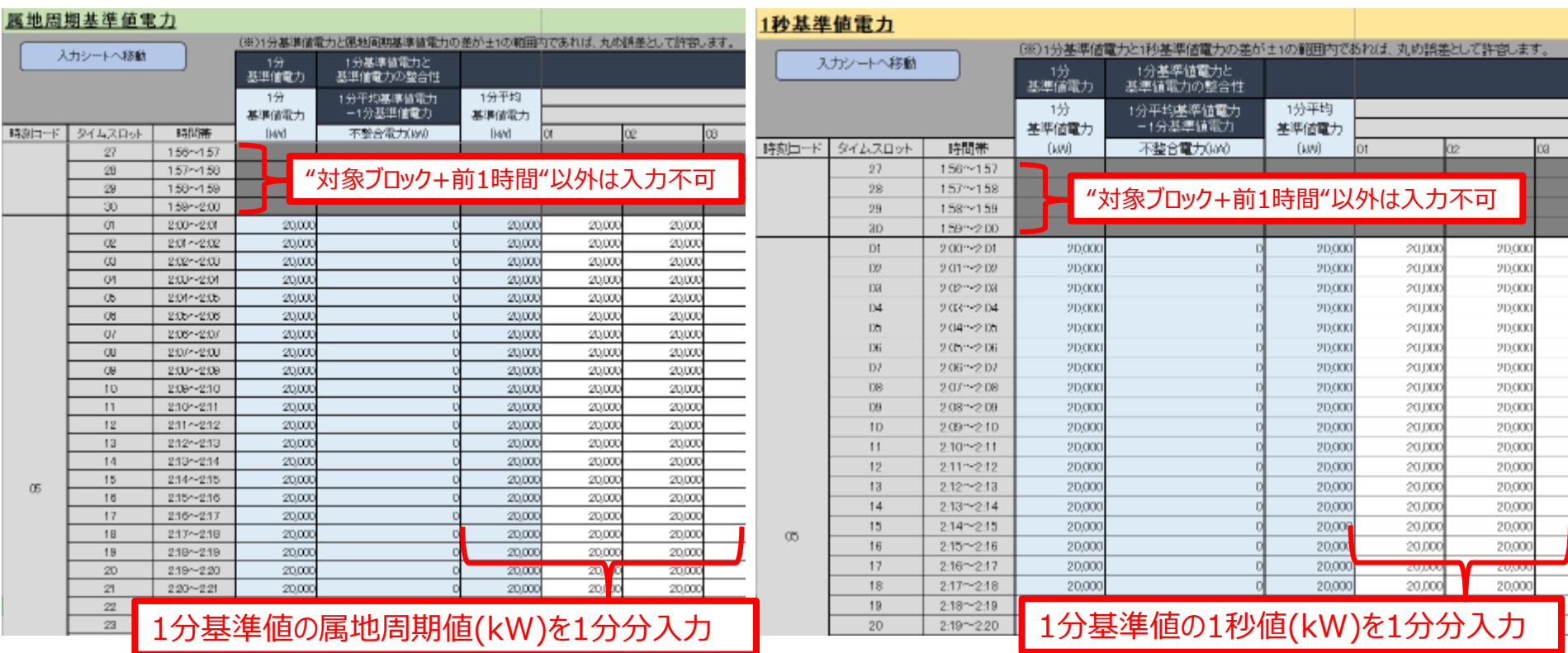

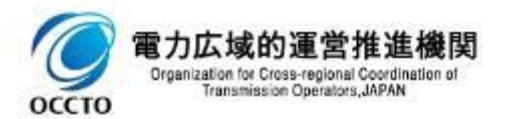

## 過間市場商品事前予測型基準値計画の記載方法(対象年月日)他

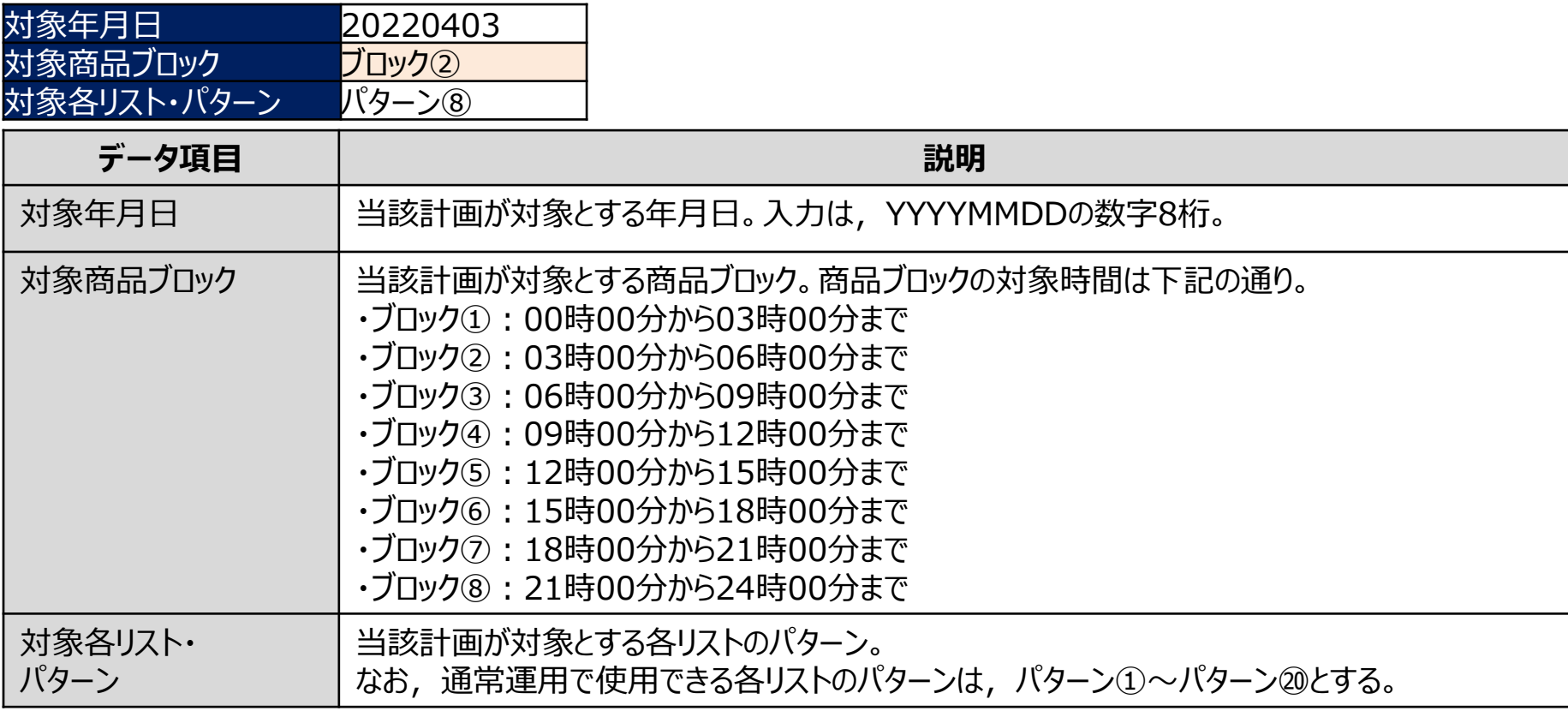

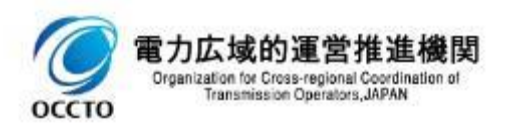

## 週間市場商品事前予測型基準値計画の記載方法(基本情報)

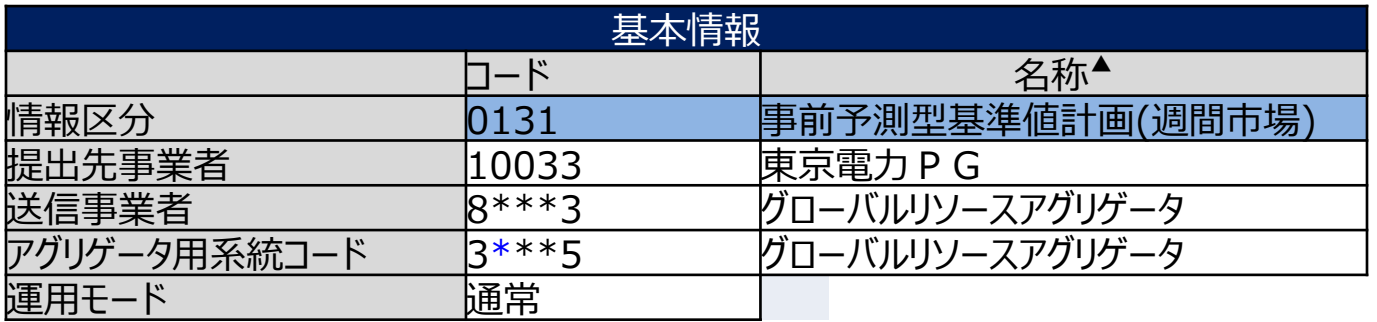

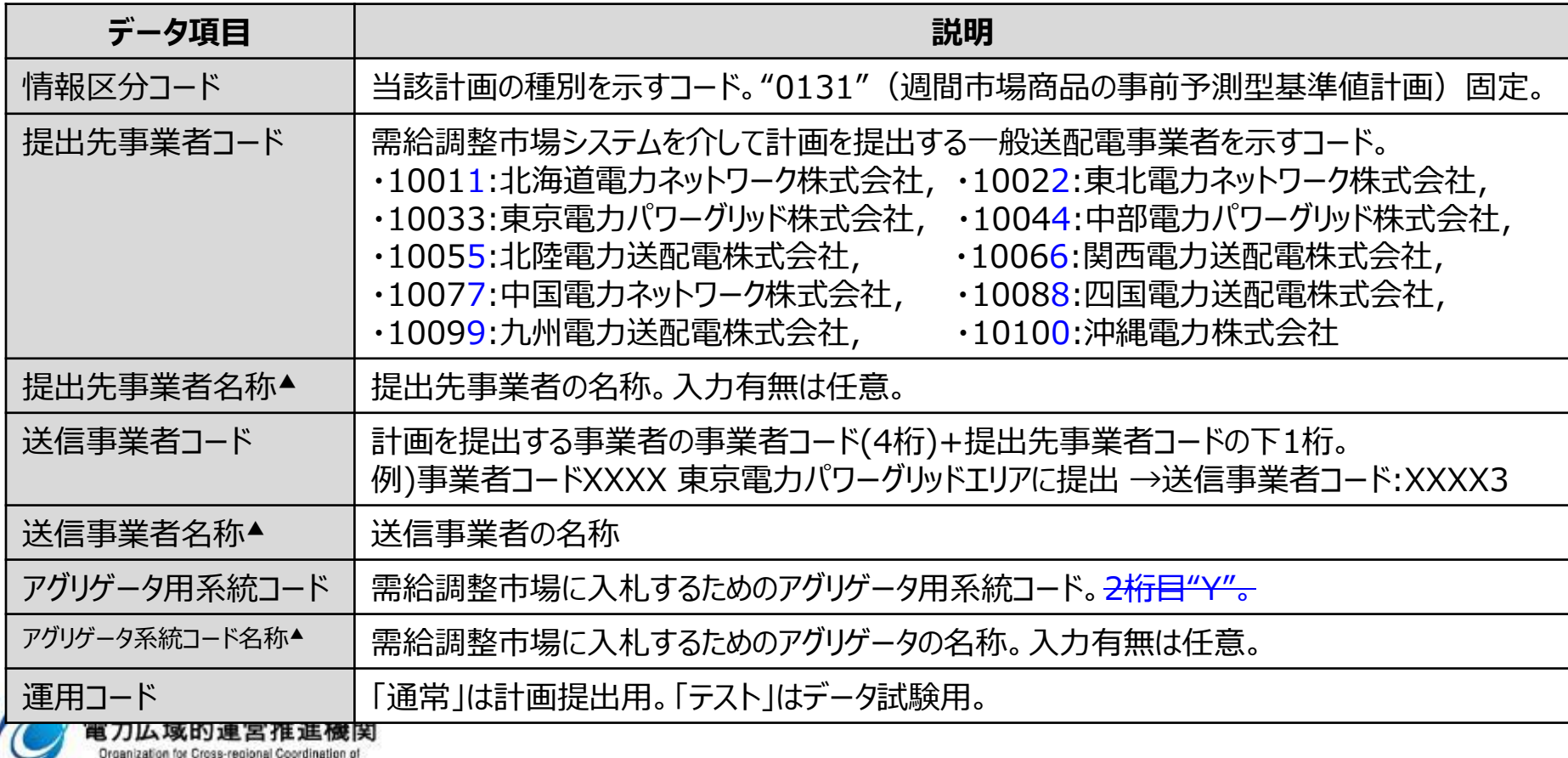

Transmission Operators, JAPAN

**OCCTO** 

## 週間市場商品事前予測型基準値計画の記載方法(出力ファイル名情報)

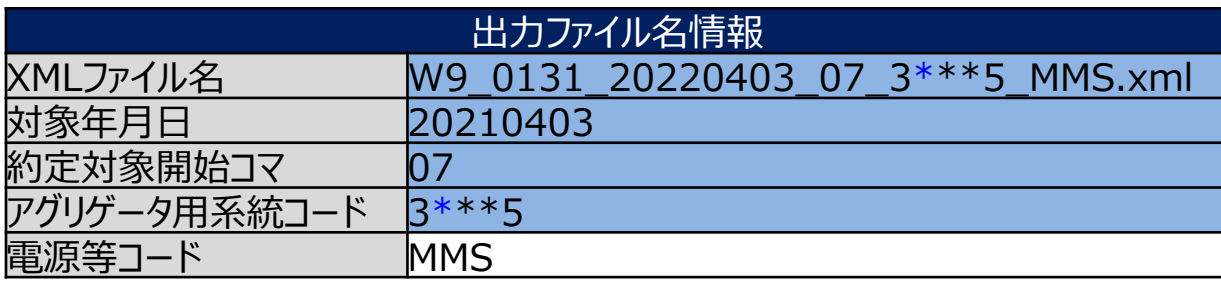

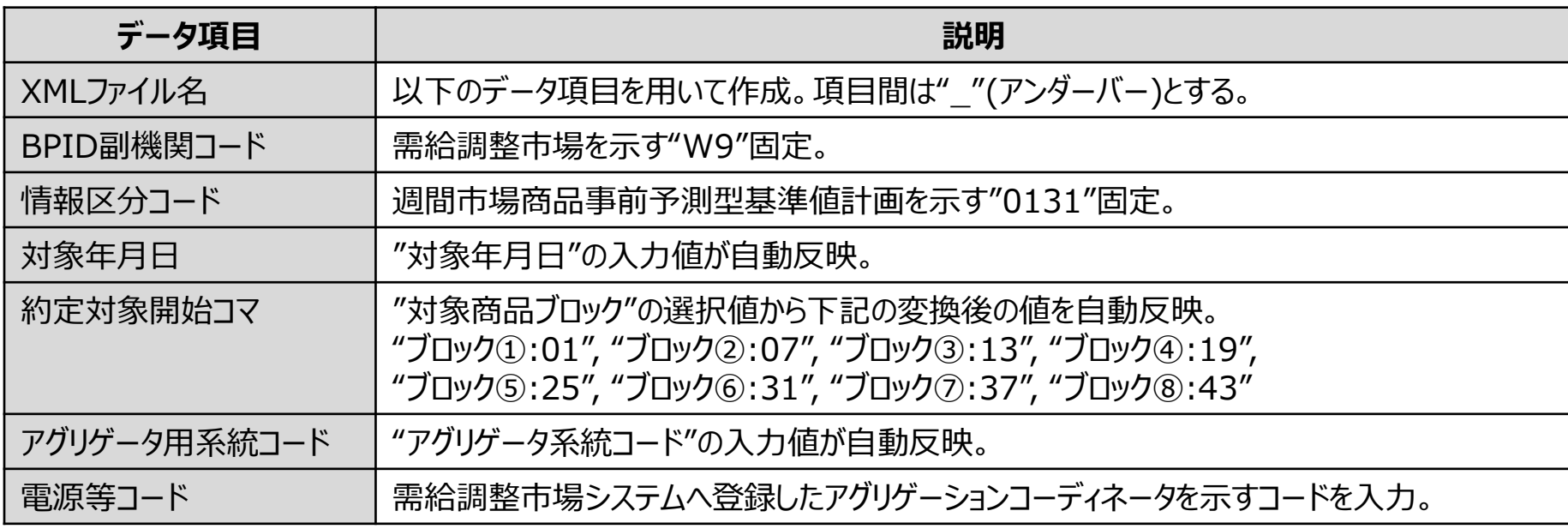

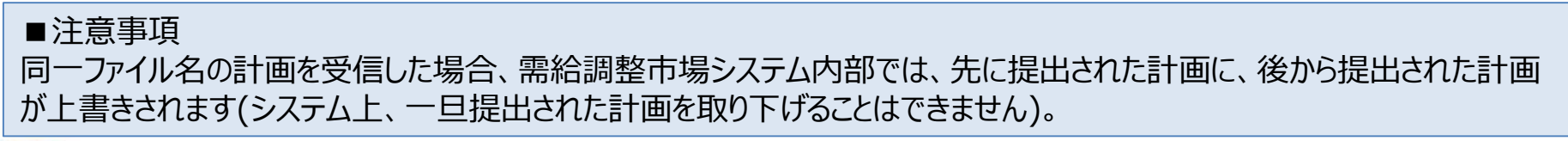

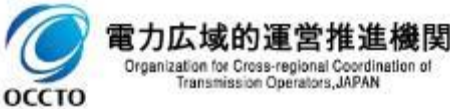

## 週間市場商品事前予測型基準値計画の記載方法(基準値)

る。

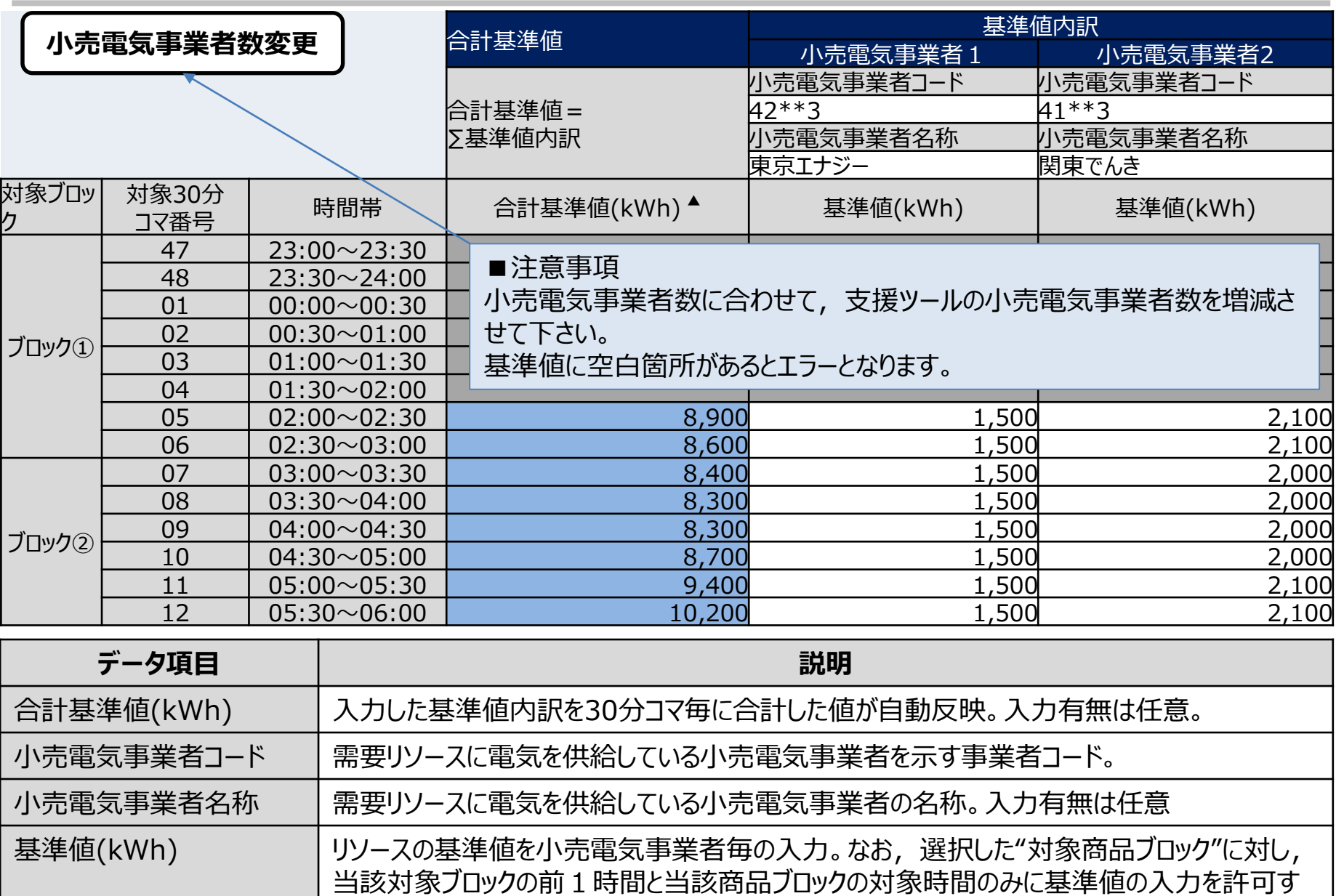

## (参考) 1分タイムスロットの定義

・事前予測型基準値計画,発電計画電力計画では30分コマ毎に30個の1分値を扱います。30分コマ毎 に1分値の時間を表すコードとしてタイムスロット番号 (TS番号)を用います。 ・タイムスロット番号が示す対象時間は以下の通りです。

#### **タイムスロット番号と対象時間**

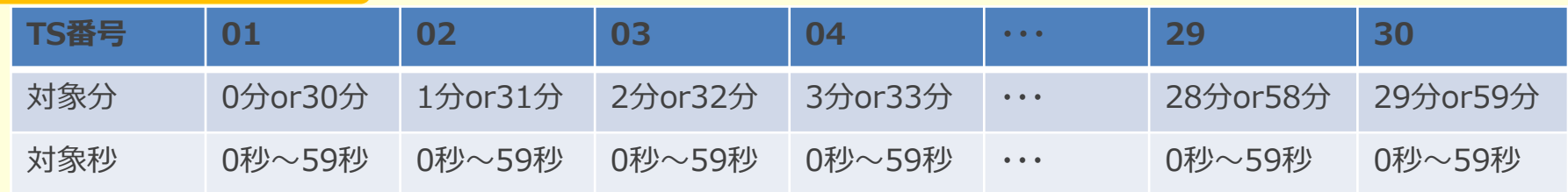

#### 〇(参考)コマ番号と対象時間

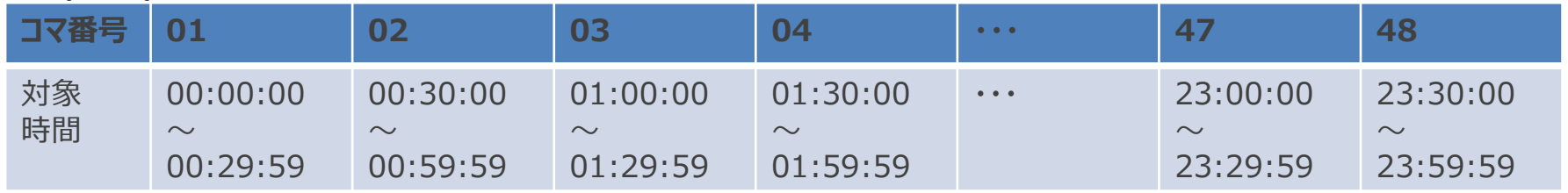

#### **〇TS番号を用いた時間表現例**

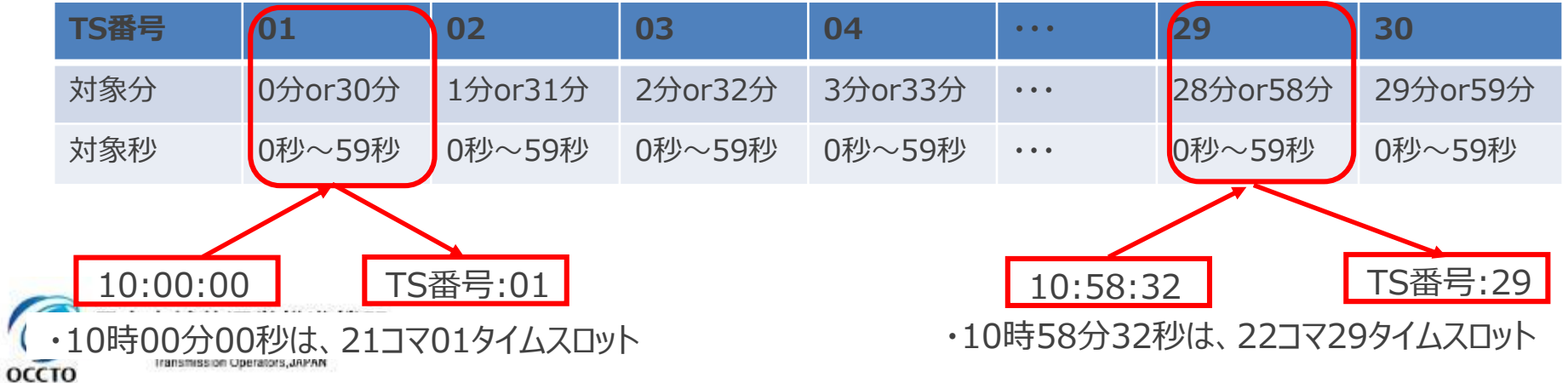
#### (参考) 属地周期タイムビートの定義

・事前予測型基準値計画,発電計画電力計画では1分コマ毎に属地エリアに応じた属地周期値を扱いま す。1分コマ毎に属地周期値の時間を表すコードとしてタイムビート番号(TB番号)を用います。 ・タイムビート番号が示す対象時間は以下の通りです。

37

**タイムビート番号と対象時間**

#### **※全エリアタイムスロットに応じた対象秒を示す。**

**<属地エリア:東京・関西(1秒周期)>**

Organization for Cross-regional Coordination of Transmission Operators, JAPAN

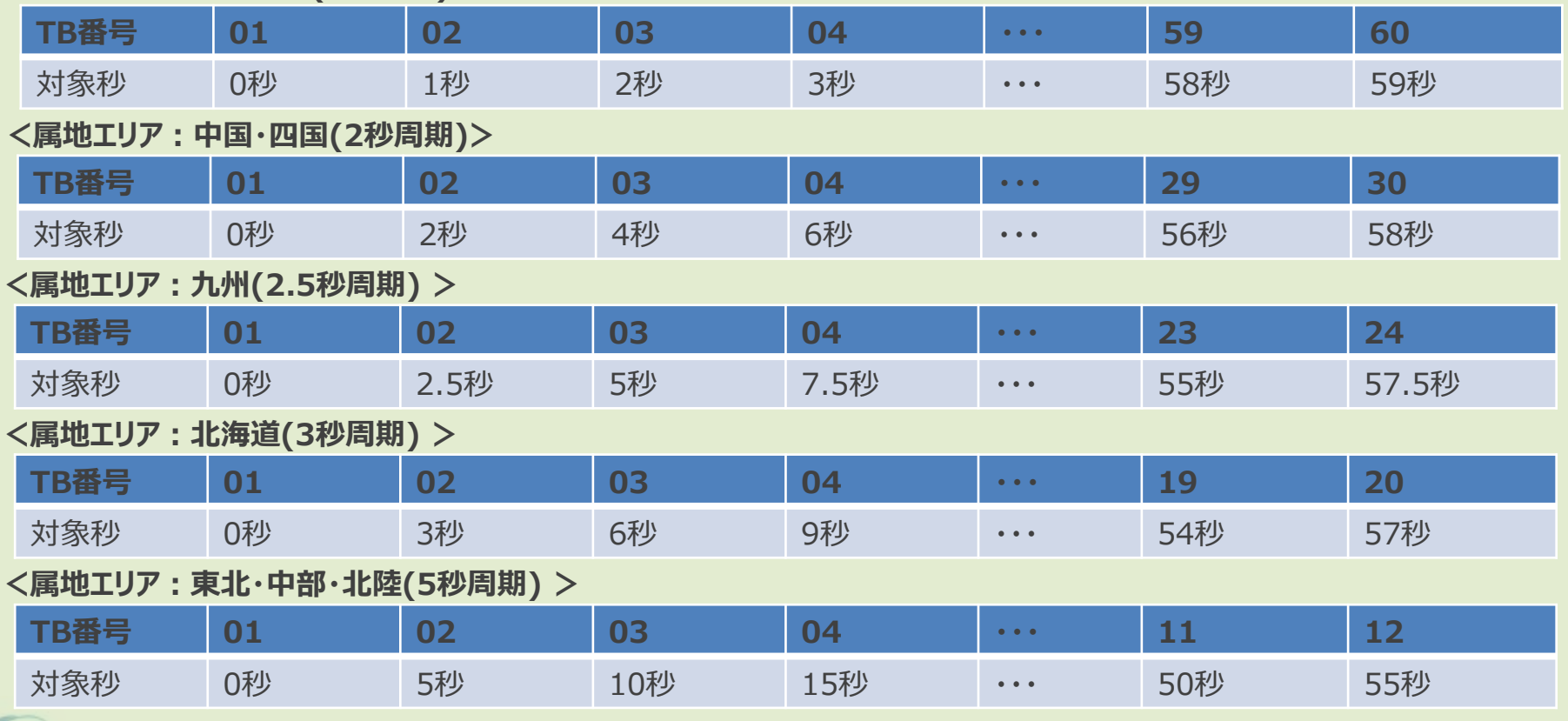

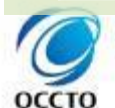

## (参考) 1秒セカンドスロットの定義

- ・事前予測型基準値計画,発電計画電力計画では1分コマ毎に60個の1秒値を扱います。1分コマ毎に 1秒値の時間を表すコードとしてセカンドスロット番号(SS番号)を用います。
- ・セカンドスロット番号が示す対象時間は以下の通りです。

**セカンドスロット番号と対象時間**

**※タイムスロットに応じた対象秒を示す。**

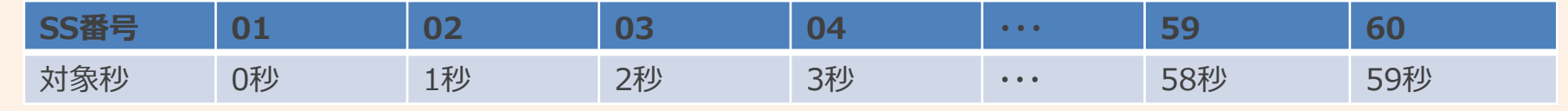

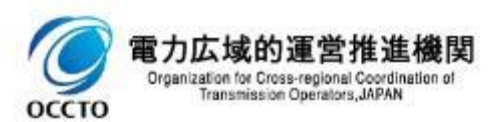

#### (参考)週間市場商品事前予測型基準値計画のXMLファイル構造

・週間市場商品事前予測型基準値計画のXMLファイル構造は下記の通りです。

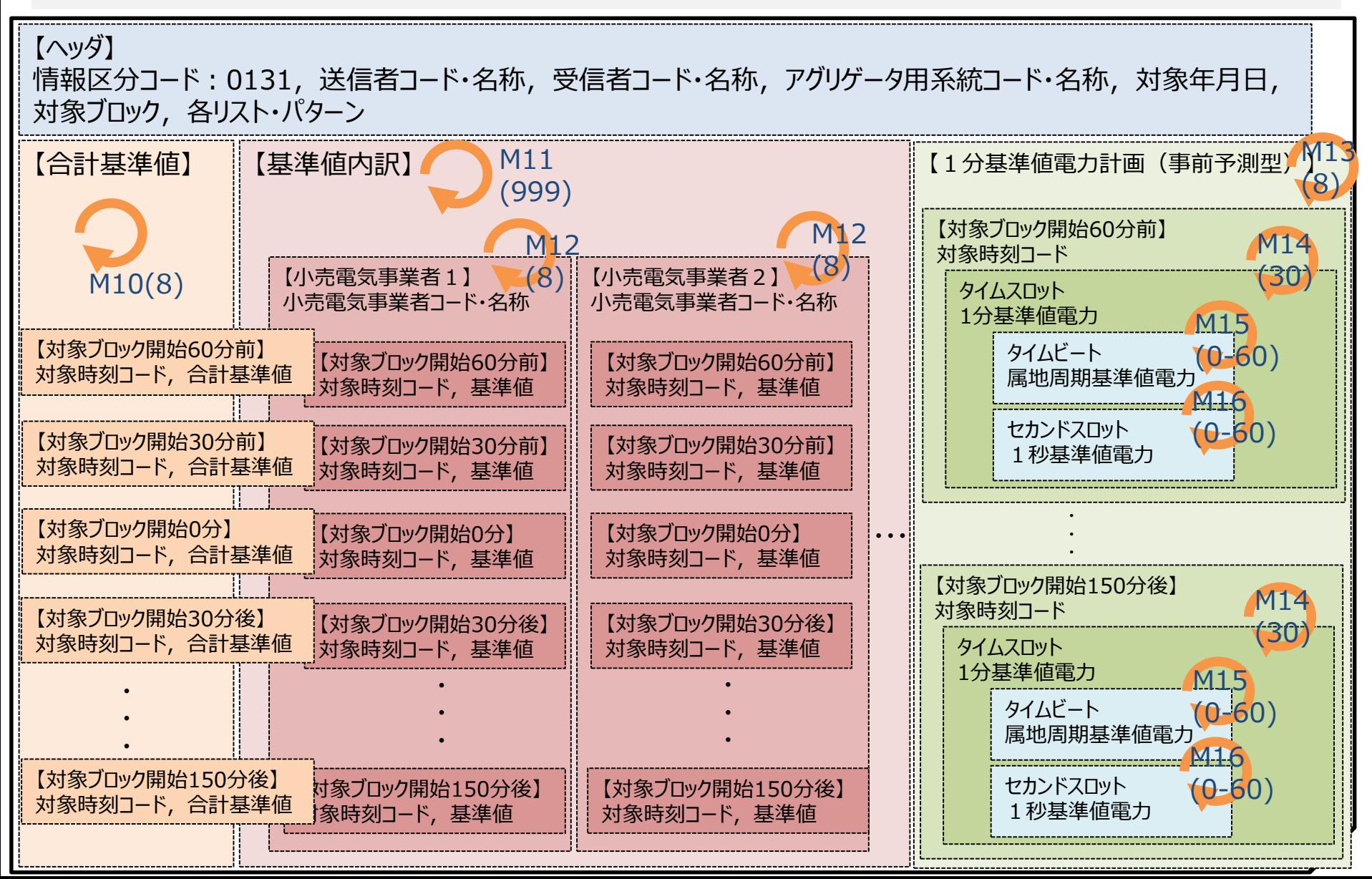

直前計測型基準値内訳実績(三次調整力①)の作成単位と提出期限 (1/4)

・三次調整力①の直前計測型基準値内訳実績の提出方法は下記の通りです。

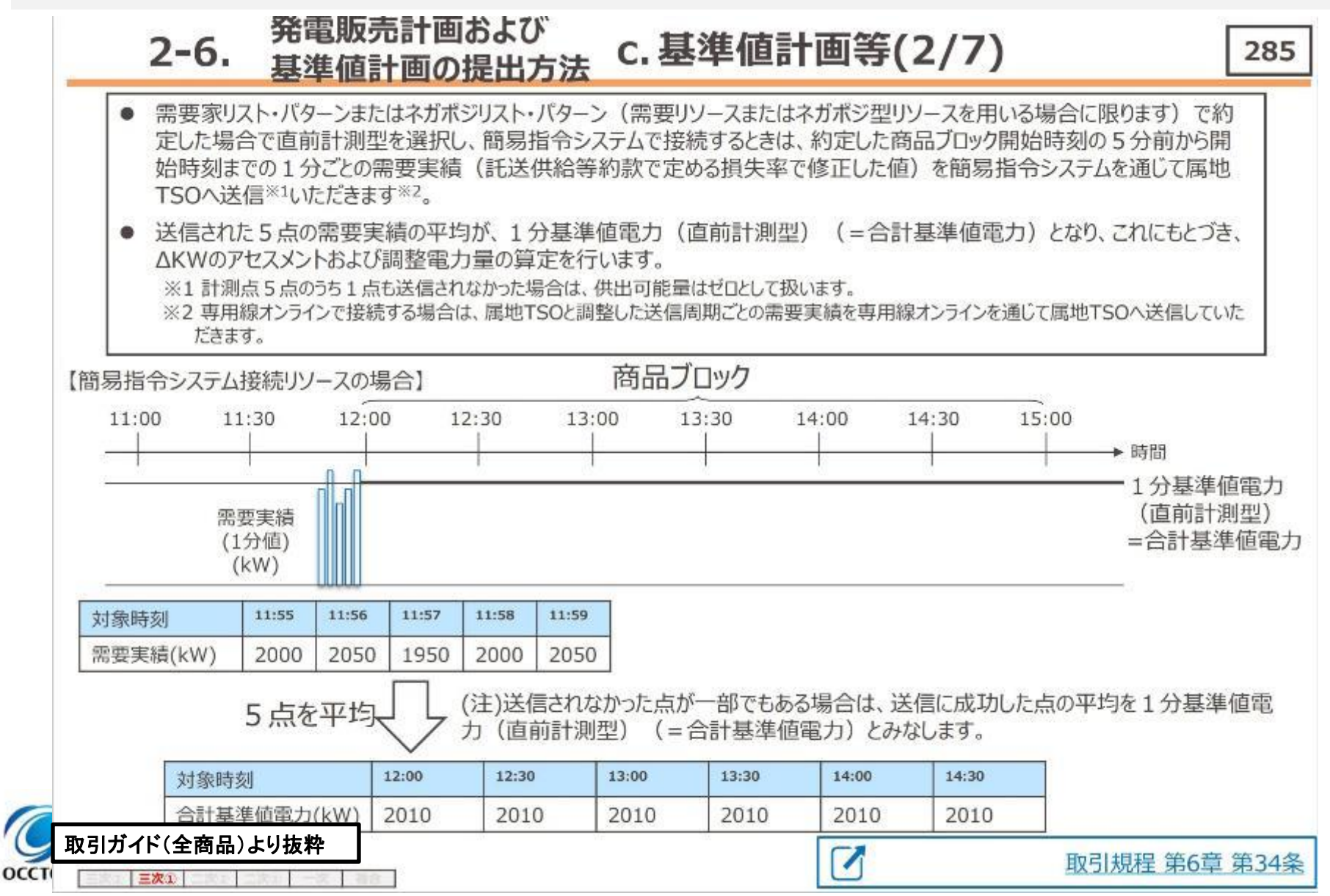

# 直前計測型基準値内訳実績(三次調整力①)の作成単位と提出期限(2/4)

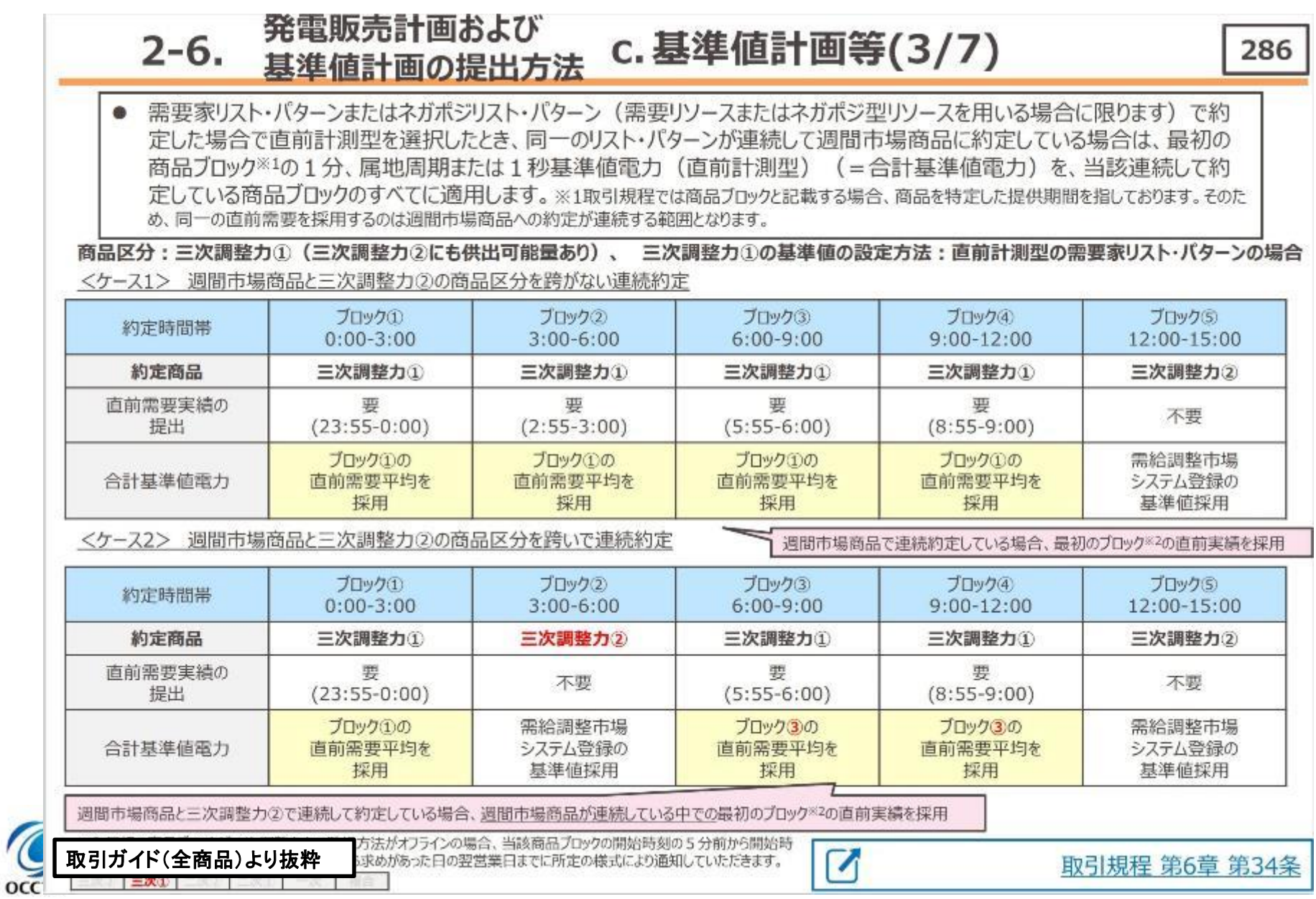

## 直前計測型基準値内訳実績(三次調整力①)の作成単位と提出期限 (3/4)

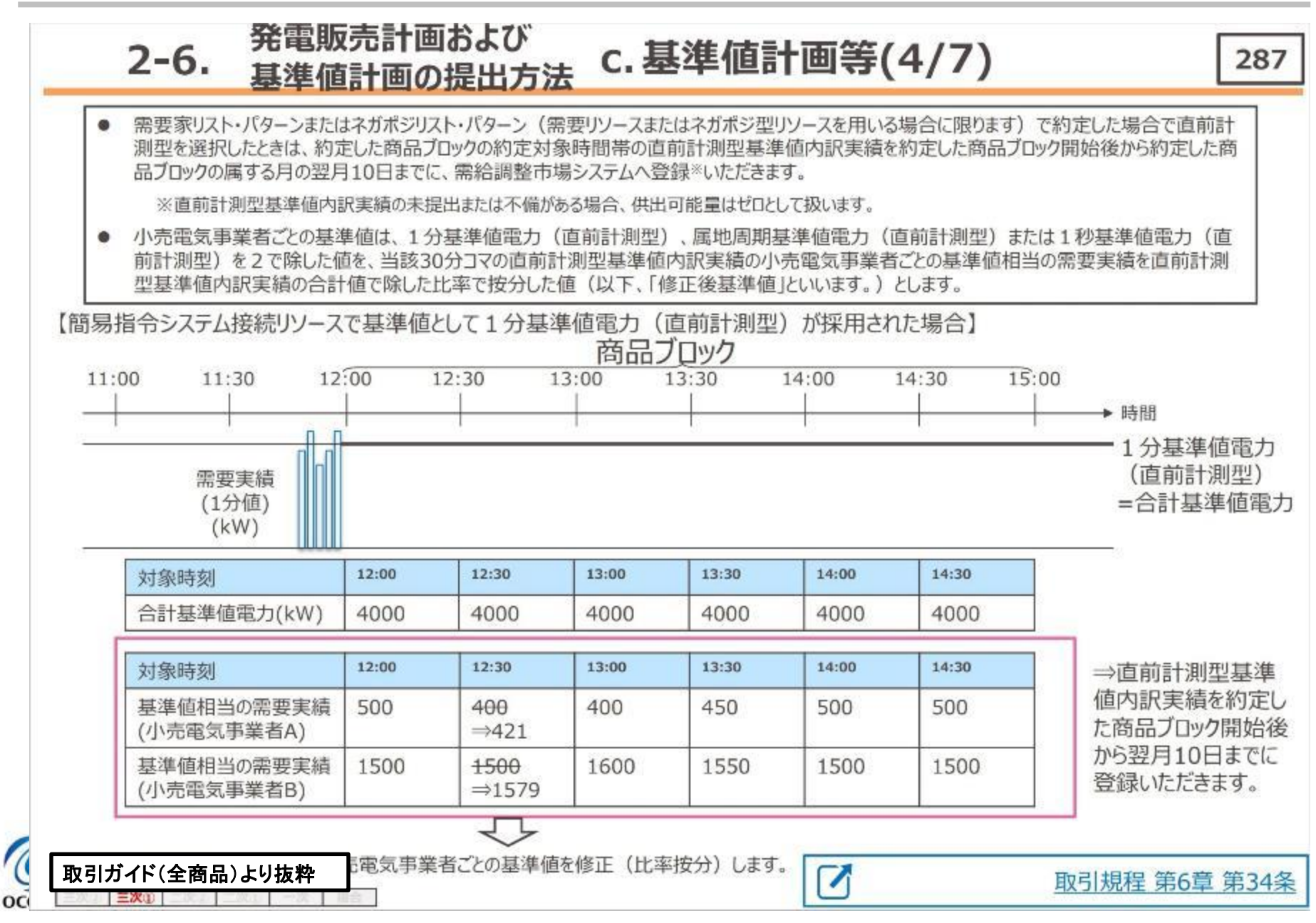

# 直前計測型基準値内訳実績(三次調整力①)の作成単位と提出期限(4/4)

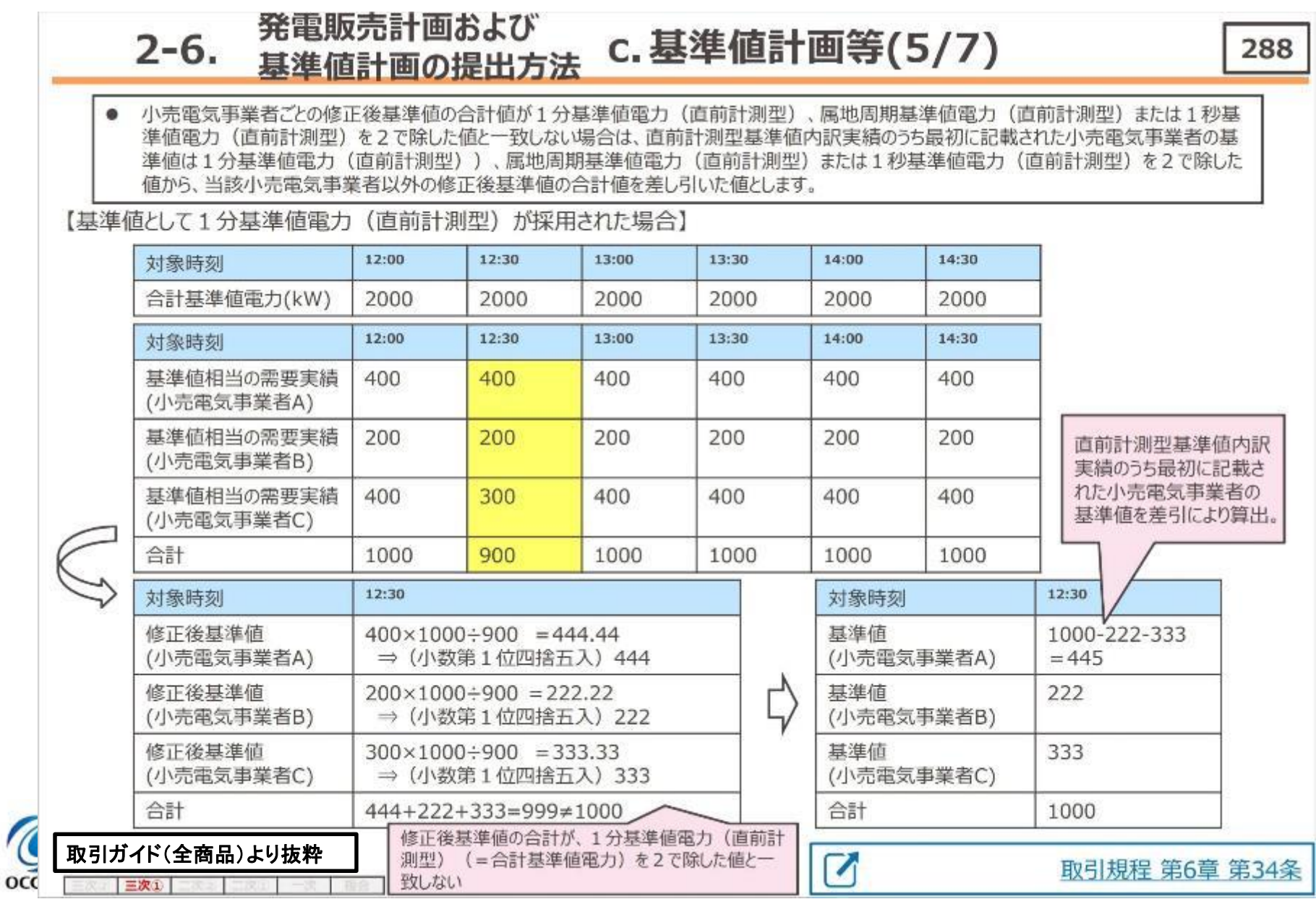

## 直前計測型基準値内訳実績(二次調整力②)の作成単位と提出期限(1/4)

・二次調整力②の直前計測型基準値内訳実績の提出方法は下記の通りです。

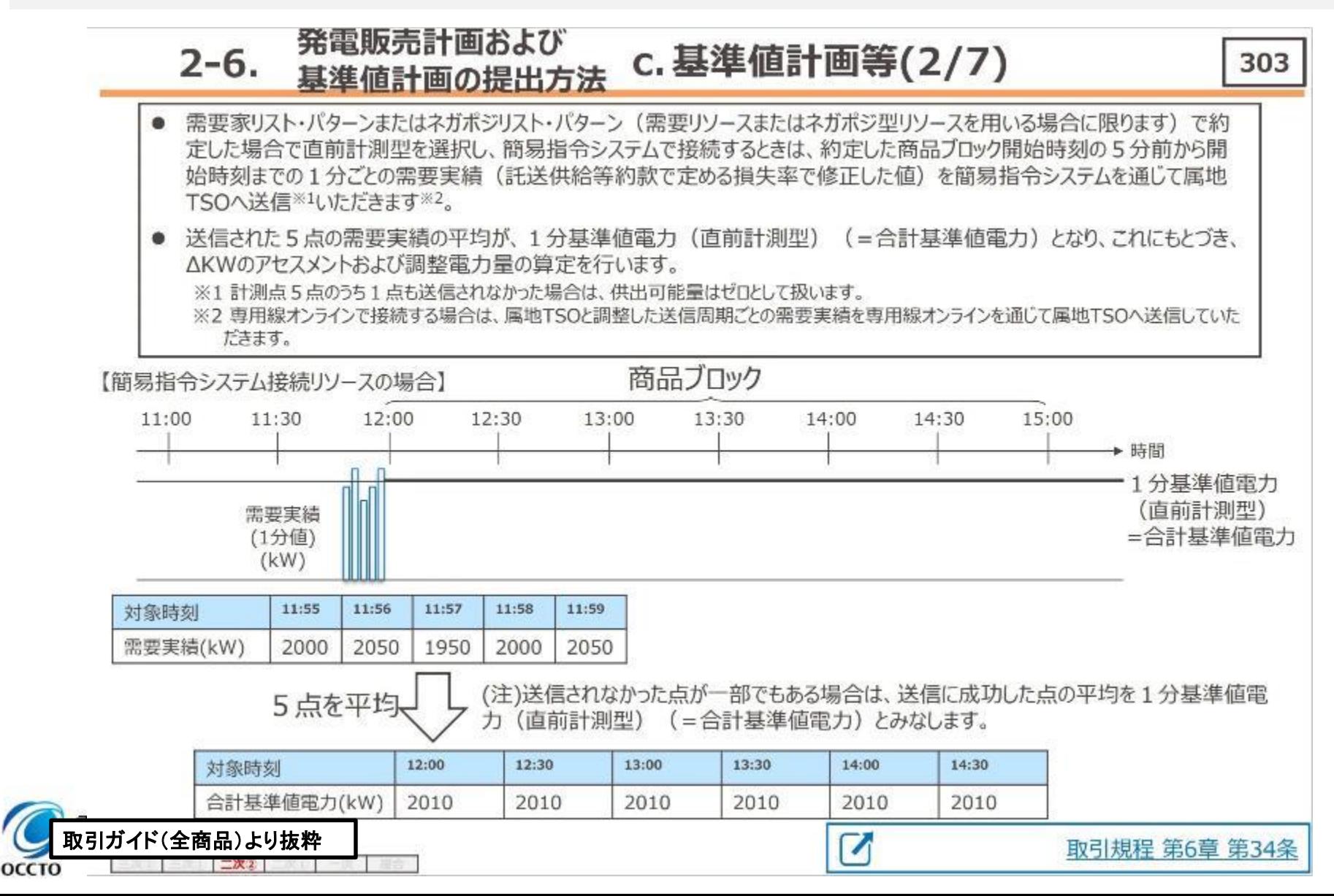

# 直前計測型基準値内訳実績(二次調整力②)の作成単位と提出期限(2/4)

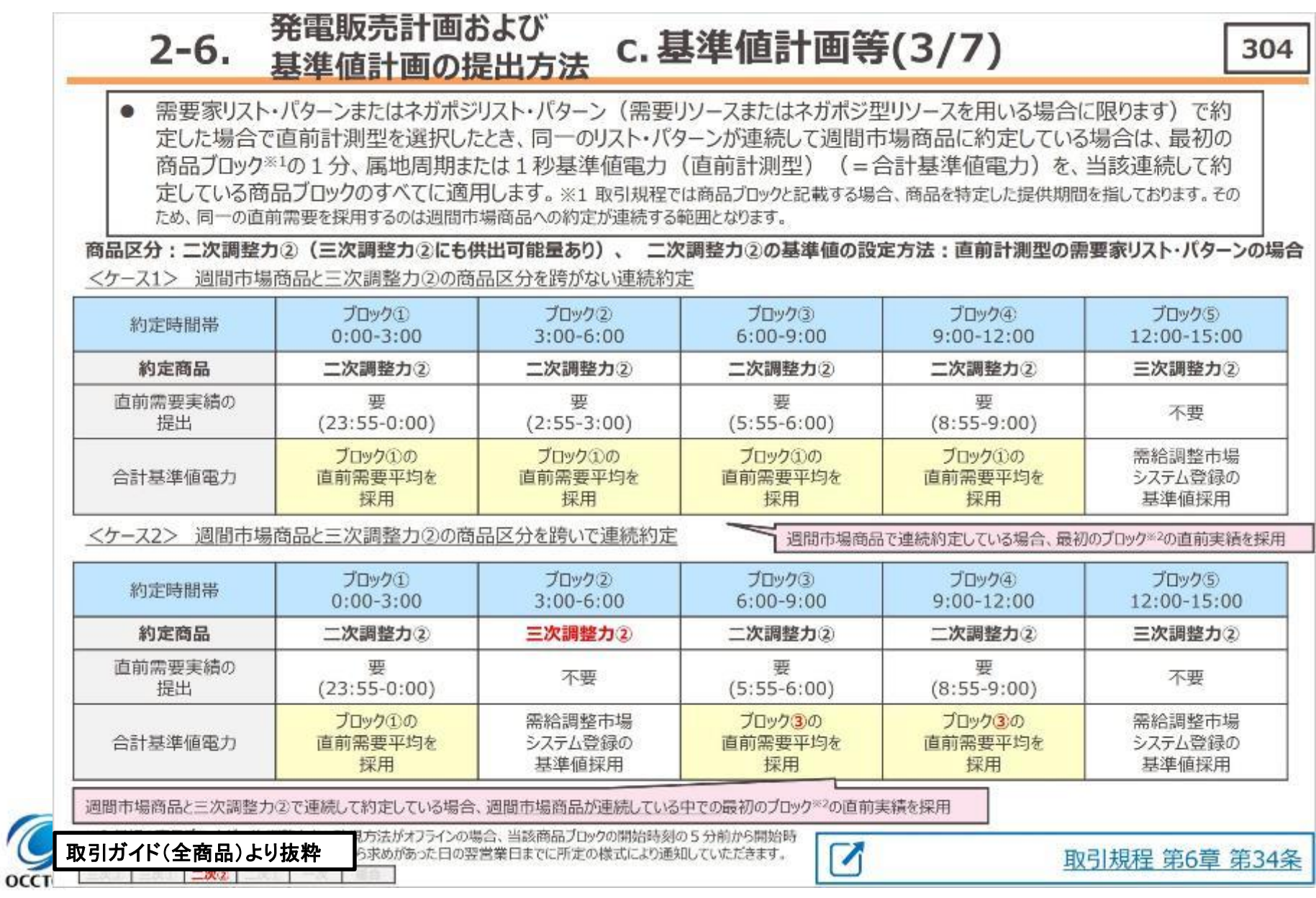

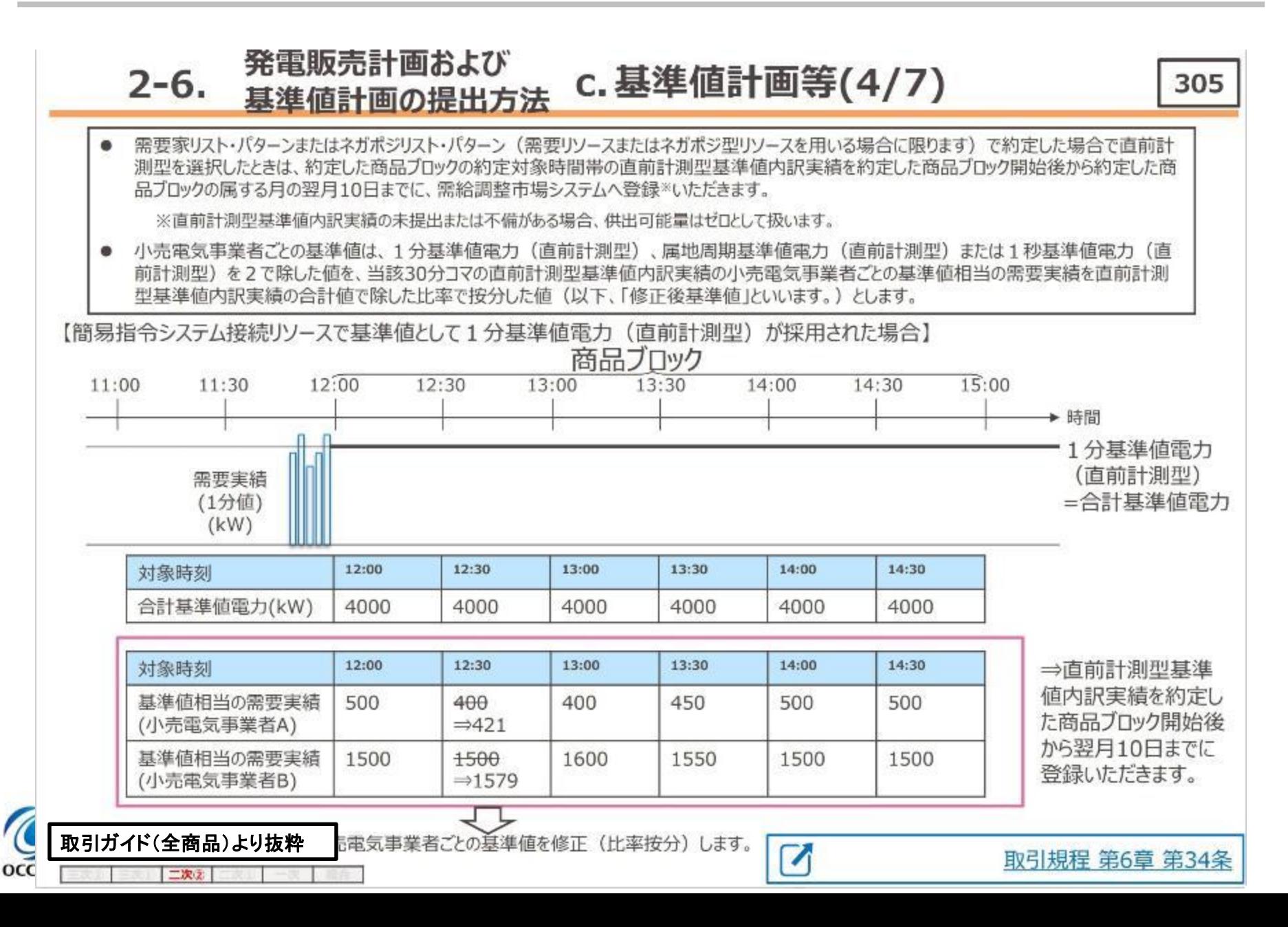

# 直前計測型基準値内訳実績(二次調整力②)の作成単位と提出期限(4/4)

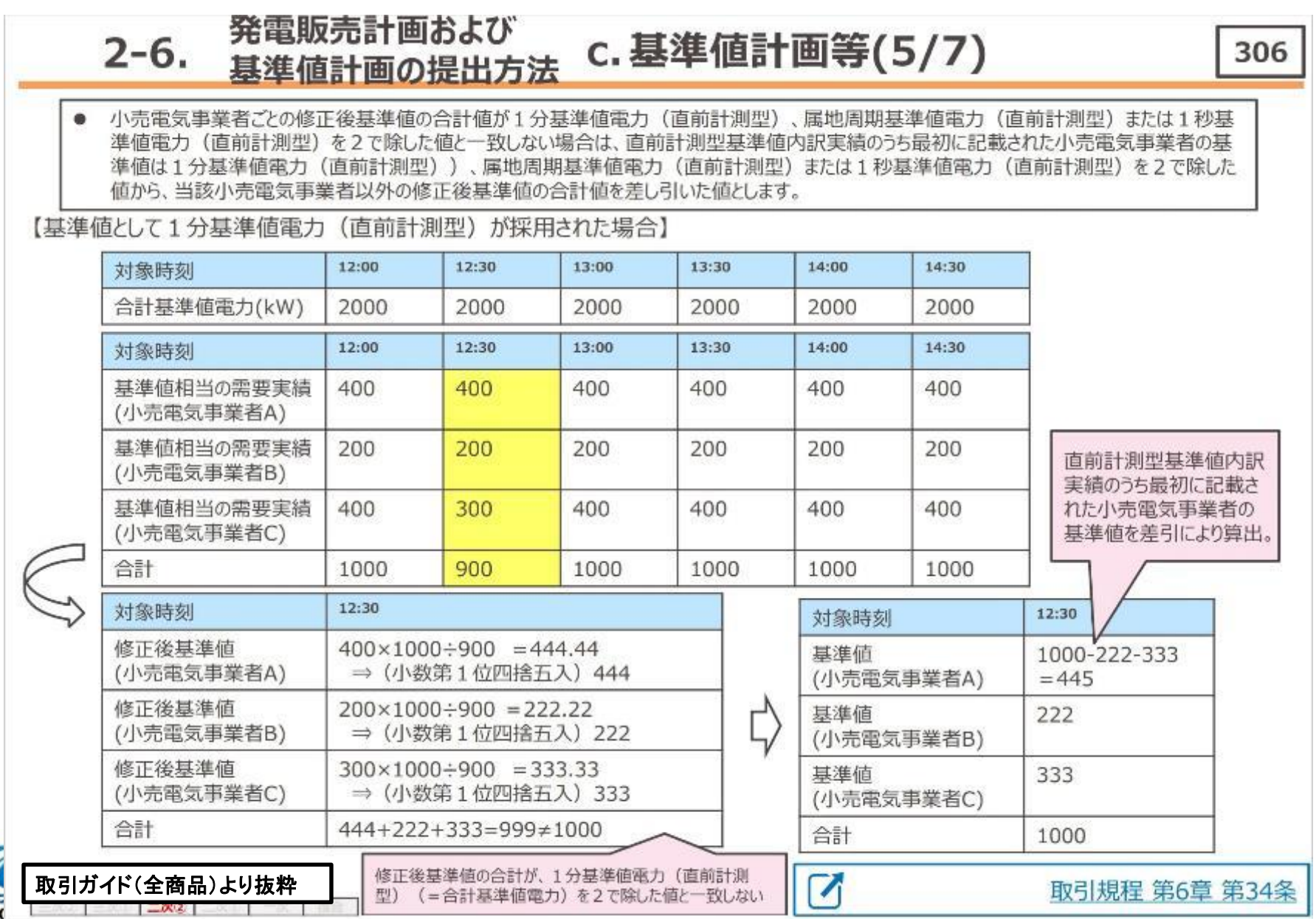

 $_{\rm oc}$ 

## 直前計測型基準値内訳実績(二次調整力①)の作成単位と提出期限(1/4)

・二次調整力①の直前計測型基準値内訳実績の提出方法は下記の通りです。

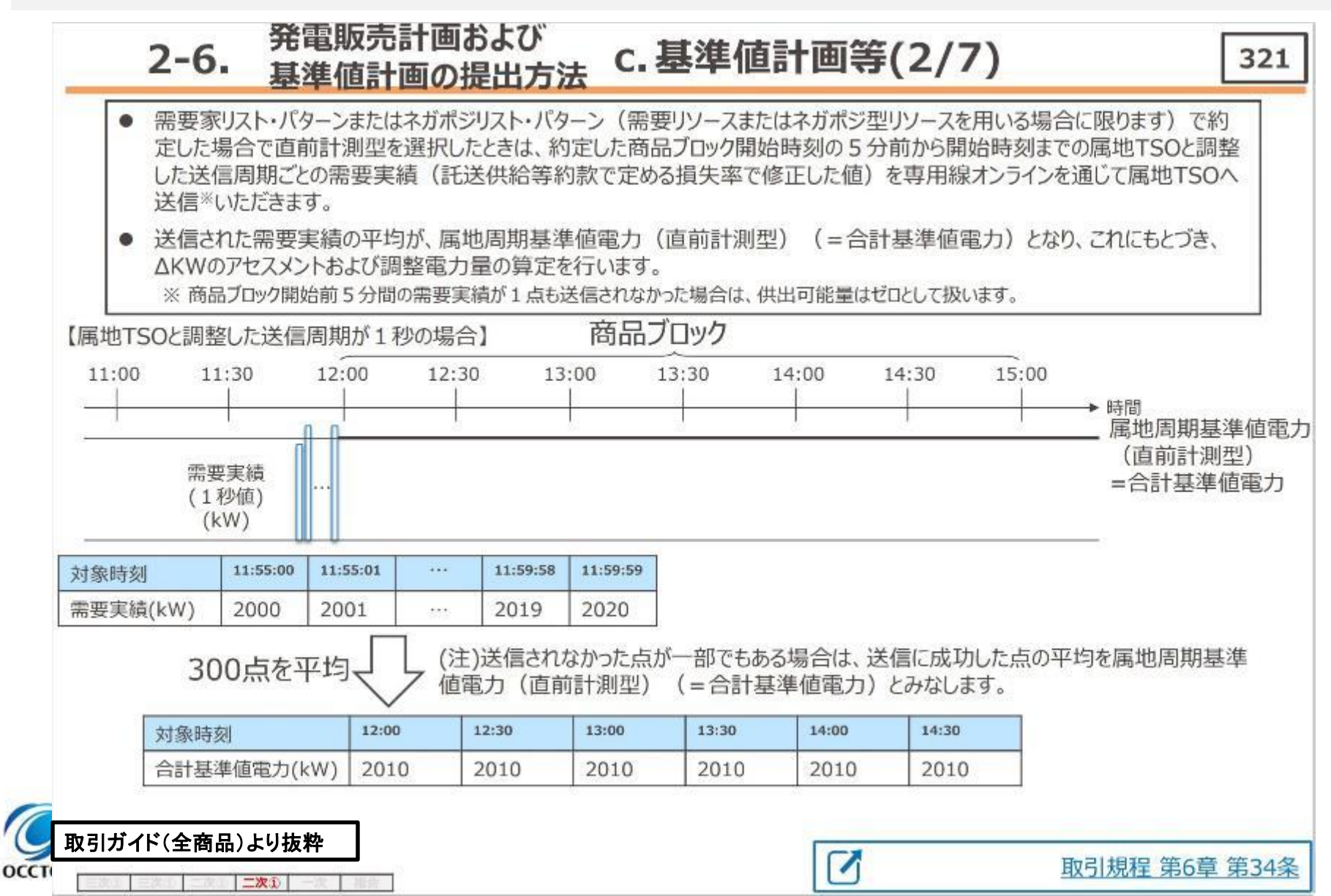

# 直前計測型基準値内訳実績(二次調整力①)の作成単位と提出期限(2/4)

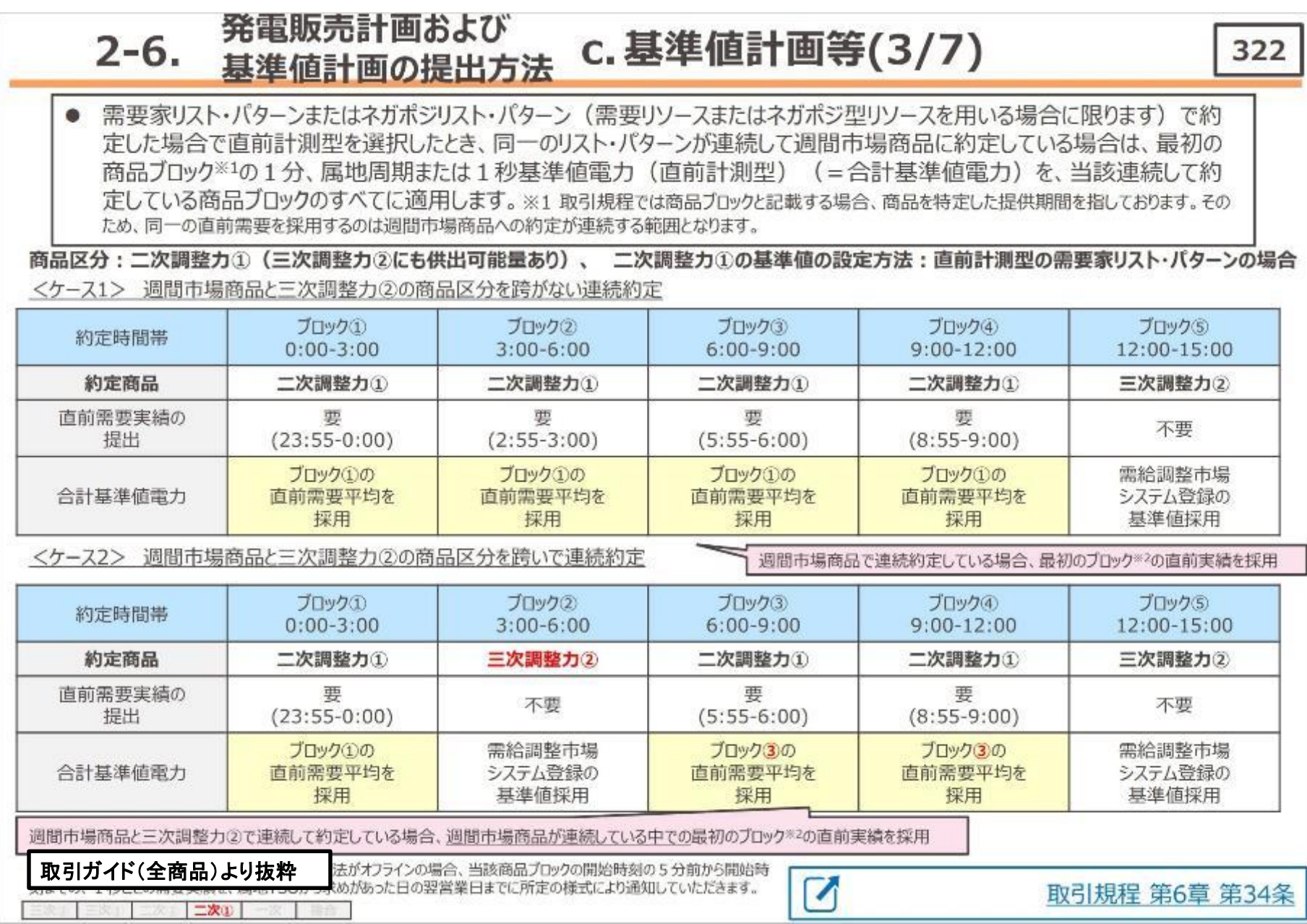

## 直前計測型基準値内訳実績(二次調整力①)の作成単位と提出期限 (3/4)

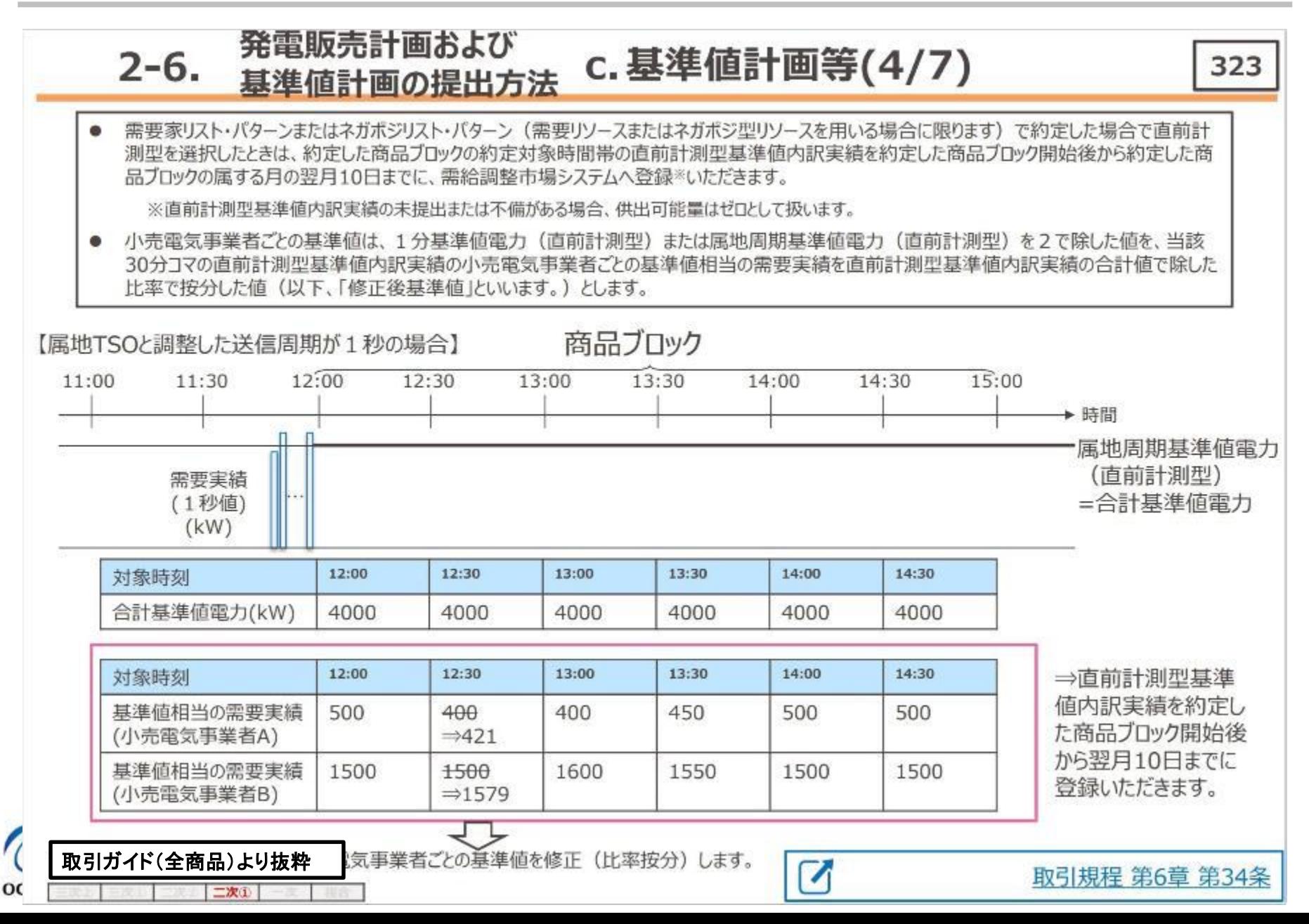

## 直前計測型基準値内訳実績(二次調整力①)の作成単位と提出期限(4/4)

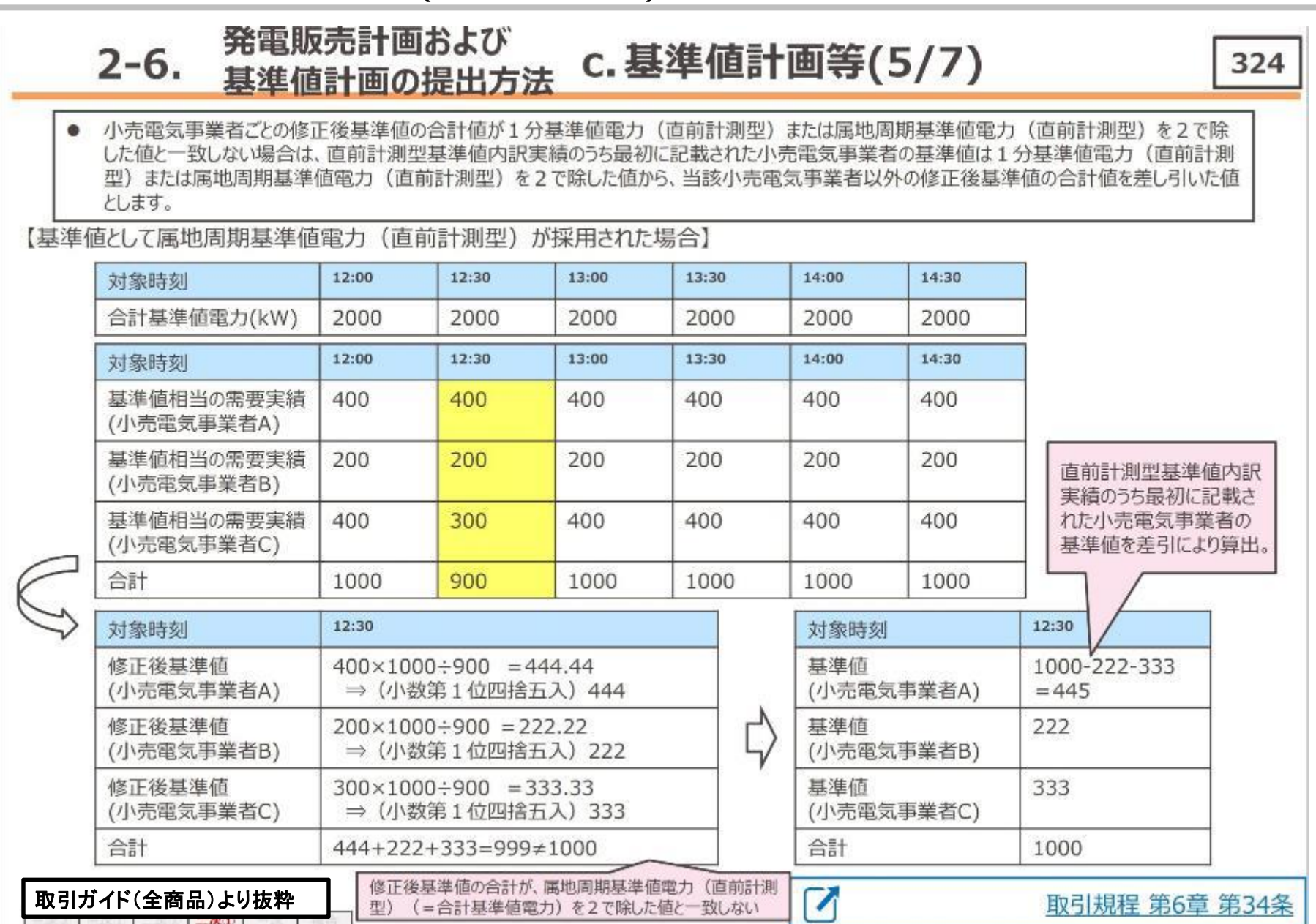

## 直前計測型基準値内訳実績(一次調整力)の作成単位と提出期限(1/4)

・一次調整力の直前計測型基準値内訳実績の提出方法は下記の通りです。

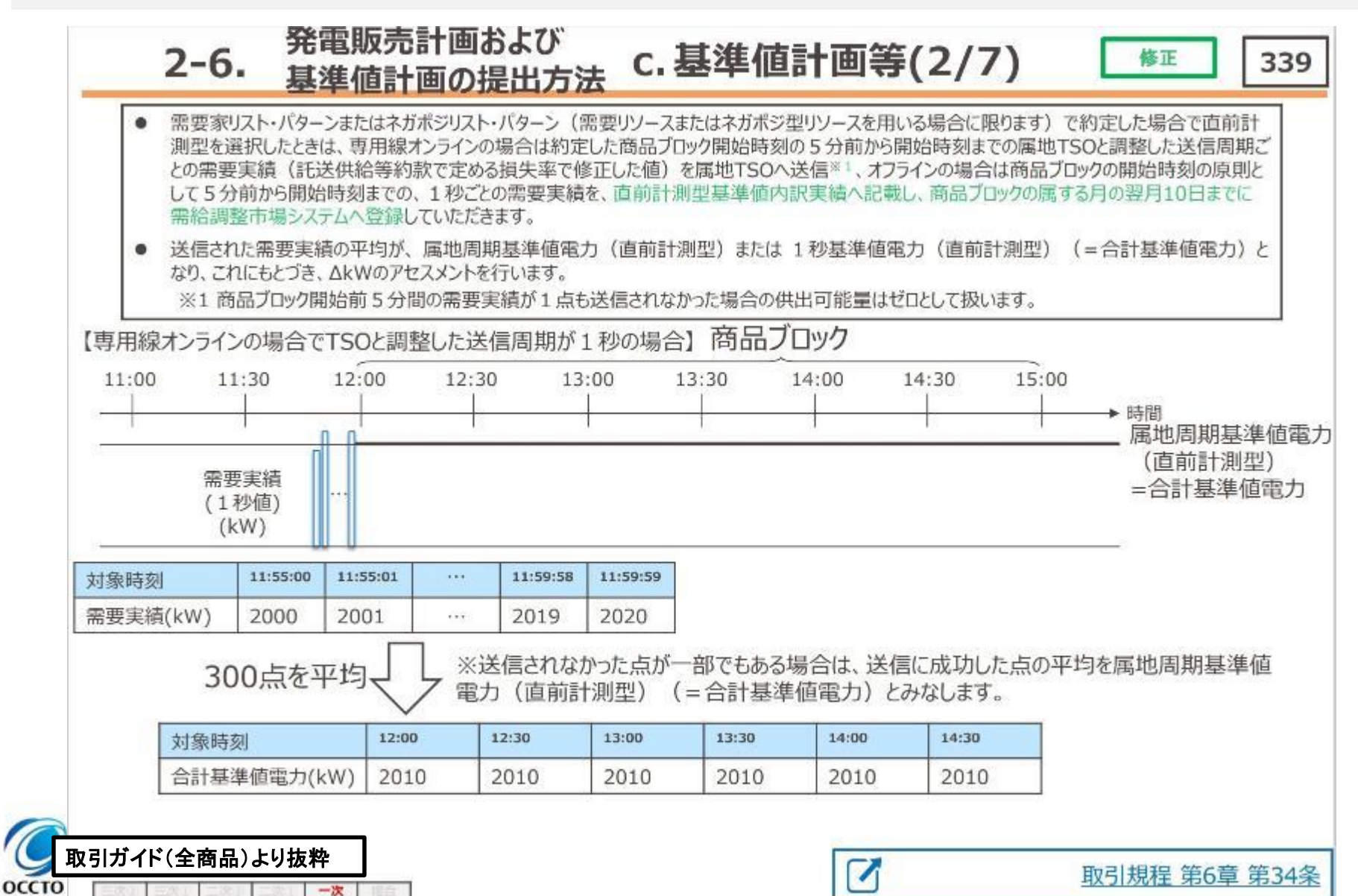

# 直前計測型基準値内訳実績(一次調整力)の作成単位と提出期限(2/4)

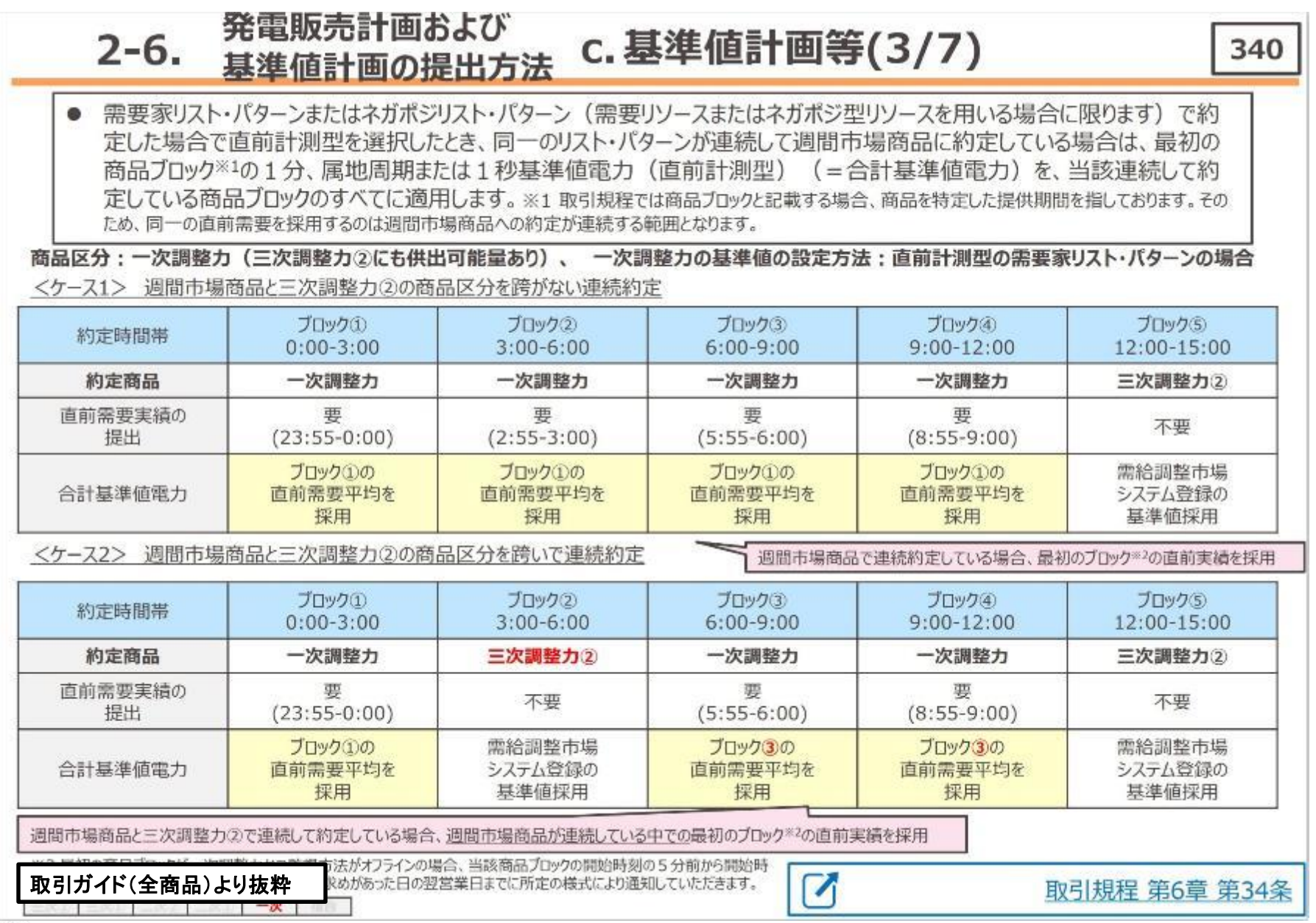

OC

## 直前計測型基準値内訳実績(一次調整力)の作成単位と提出期限(3/4)

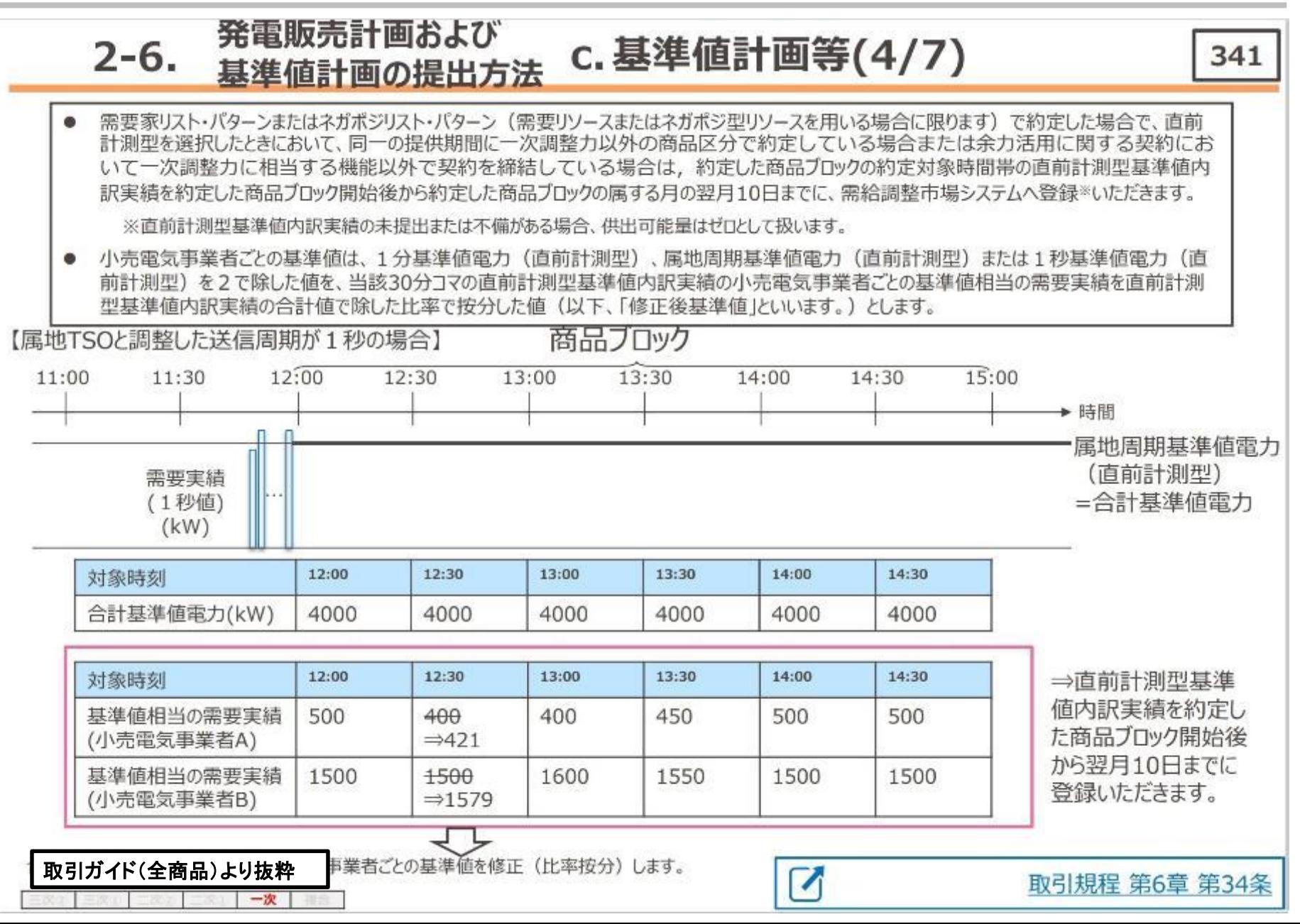

 $\mathbf o$ 

#### 直前計測型基準値内訳実績(一次調整力)の作成単位と提出期限(4/4)

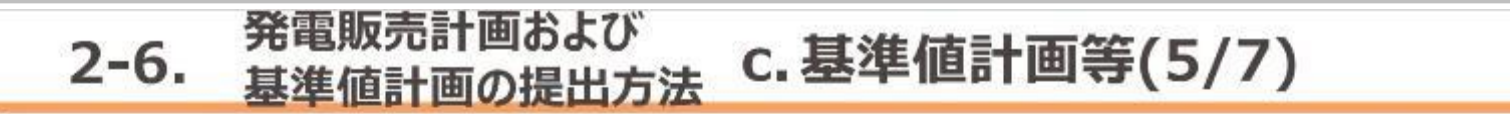

● 小売電気事業者ごとの修正後基準値の合計値が1分基準値電力(直前計測型)、属地周期基準値電力(直前計測型)または1秒基 進値電力(直前計測型)を2で除した値と一致しない場合は、直前計測型基準値内訳実績のうち最初に記載された小売電気事業者の基 準値は1分基準値電力 (直前計測型) または属地周期基準値電力 (直前計測型) を2で除した値から、当該小売電気事業者以外の修 正後基準値の合計値を差し引いた値とします。

【基準値として属地周期基準値電力(直前計測型)が採用された場合】

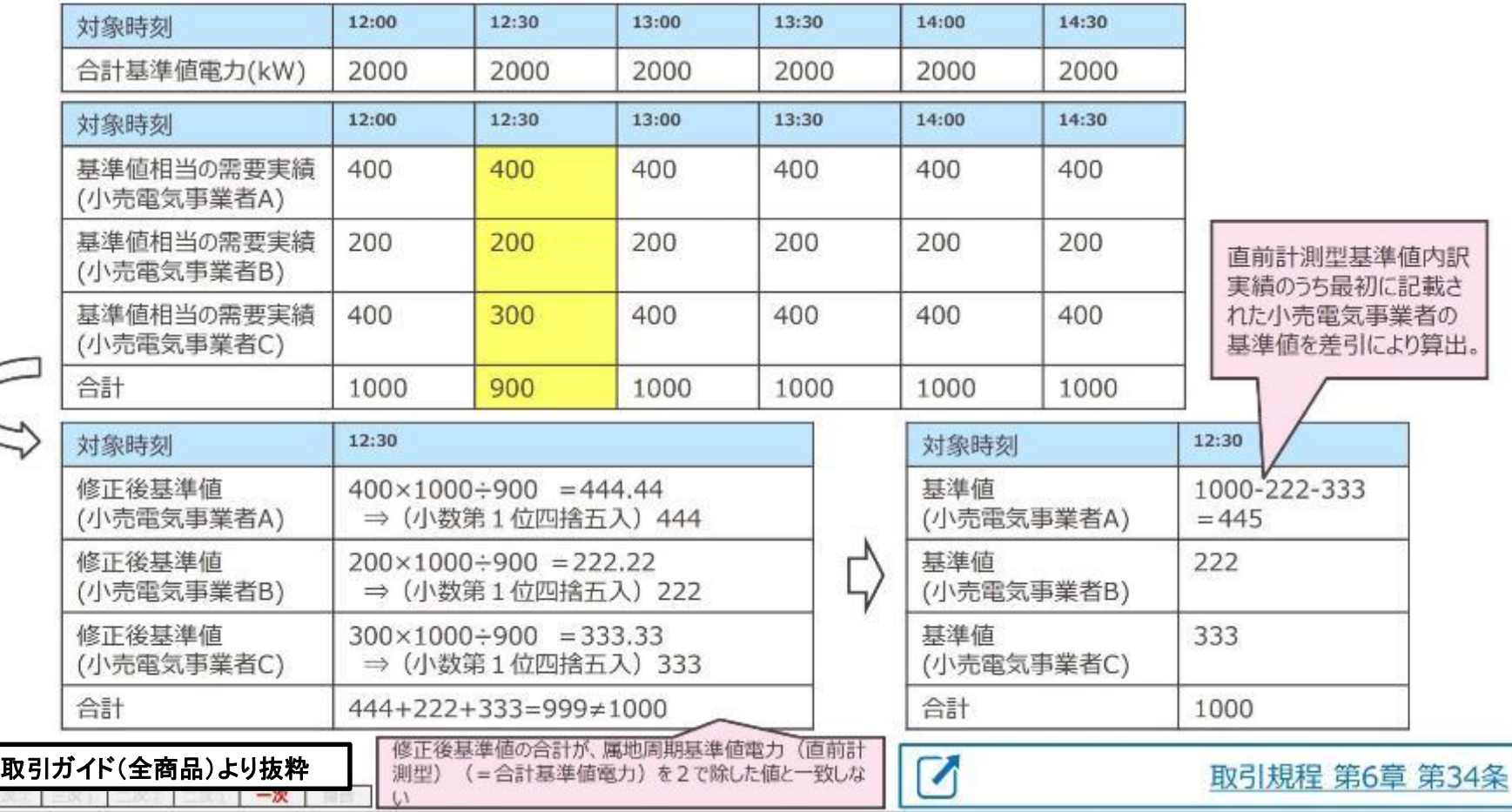

55

#### 直前計測型基準値内訳実績について

Transmission Operators, JAPAN

**OCCTO** 

- ✓ 基準値は,約定した商品ブロック開始時刻の5分前から開始時刻までの1分ごとの5点の需要実績 の平均が、1分基準値電力 (直前計測型) (=合計基準値電力)となります。
- ✓ 需給調整市場で約定した1ブロック毎に約定ブロックの基準値を需要BG単位に作成し,需給調整市 場システムに約定したブロック開始後から翌月10日までに登録します。

【直前計測型基準値内訳実績 記載例(直前計測型基準値内訳実績入力支援ツール)】

:必須入力箇所 □ :自動入力箇所 □ :マクロで変更

直前計測型基準値内訳実績入力支援ツール 対象商品ブロック変更 対象年月日 20220403 読込ファイル名 対象商品プロック ブロックの 出力先 小壳黄氮不兼者数変更 対象将リスト・パターン パターンの 基本情報 出力ファイル名情報 基準値XML酸达 lo—F.  $4.85$ <sup>\*</sup> XMLファイル名 AS 0331 20220403 07 3Y995 MNB.xml 传染医分 coor. 直前計測型基準値内訳実績 対象時期の問題日 基準値XML出力 rreenang 提出先事業者 東京電力PG 約定対象関始コマ番号 07 10033 XMLファイル妥当性検証 送信事業者 グローバルリソースアグリゲーター アダレゲータ用系統コード Pysak5 Ssss3 提出者(アグリゲータ用系統コード) グローバルリソースアグリゲーター 3Y##5 電源等コード livnes. 終了(上書保存) 運用モード 食室 基準値内訳 合計基準値 小壳黄氯李棠者1 小壳管员事業者2 小壳黄氯事業者3 小売電気事業者4 小売電気事業者コード 小売電気事業者コード 小売電気事業者コード小売電気事業者コード 合計基準値= 2345 2346 2347 2345 医基準值内容 小壳電気事業者名称\* 小壳電気事業者名称\* | 売電気事業者名称"|小売電気事業者名称] 東京テナジー 関東でんき 六本木パワー タワーレジデンス 時間等 合計基準値(Wh) 対象プロック  $\pm$ **PERMIT THE STATE OF STATE**  $\alpha$ 000~020 内訳の小売電気事業者数は任意に増減可能 œ 090~100  $100 - 120$ Ő9 プロックの CO. 120~210 "対象ブロック "以外は入力不可 Œ. 2:00~2:30 合計基準値電力に合うように、小売 OS. 250~310  ${\mathbb C} G$ 3:00~350 8,500 1,500 2,000 8,000 2,000 電気事業者ごとの基準値を修正(比 8,500 1500 2.000 3,000 2000 OB. 350~410 8,500 1,500 2,000 3,000 2.000 œ 400~450 ブロックの 率按分)した値を入力します。10 430~5.00 8,500 1,500 2,000 3,000 2,000 11 5.00~5.80 8,500 1,500 2,000 3,000 2000 8,500  $12$ 1,500 2,000 3,000 5:30~6:00 2000 6,00~6,30  $13$ "対象ブロック "以外は入力不可 14 630~7.00 力広域的 - 古野田 ルーの対決 Organization for Cross-regional Coordination of

## 直前計測型基準値内訳実績の記載方法(対象年月日)他

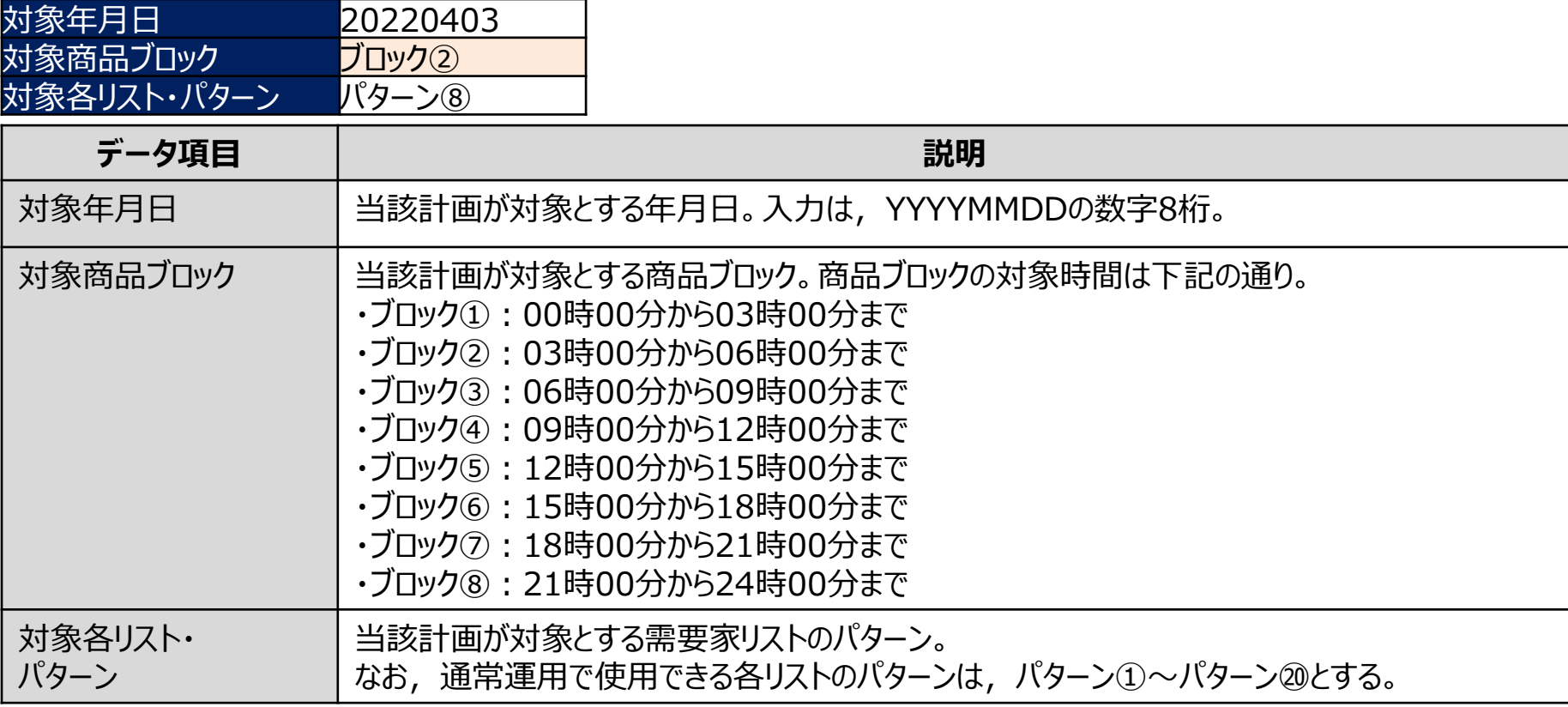

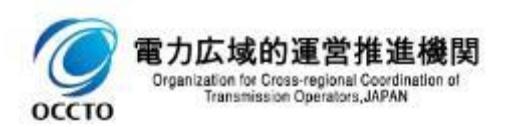

## 直前計測型基準値内訳実績の記載方法(基本情報)

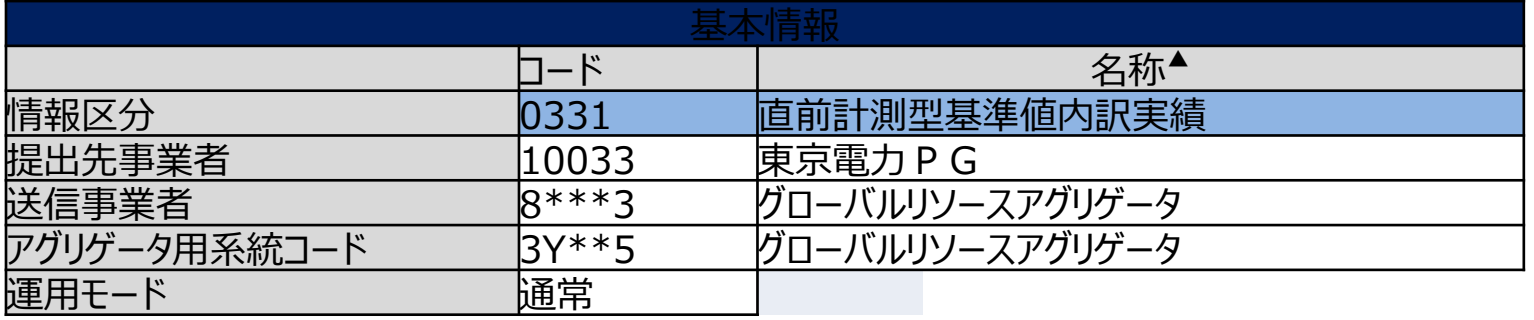

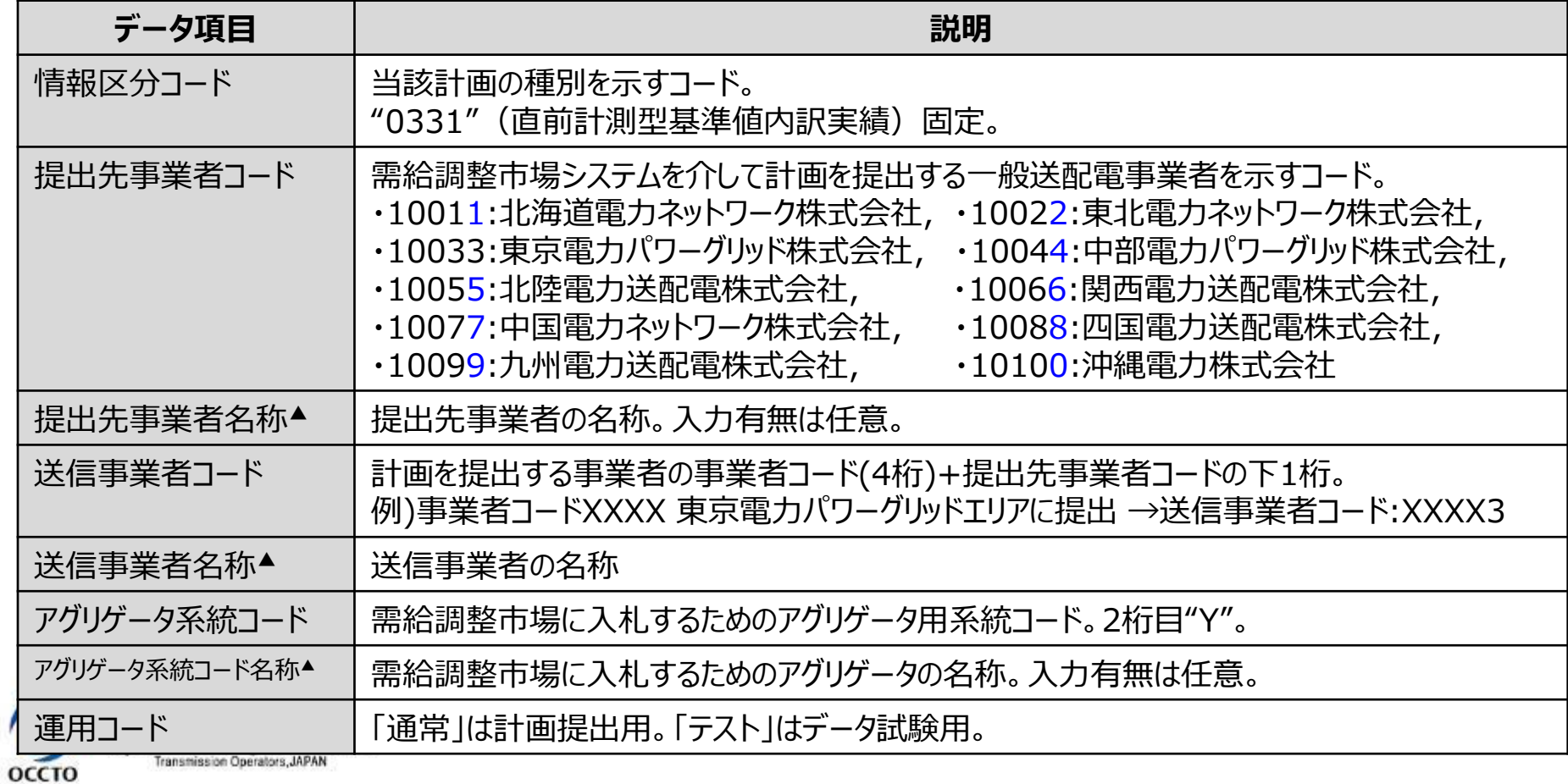

## 直前計測型基準値内訳実績の記載方法(出力ファイル名情報)

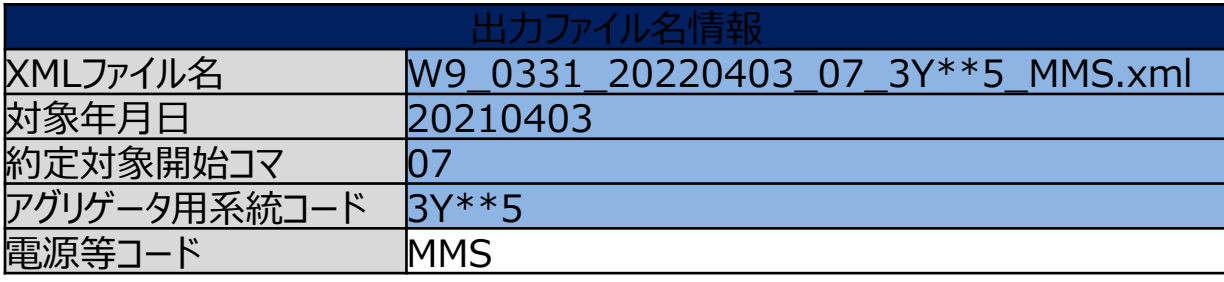

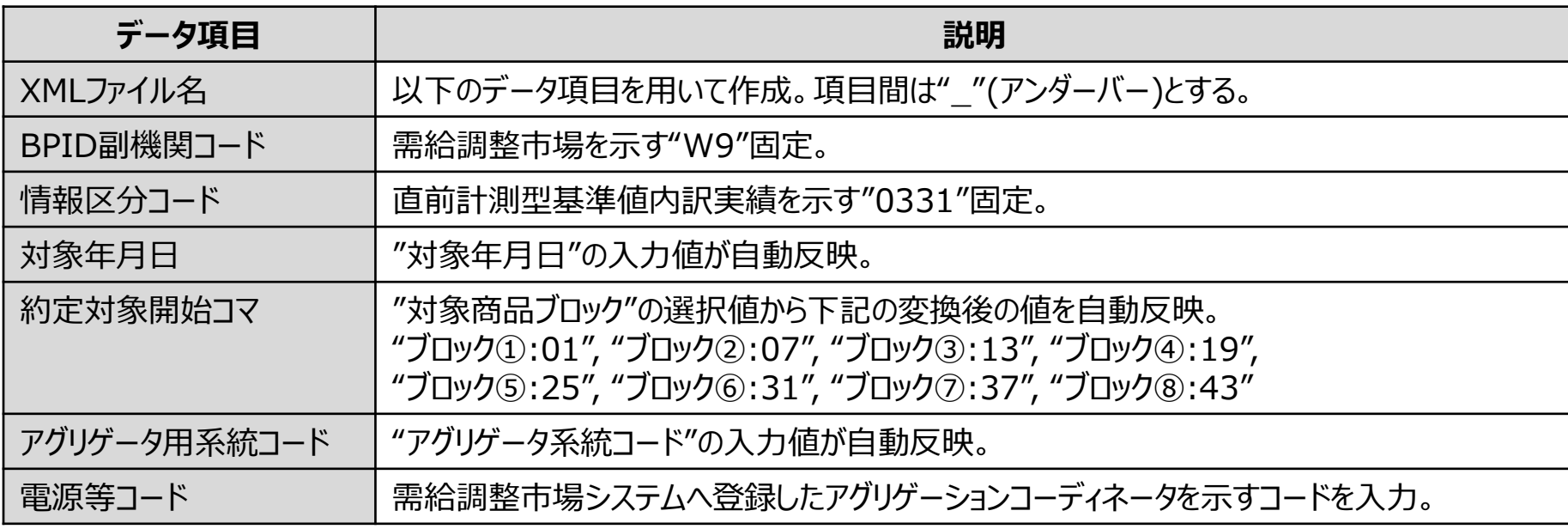

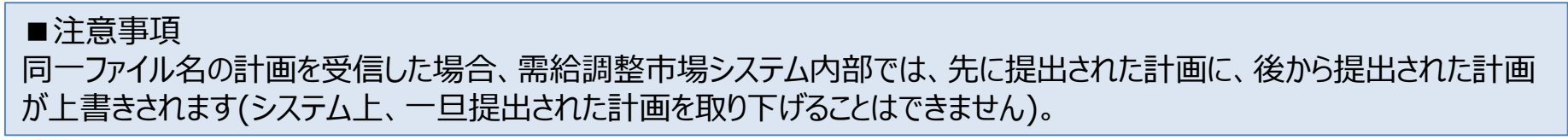

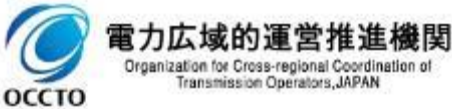

## 直前計測型基準値内訳実績の記載方法(基準値)

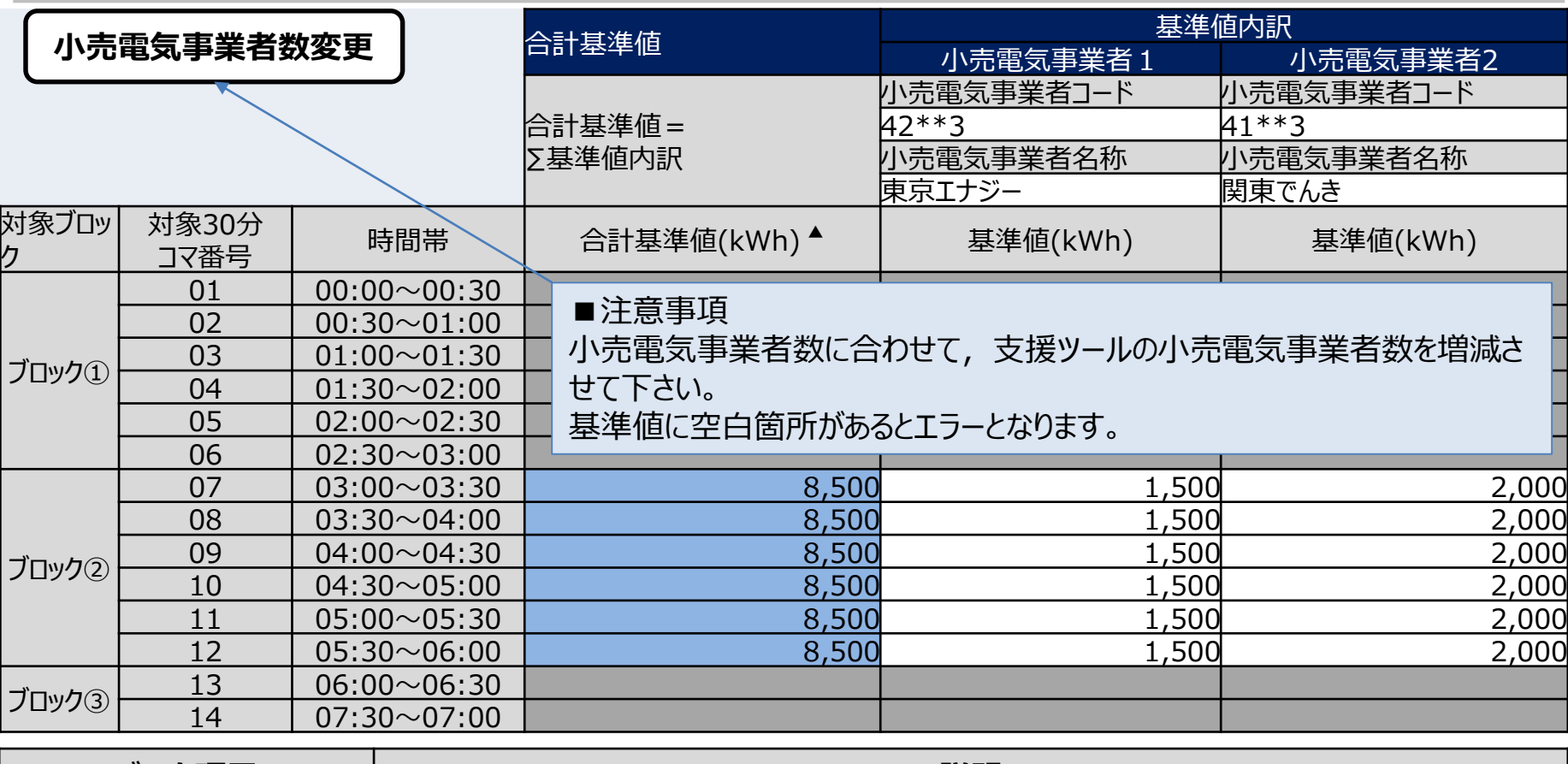

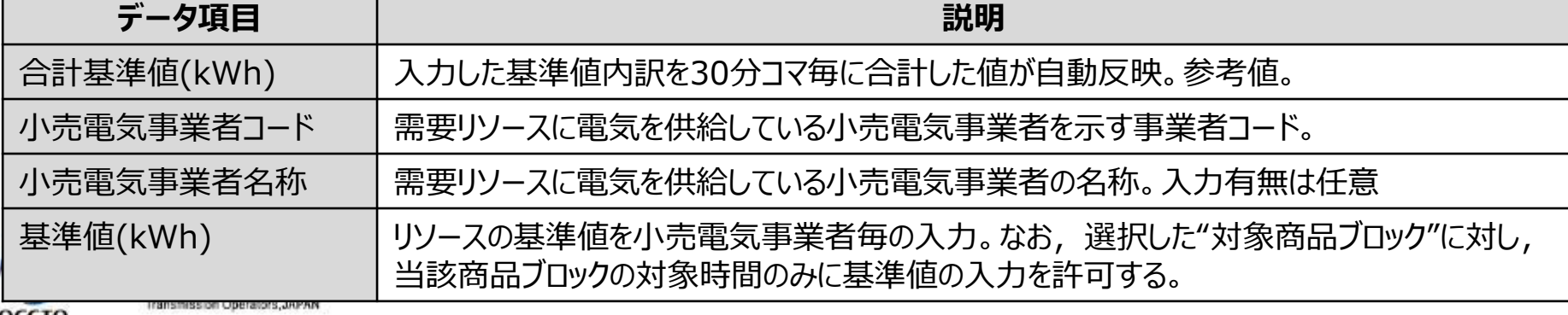

#### 参考)直前計測型基準値内訳実績のXMLファイル構造

直前計測型基準値内訳実績のXMLファイル構造は下記の通りです。

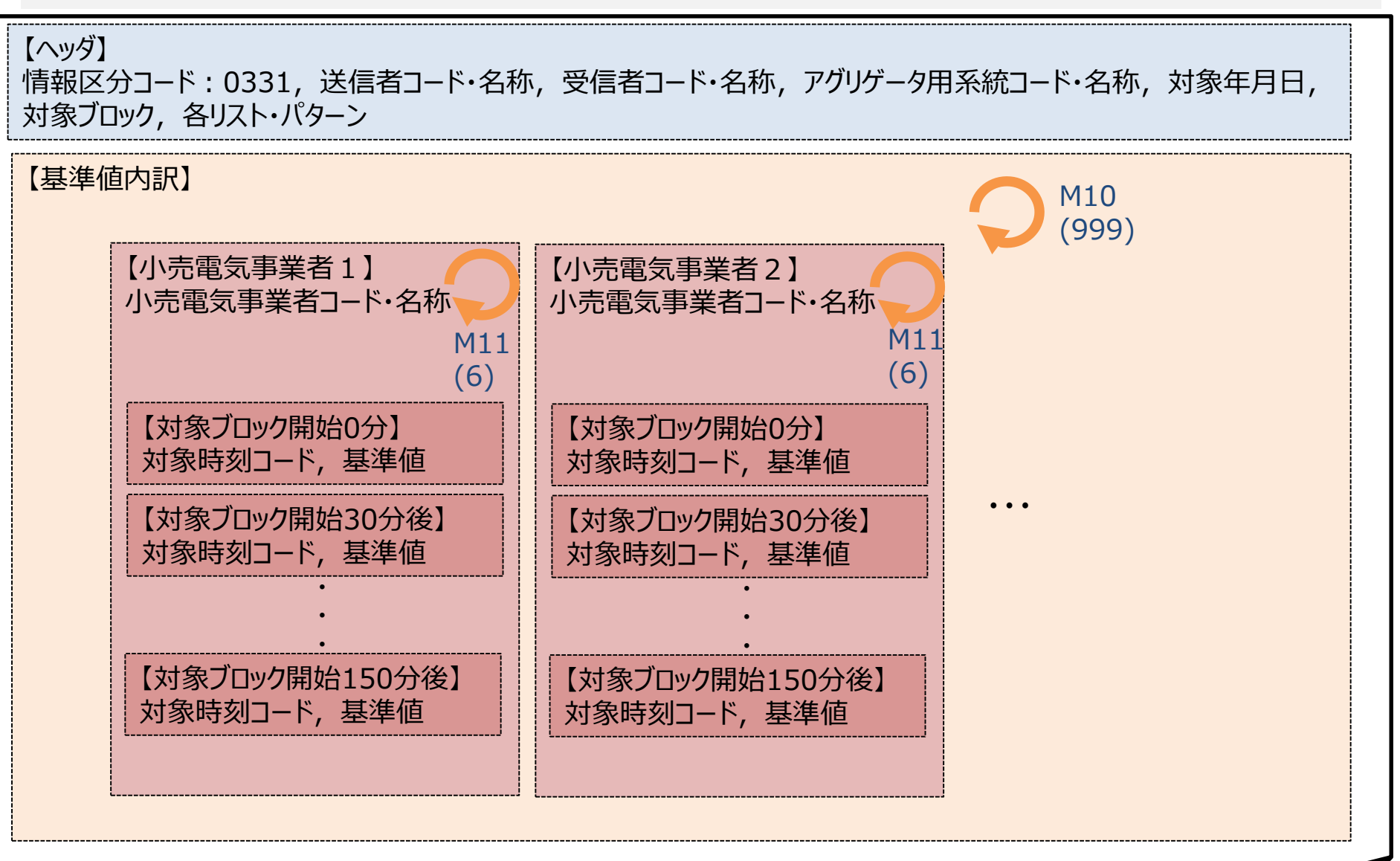

#### 発電計画電力計画(三次調整力①)の作成単位と提出期限 (1/3)

・三次調整力①の発電計画電力計画の提出方法は下記の通りです。

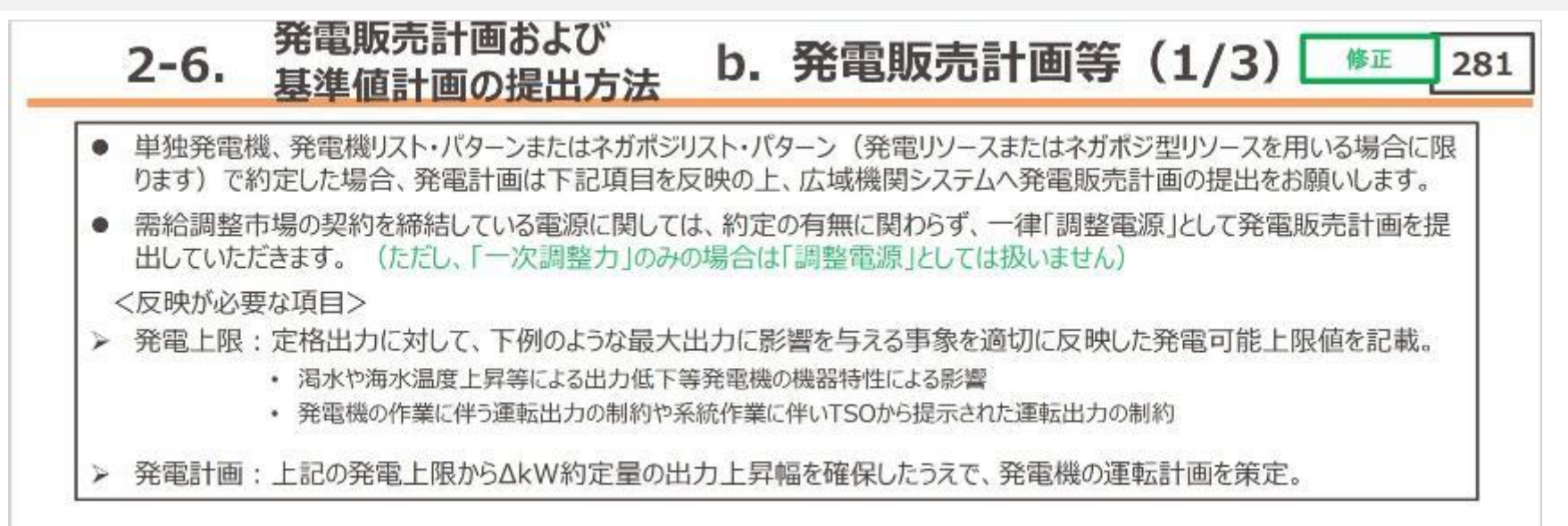

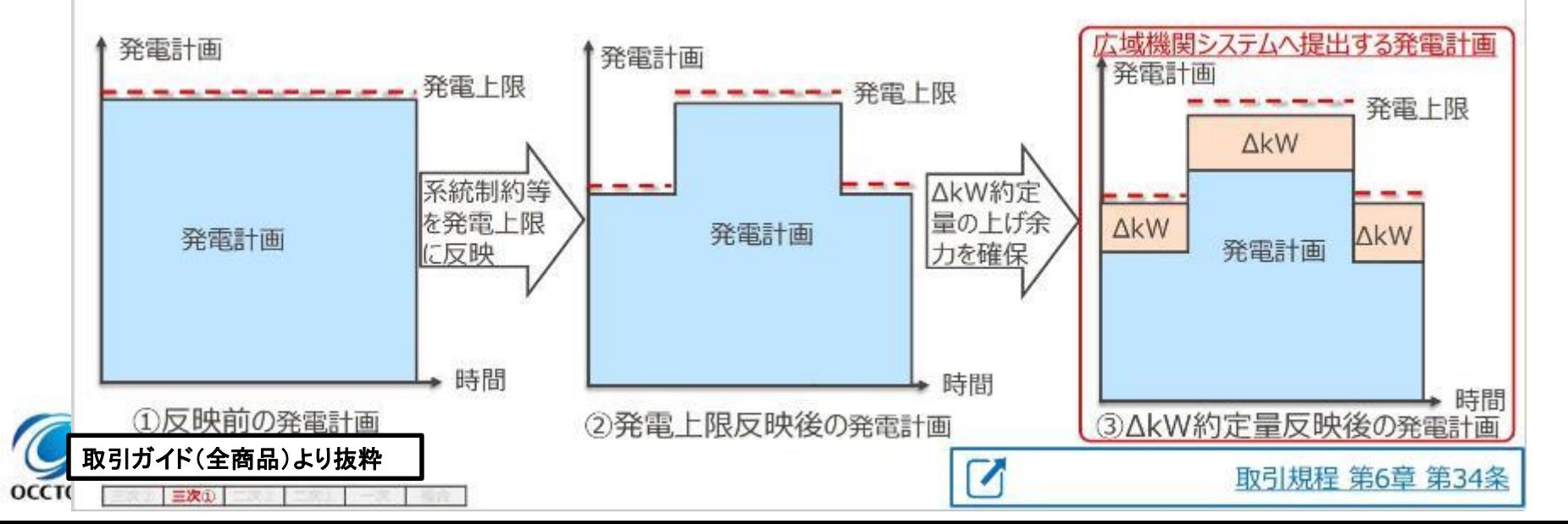

## 発電計画電力計画(三次調整力①)の作成単位と提出期限(2/3)

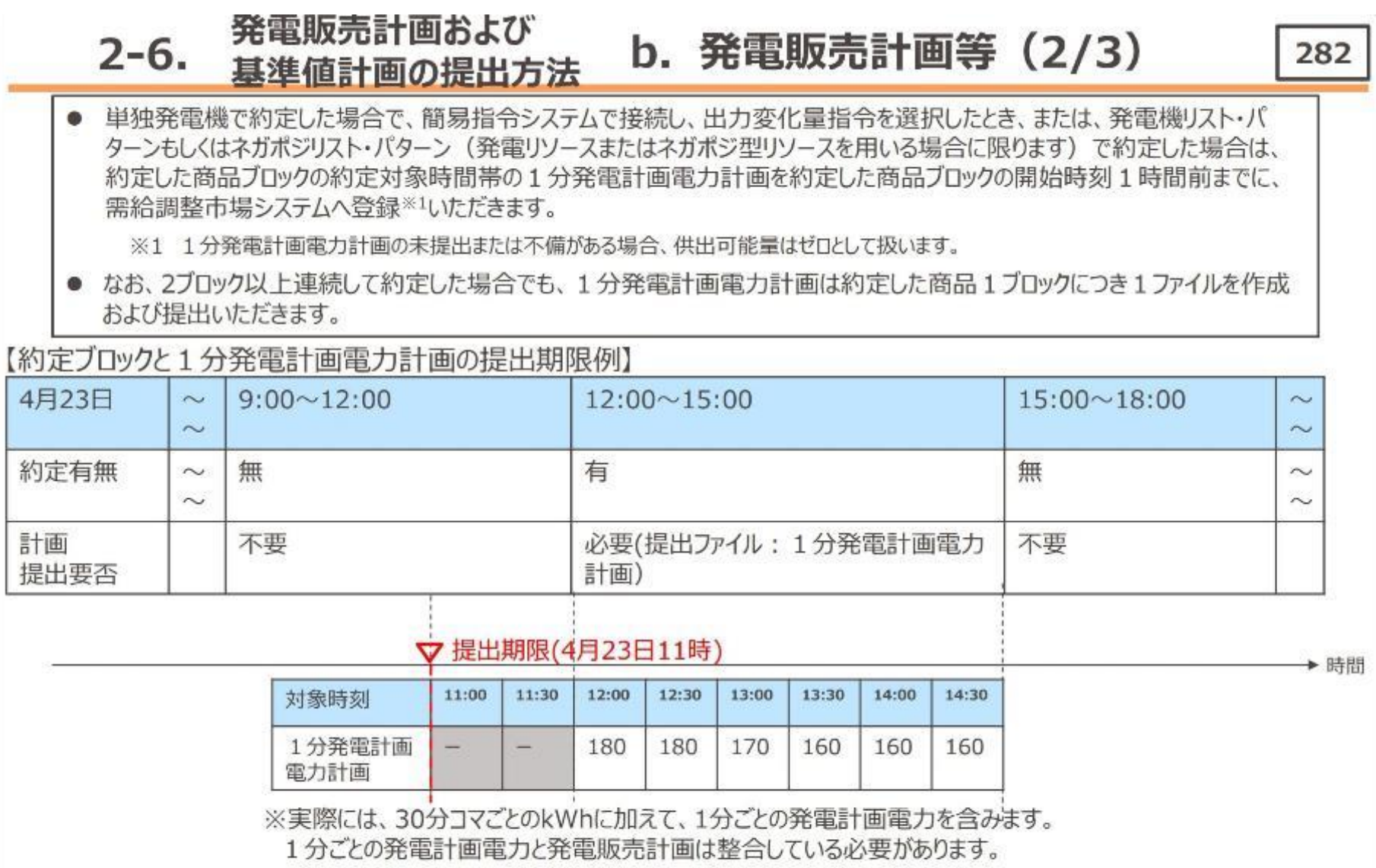

 $\mathbf{Z}_\parallel$ 

取引ガイド(全商品)より抜粋

三次①

C

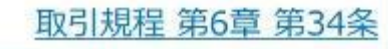

#### 発電計画電力計画(三次調整力①)の作成単位と提出期限 (3/3)

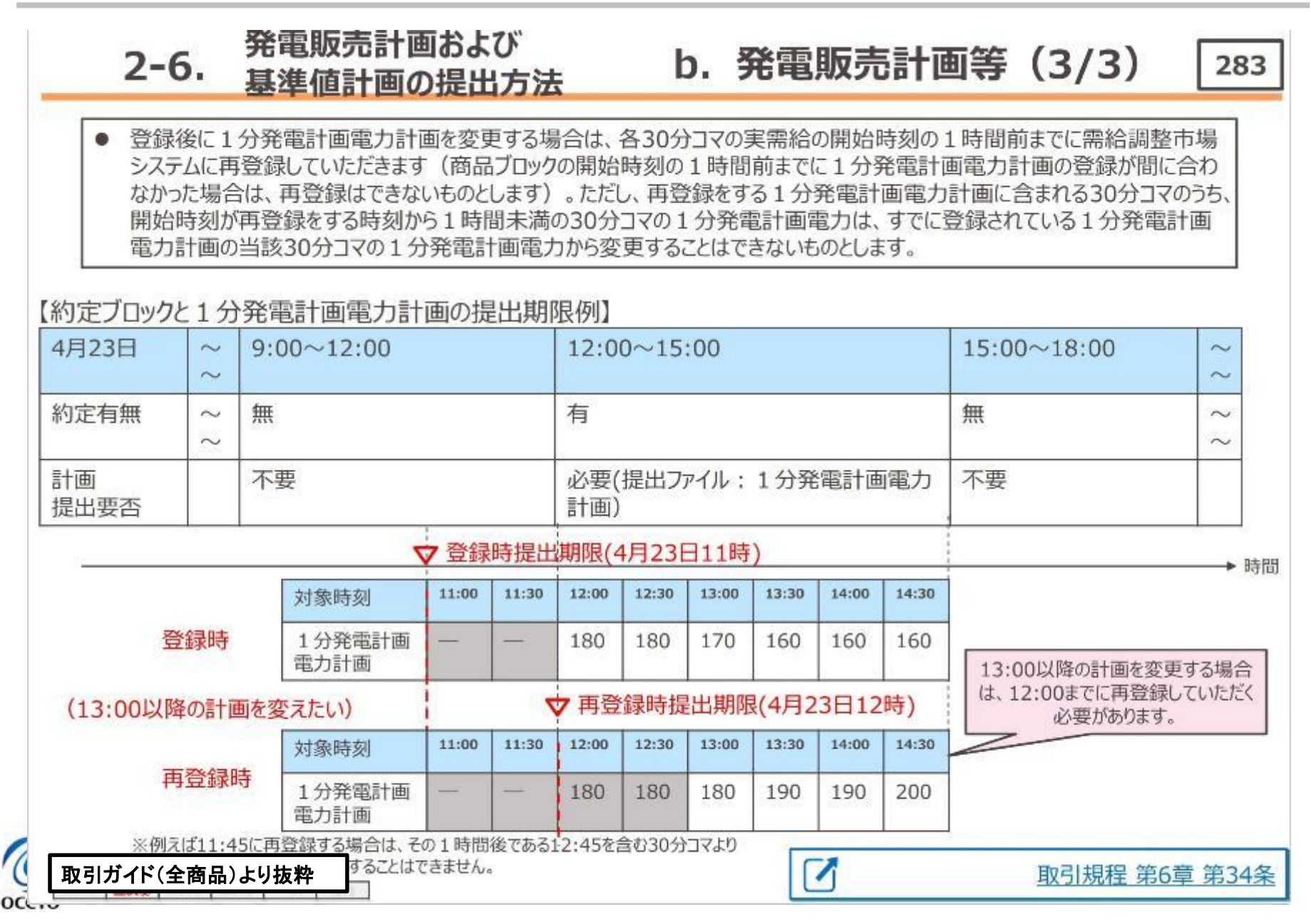

#### 発電計画電力計画(二次調整力②)の作成単位と提出期限 (1/3)

・二次調整力②の発電計画電力計画の提出方法は下記の通りです。

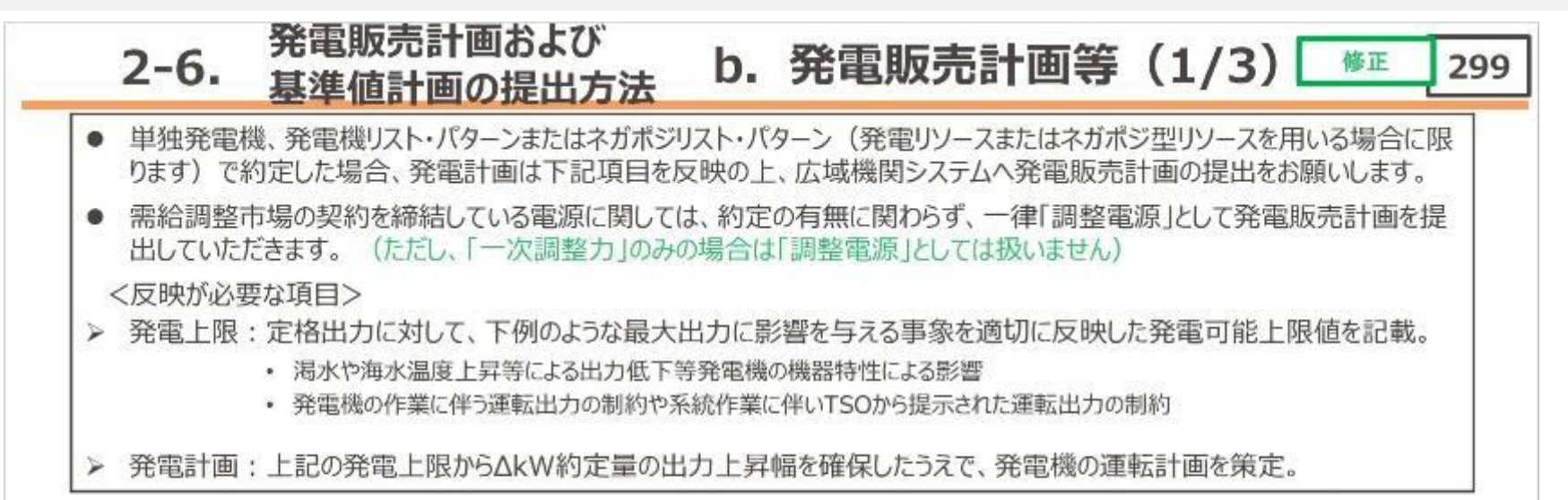

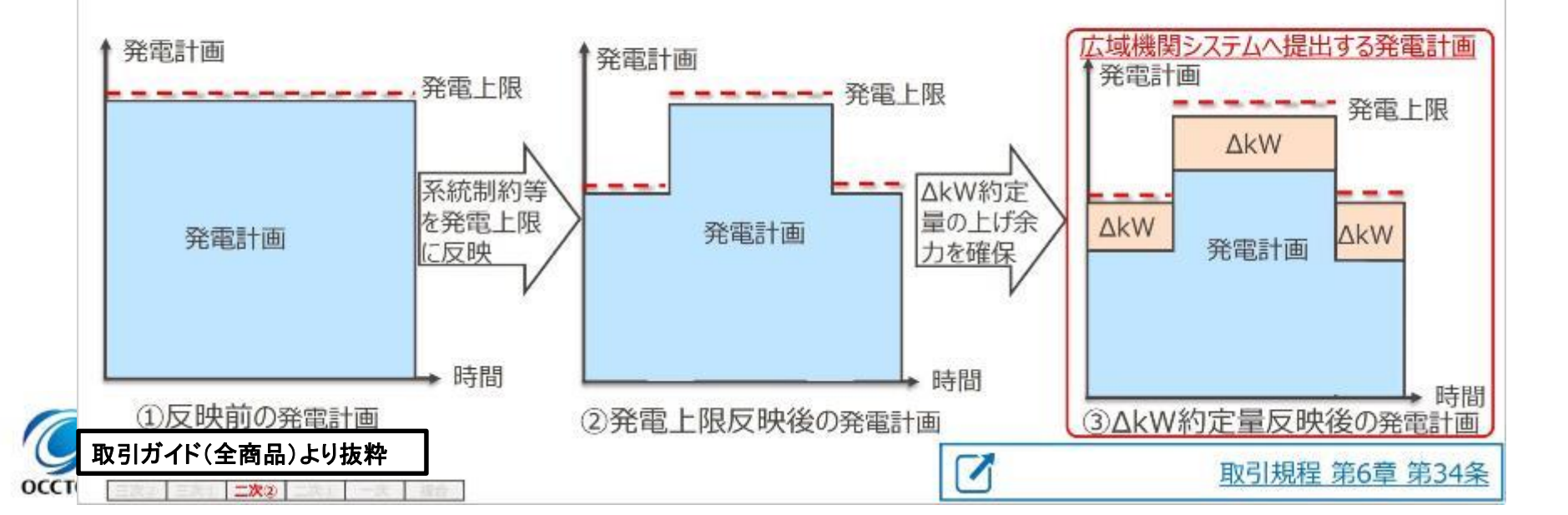

## 発電計画電力計画(二次調整力2)の作成単位と提出期限(2/3)

 $O($ 

二次②

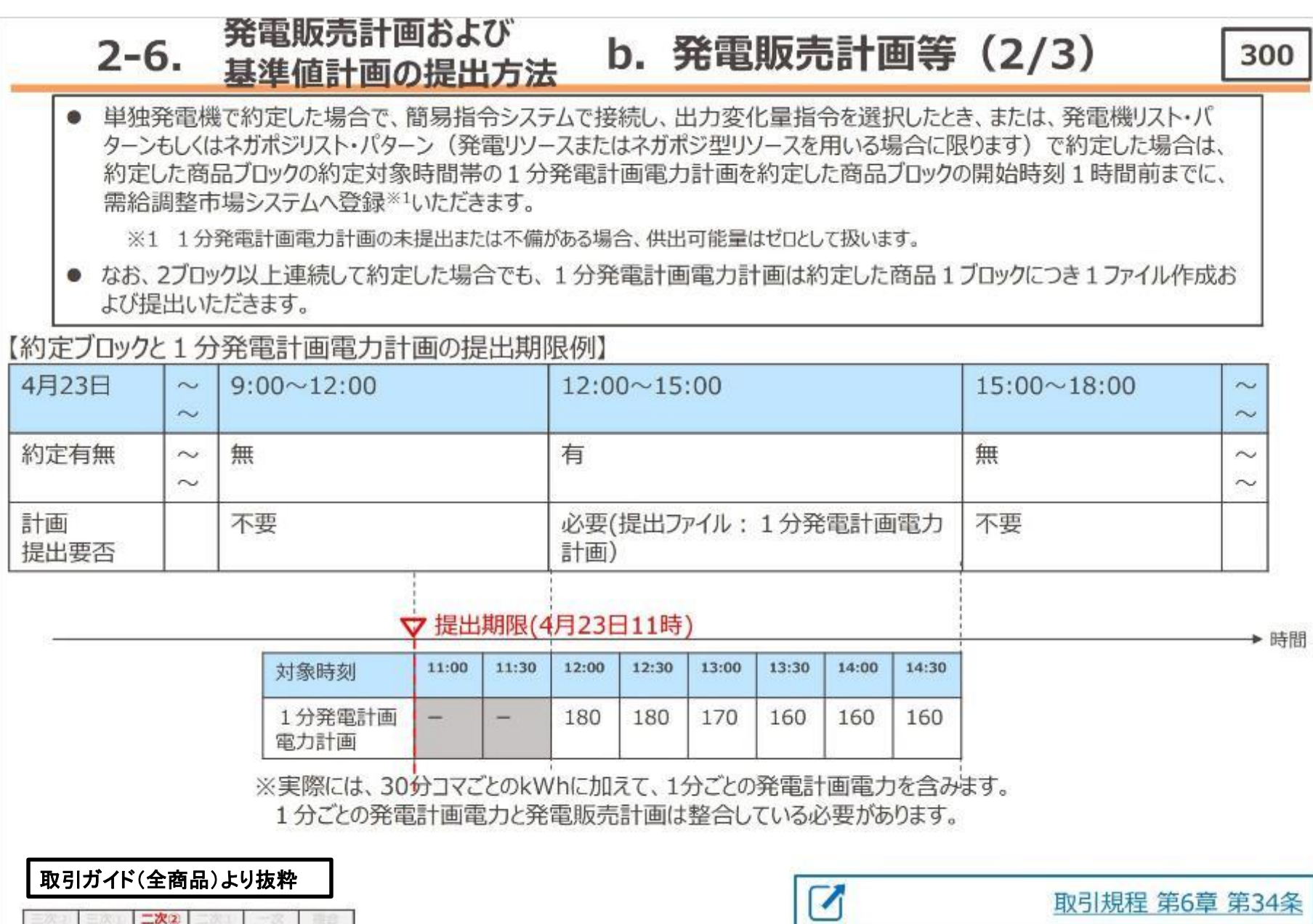

#### 発電計画電力計画(二次調整力②)の作成単位と提出期限(3/3)

#### 発電販売計画および b. 発電販売計画等 (3/3)  $2 - 6.$ 301 基準値計画の提出方法

● 登録後に1分発電計画電力計画を変更する場合は、各30分コマの実需給の開始時刻の1時間前までに需給調整市場 システムに再登録していただきます (商品ブロックの開始時刻の1時間前までに1分発電計画電力計画の登録が間に合わ なかった場合は、再登録はできないものとします)。ただし、再登録をする1分発電計画電力計画に含まれる30分コマのうち、 開始時刻が再登録をする時刻から1時間未満の30分コマの1分発電計画電力は、すでに登録されている1分発電計画 電力計画の当該30分コマの1分発電計画電力から変更することはできないものとします。

#### 【約定ブロックと1分発電計画電力計画の提出期限例】

oc

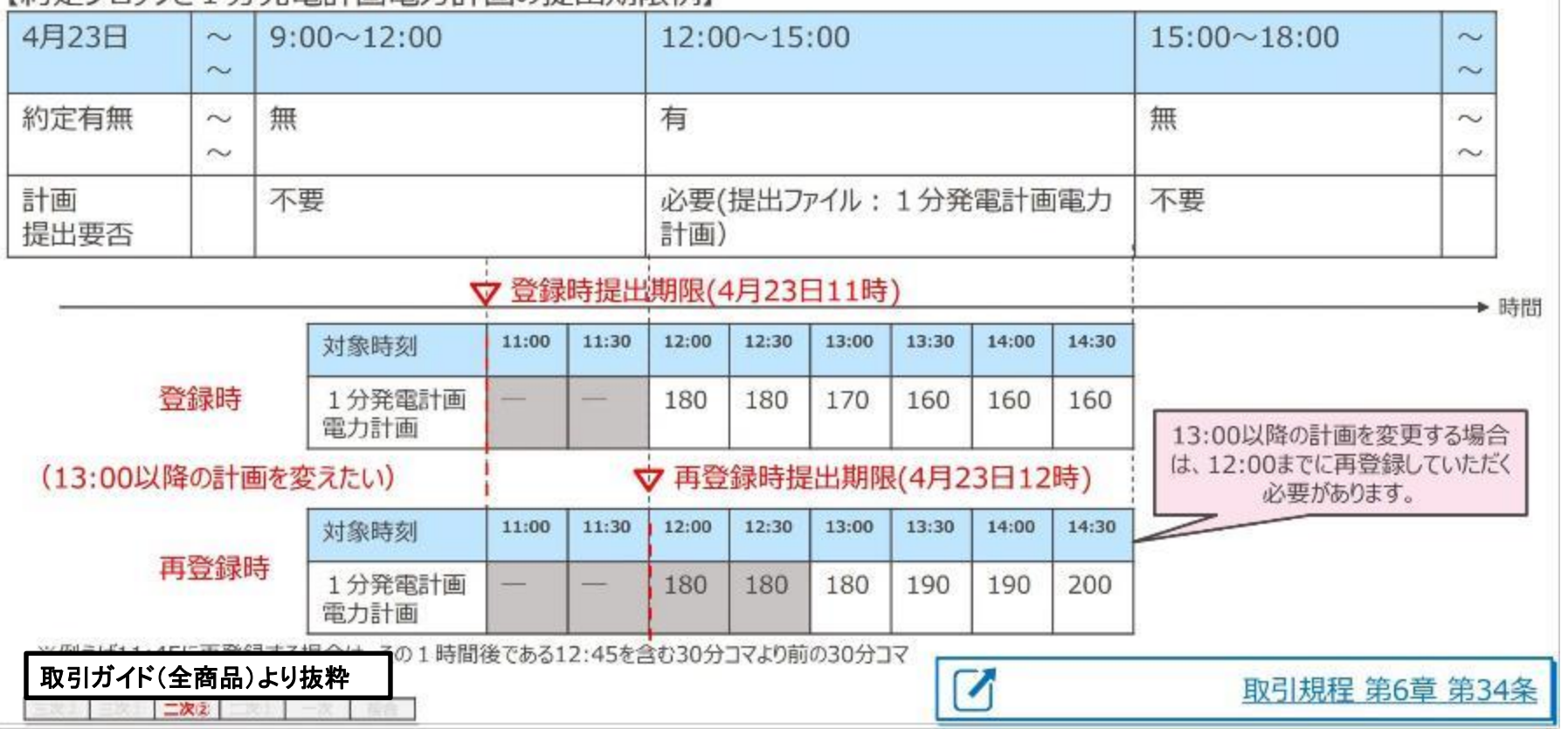

#### 発電計画電力計画(二次調整力①)の作成単位と提出期限 (1/3)

・二次調整力①の発電計画電力計画の提出方法は下記の通りです。

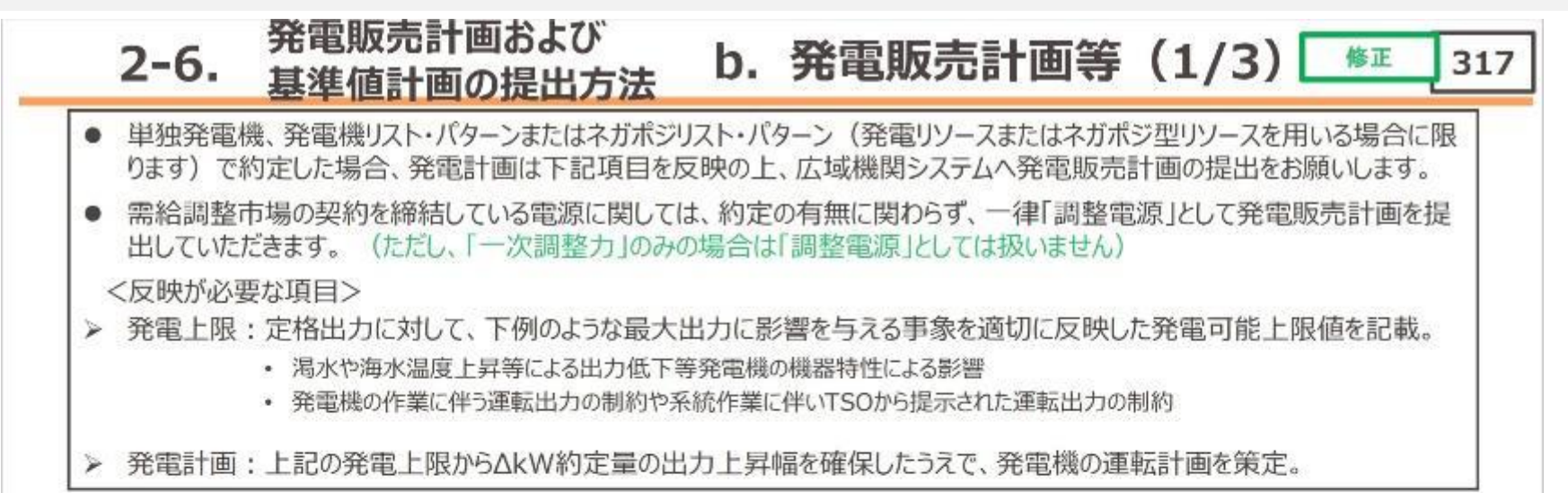

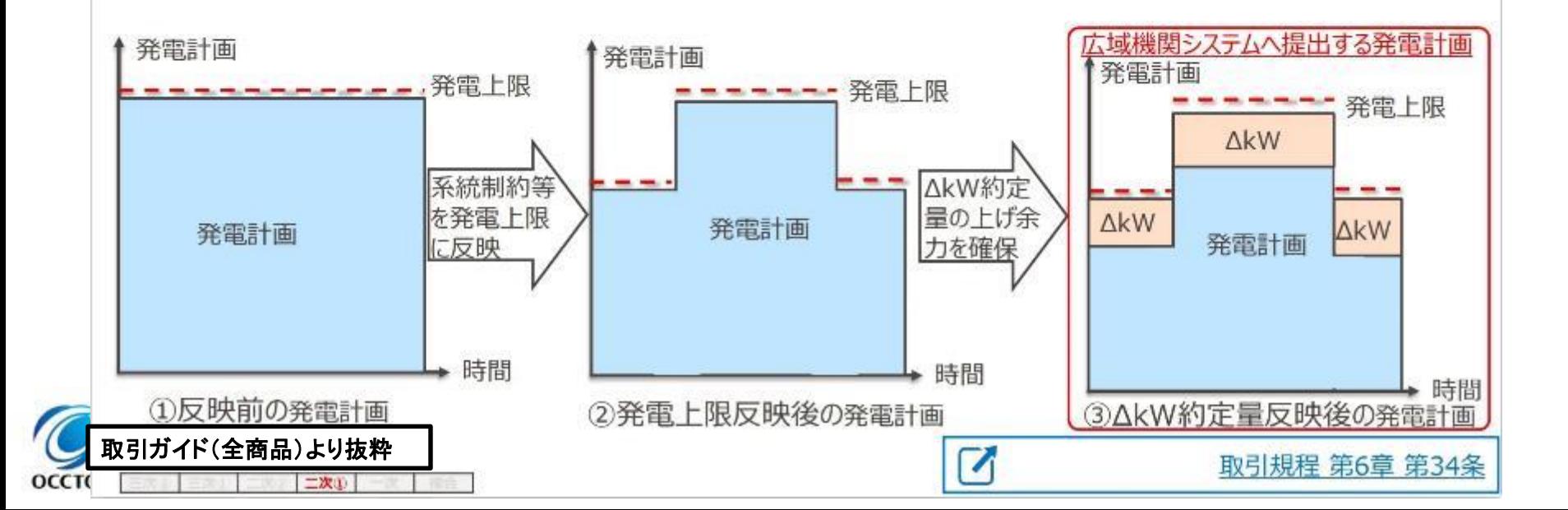

#### 発電計画電力計画(二次調整力①)の作成単位と提出期限(2/3)

二次①

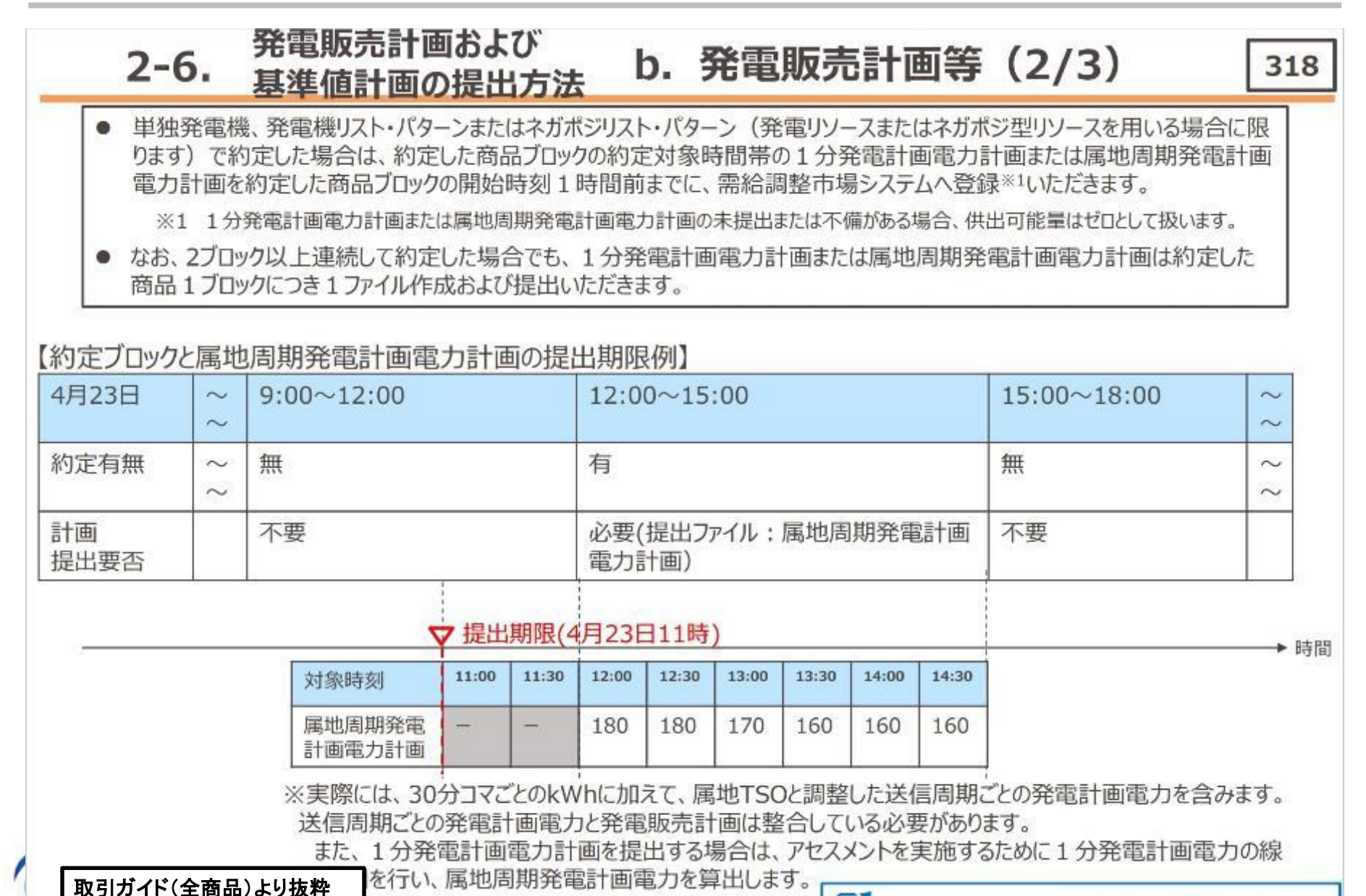

## 発電計画電力計画(二次調整力①)の作成単位と提出期限(3/3)

 $O($ 

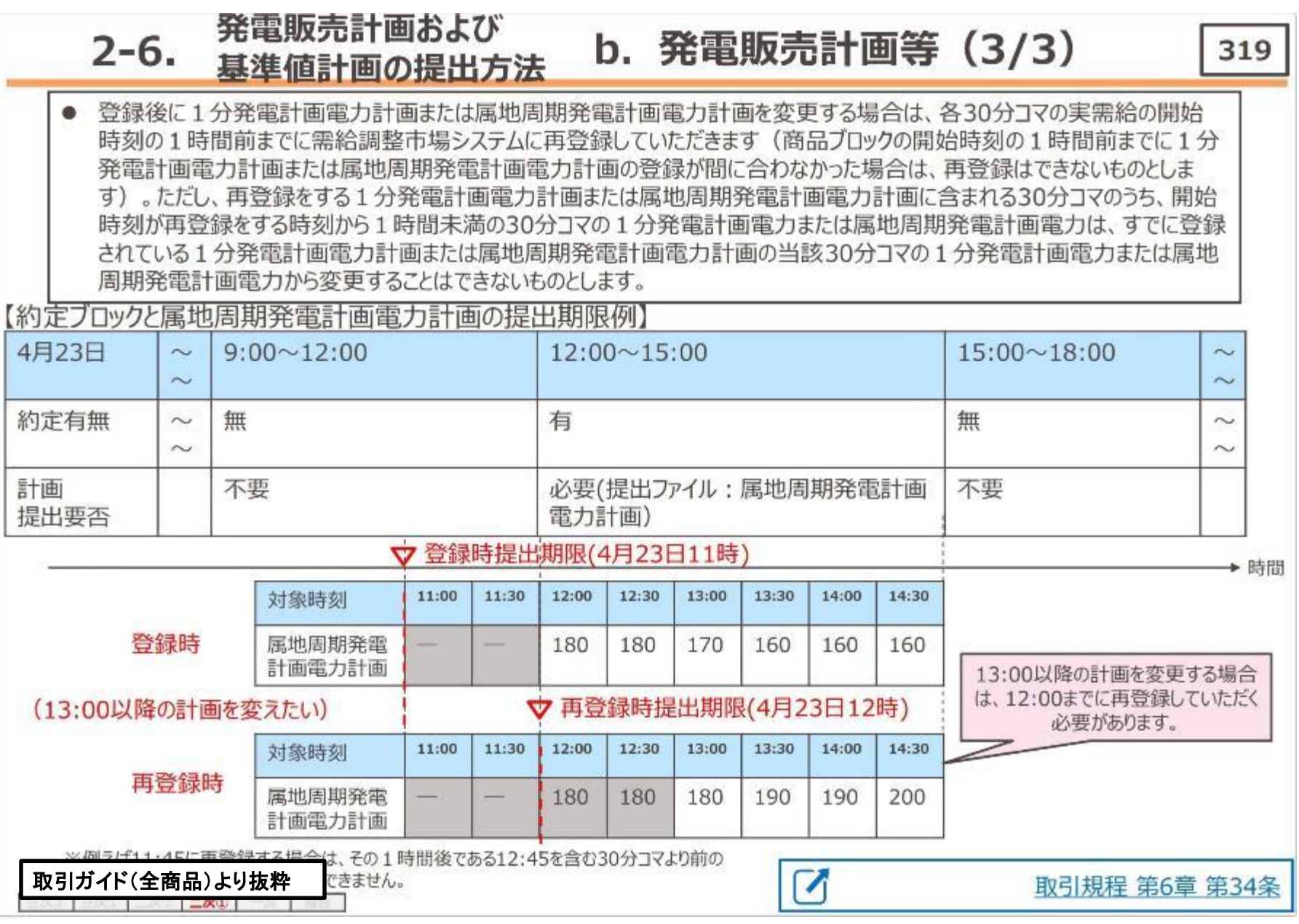

#### 発電計画電力計画(一次調整力)の作成単位と提出期限 (1/3)

・一次調整力の発電計画電力計画の提出方法は下記の通りです。

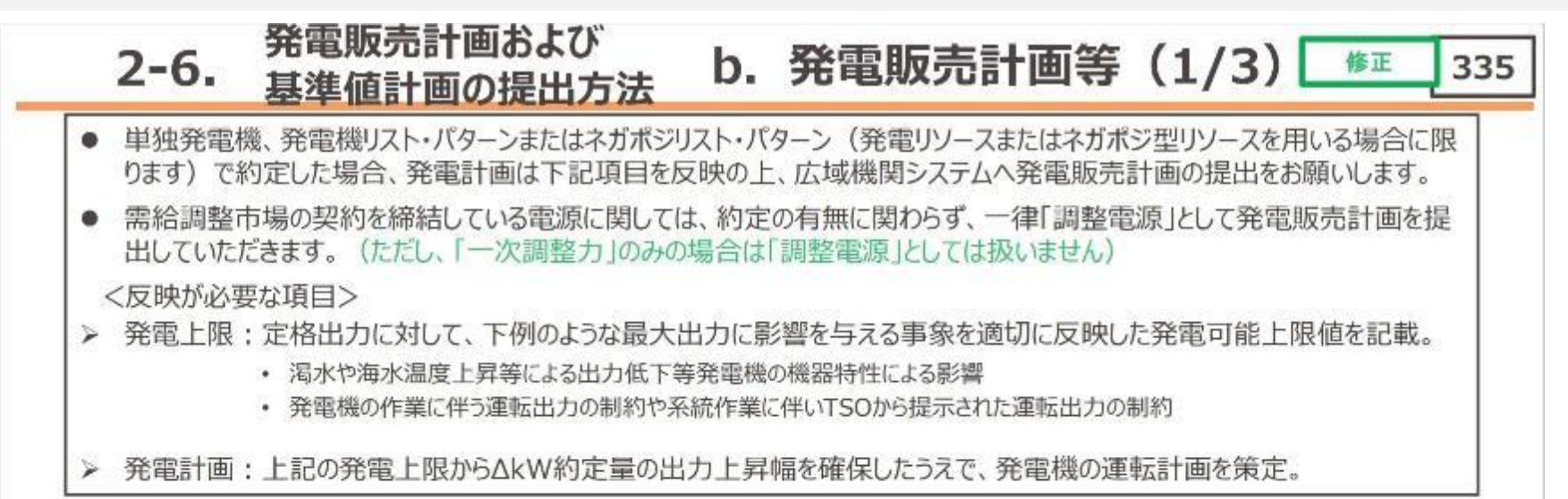

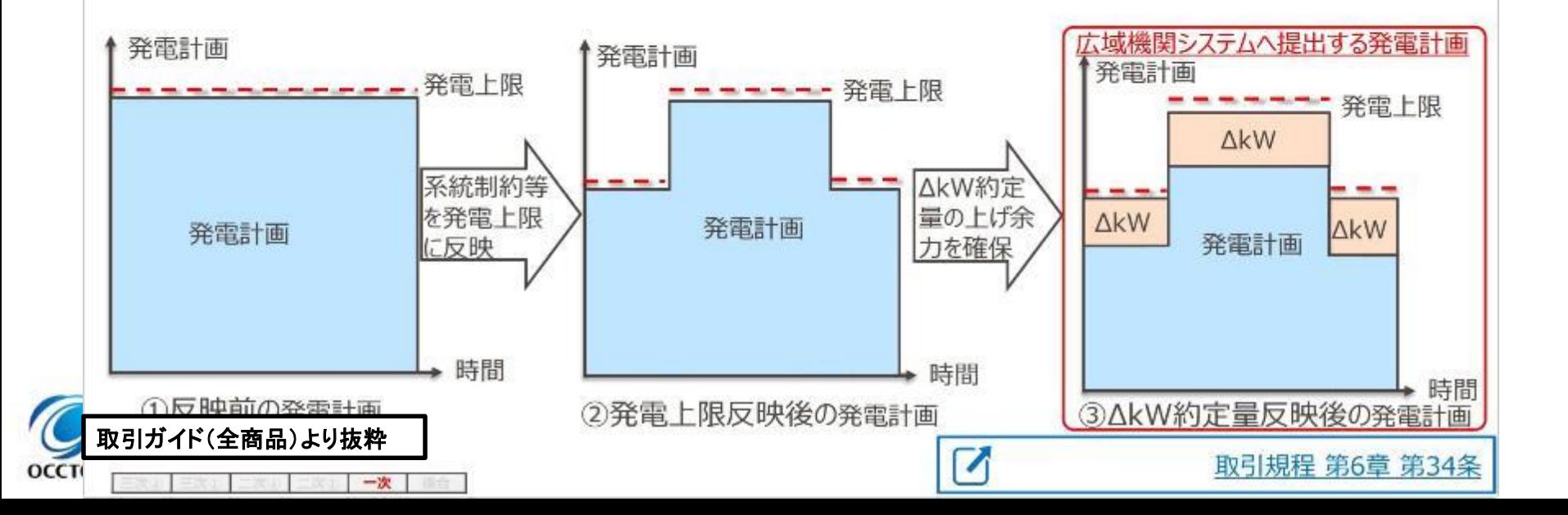

#### 発電計画電力計画(一次調整力)の作成単位と提出期限(2/3)

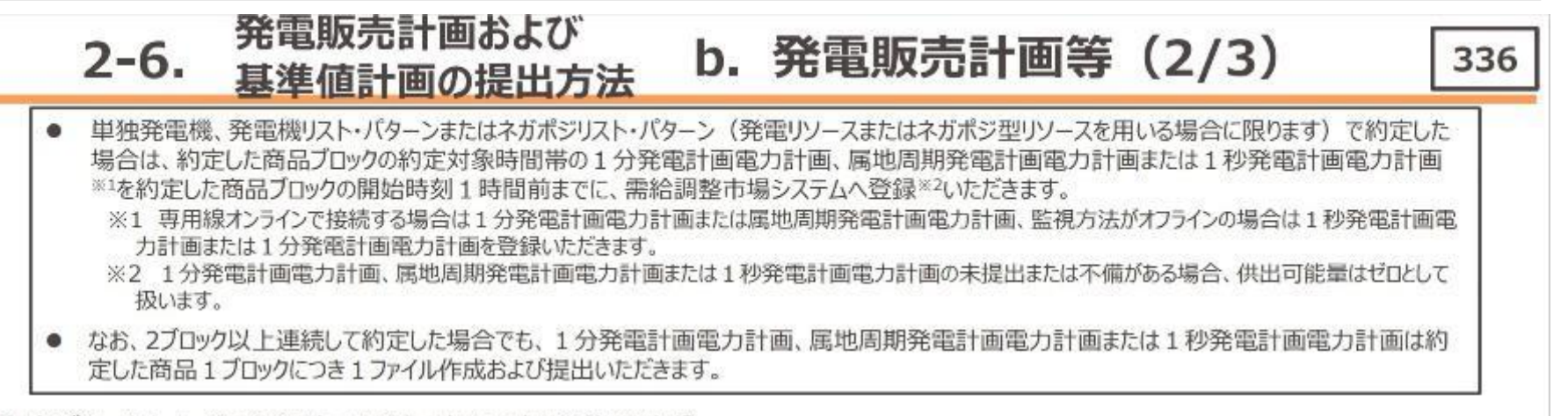

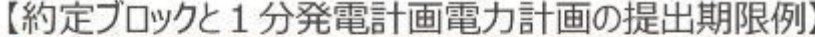

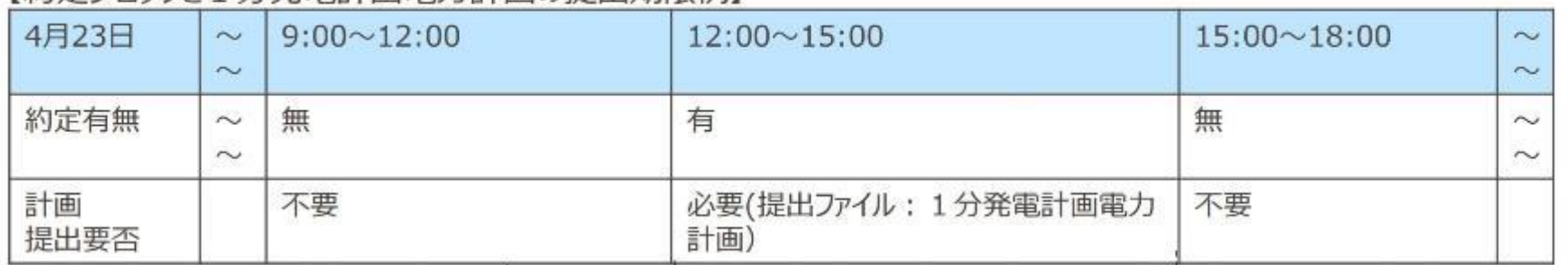

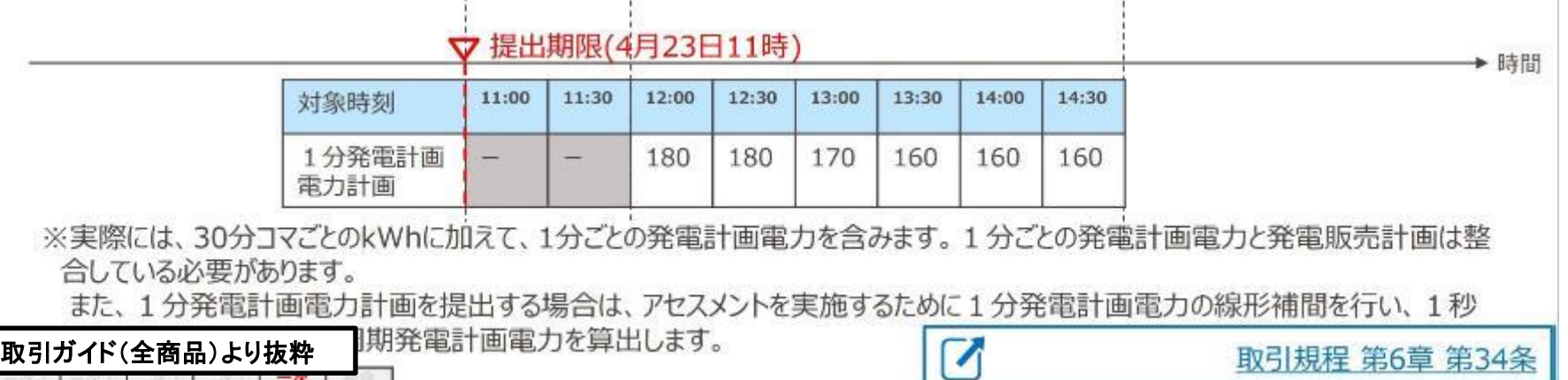
### 発電計画電力計画(一次調整力)の作成単位と提出期限(3/3)

C

#### 発電販売計画および b. 発電販売計画等 (3/3)  $2 - 6.$ 337 基進値計画の提出方法

登録後に1分発電計画電力計画、属地周期発電計画電力計画または1秒発電計画電力計画を変更する場合は、各30分コマの実需給の 開始時刻の1時間前までに需給調整市場システムに再登録していただきます(商品ブロックの開始時刻の1時間前までに1分発電計画電力 計画、属地周期発電計画電力計画または1秒発電計画電力計画の登録が間に合わなかった場合は、再登録はできないものとします)。ただ し、再登録をする1分発電計画電力計画、属地周期発電計画電力計画または1秒発電計画電力計画に含まれる30分コマのうち、開始時 刻が再登録をする時刻から1時間未満の30分コマの1分発電計画電力、属地周期発電計画電力または1秒発電計画電力は、すでに登録 されている1分発電計画電力計画、属地周期発電計画電力計画または1秒発電計画電力計画の当該30分コマの1分発電計画電力、属 地周期発電計画電力または1秒発電計画電力から変更することはできないものとします。

#### 【約定ブロックと1分発電計画電力計画の提出期限例】 4月23日  $9:00 \sim 12:00$  $12:00 \sim 15:00$  $15:00 \sim 18:00$  $\sim$  $\sim$  $\sim$  $\sim$ 約定有無 有 無 無  $\sim$  $\sim$  $\sim$  $\sim$ 不要 計画 必要(提出ファイル: 1分発電計画電力 不要 提出要否 計画) ▽ 登録時提出期限(4月23日11時) ▶ 時間 对象時刻 11:00  $11:30$ 12:00  $12:30$ 13:00 13:30 14:00 14:30 登録時 1分発電計画 180 180 170 160 160 160 電力計画 13:00以降の計画を変更する場合 は、12:00までに再登録していただく (13:00以降の計画を変えたい) ▽ 再登録時提出期限(4月23日12時) 必要があります。 11:30 12:00 12:30 13:30 14:00 14:30 对象時刻 11:00 13:00 再登録時 1分発電計画 180 180 190 190 180 200 電力計画 取引ガイド(全商品)より抜粋の1時間後である12:45を含む30分コマより前の30分コマ I 取引規程 第6章 第34条 V店| 国1世で多 史 9 GUCIみ Cさません。 一次

73

#### 発電計画電力計画について

**OCCTO** 

✓ 発電計画電力計画は,発電指令がない場合の30分あたりの発電計画(kWh)を発電BG単位に想定 します。また,想定した合計発電計画値の1分値 (kW)を30分 分,属地周期または1秒値を1分 分 記載します。

74

✓ 需給調整市場で約定した1ブロック毎に約定ブロックの発電計画値を発電BG単位に作成し,需給調整 市場システムにゲートクローズまでに登録します。

:必須入力箇所 □:自動入力箇所 □ :マクロで変更 【発電計画電力計画記載例(発電計画電力計画入力支援ツール)】

発電計画電力計画入力支援ツール

対象商品ブロック変更 対象年月日 20220403 読込ファイル名 対象商品ブロック フロック2 出力先 発電事業者数変更 各リストバターン番号 バターン① 基本情報 出力ファイル名情報 発電計画XML読込 名称 コード XMLファイル名 WB 0431 20220403 07 3Y\*\*5 MMS.xml 情報区分 0431 発電計画電力計画 対象時期の開始日 20220403 発電計画XML出力 提出先事業者 10033 東京電力PG 約定対象開始コマ番号 07 XMLファイル妥当性検証 送信事業者 グローバルリソースアグリゲーター 系統コード 3Y\*\*5 |8∗∗∗3 提出者(系統コード) 3Y\*\*5 グローバルリソースアグリゲーター 電源等コード **MMS** 終了(上書保存) 運用モード 属地周期 Ⅱ秒(東京、関西) 1秒周期 侑 属地周期(秒)入力欄移動 発電計画内訳 合計発電計画 合計発電計画値の1分値(kW)を30分 分入力発電事業者1 発電事業者2 発電事業者3 発電事業者4 1秒周期秒)入力欄移動 所属発電BGコード 所属発電BGコード 所属発電BGコード 所属発電BGコード 合計発電計画=<br>Σ発電計画内訳 2345 2346 2347 2348 発電計画電力の整合性 所属発電BG名称<sup>▲</sup> 所属発電BG名称<sup>▲</sup> 所属発電BG名称<sup>▲</sup> 所属発電BG名称<sup>▲</sup> 30分平均発電計画 重言テキンツ 関東でくき 十大士バロ lamuutta veesta 三合計発電計画 30分平均発電計画(wwh) 時間帯 合計発電計画(kMh) 発電計画(kMn) 発電計画(kMh) 発電計画(kMh) 発電計画(kMh) す象ブロック  $#$ 不整合電力量[kWn] B.  $\alpha$  $0.00 - 0.30$ 内訳の小売電気事業者数は任意に増減可能  $\alpha$  $0.30 - 1.00$  $\infty$  $1:00 - 1:30$ ブロック①  $O4$  $1.30 - 2.00$ "対象ブロック以外は入力不可 Œб  $2:00 - 2:30$  $\infty$  $230 - 300$  $O7$  $3.00 - 3.30$ 2,500 2,500  $100<sub>k</sub>$ 20000 20,000  $2\mathrm{C}$ z,puu TUUU æ  $\infty$  $3.30 - 4.00$  $10,000$ 2,500  $2,500$  $2,50$ 2,500 10000 20.00 20,000 **CO**  $4.00 - 4.30$ 10,000  $2.50$ 2,500  $2,500$  $2500$ 10,000 20.000 20,000 24 ブロック②  $\overline{2}$  $10$ 4:30~5:00 10,000 2,500 2,500 2,500 2,500 10.000 20.000 20,000  $\overline{2}$ 10,000 20.000 20000  $11$  $500 - 530$ 10,000 2,500 2,500  $2,500$ 2500 10,000 20,000 20,000 2C  $12$  $530 - 600$  $10,000$ 2.500 2.500 2.500 2.500 13  $6:00 - 6:30$ "対象ブロック以外は入力不可  $14$  $6:30 - 7:00$ Organization for Cross-regional Coordination of Transmission Operators, JAPAN

#### 発電計画電力計画について

#### $\Box$ :必須入力箇所  $\Box$ :自動入力箇所  $\overline{\Box}$ :マクロで変更 【発電計画電力計画記載例(発電計画電力計画入力支援ツール)】

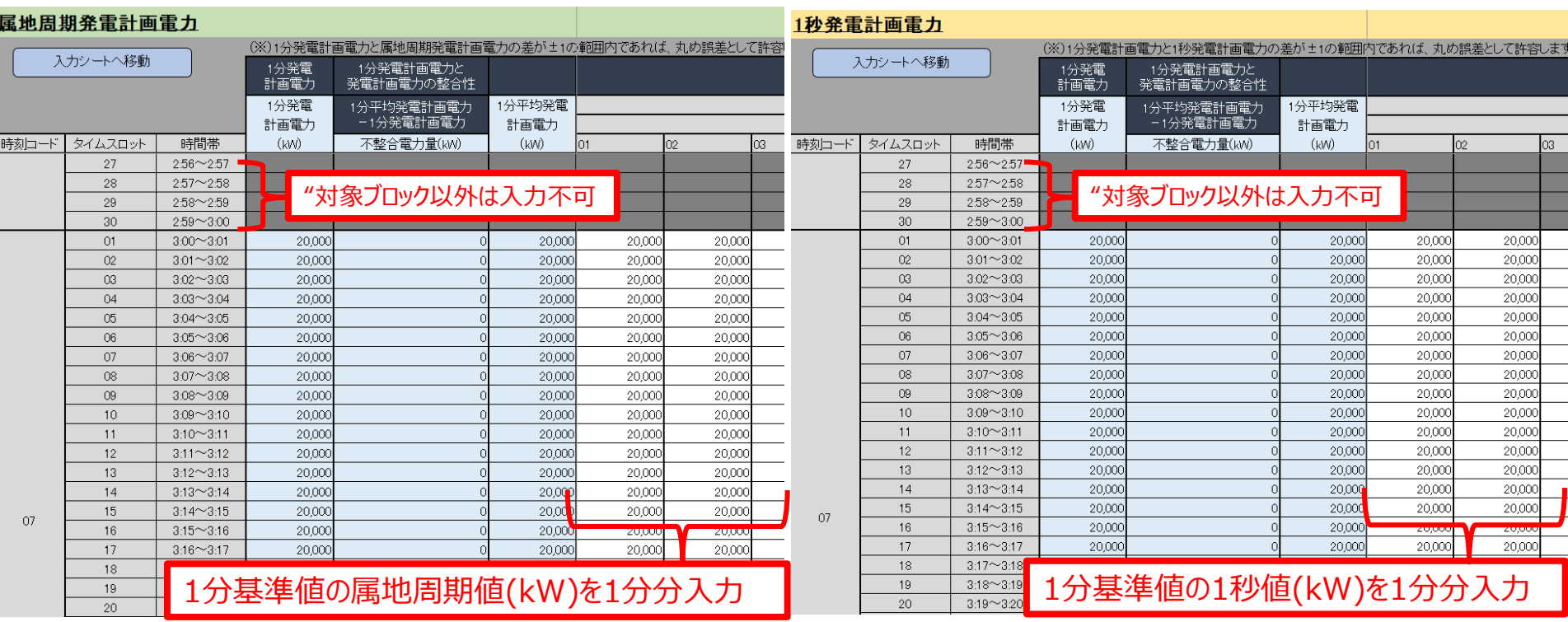

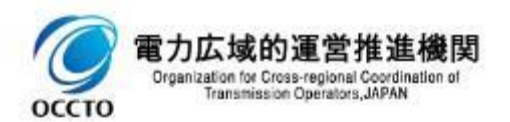

# 発電計画電力計画の記載方法(対象年月日)他

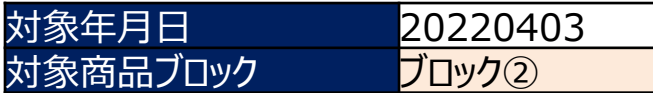

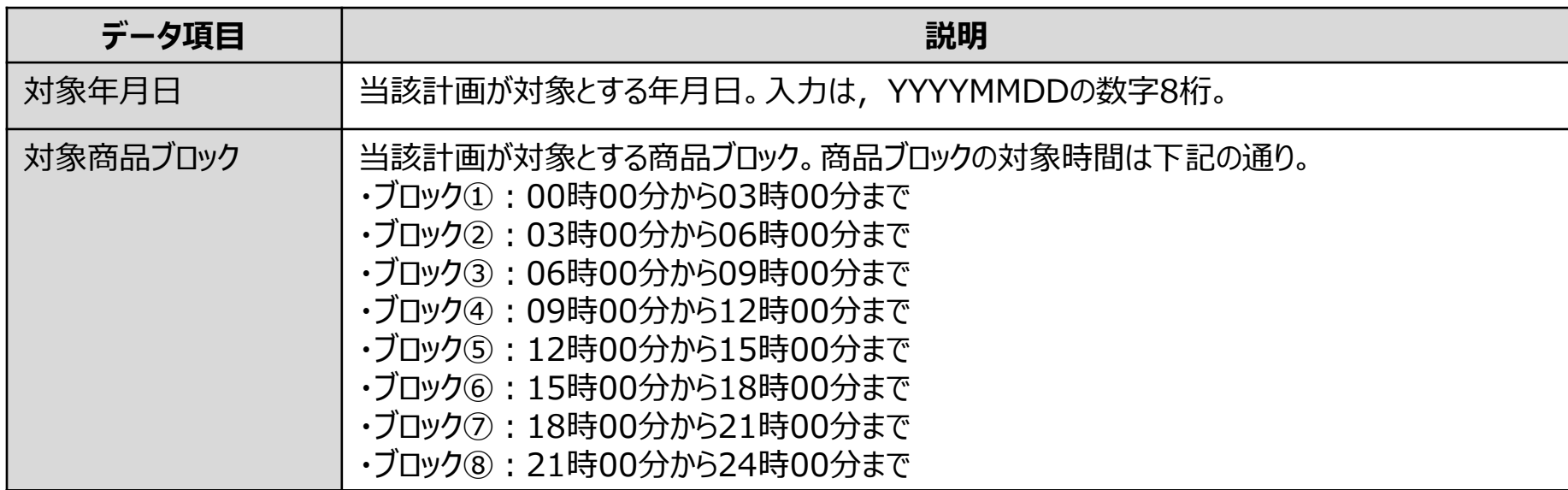

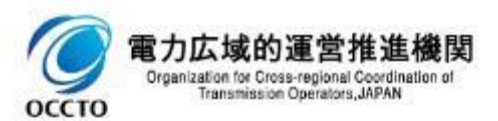

## 発電計画電力計画の記載方法(基本情報)

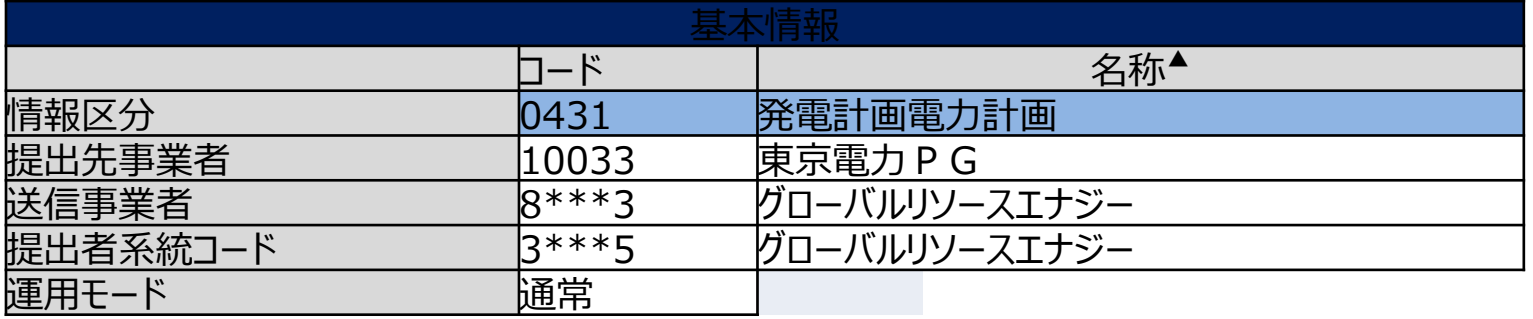

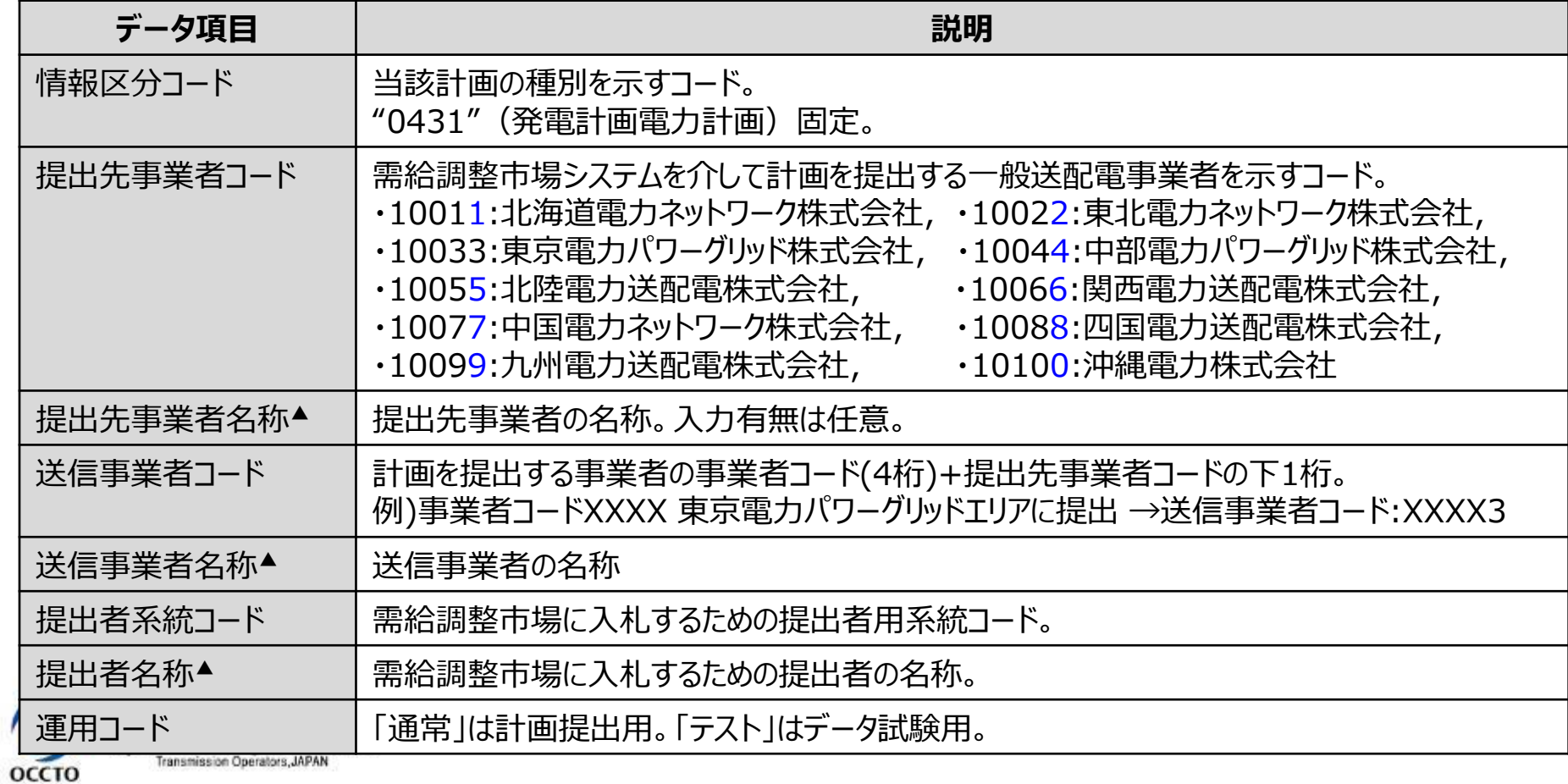

# 発電計画電力計画の記載方法(出力ファイル名情報)

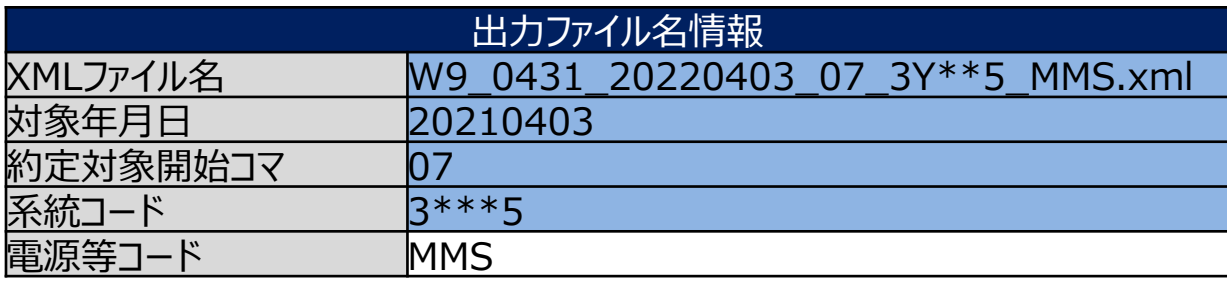

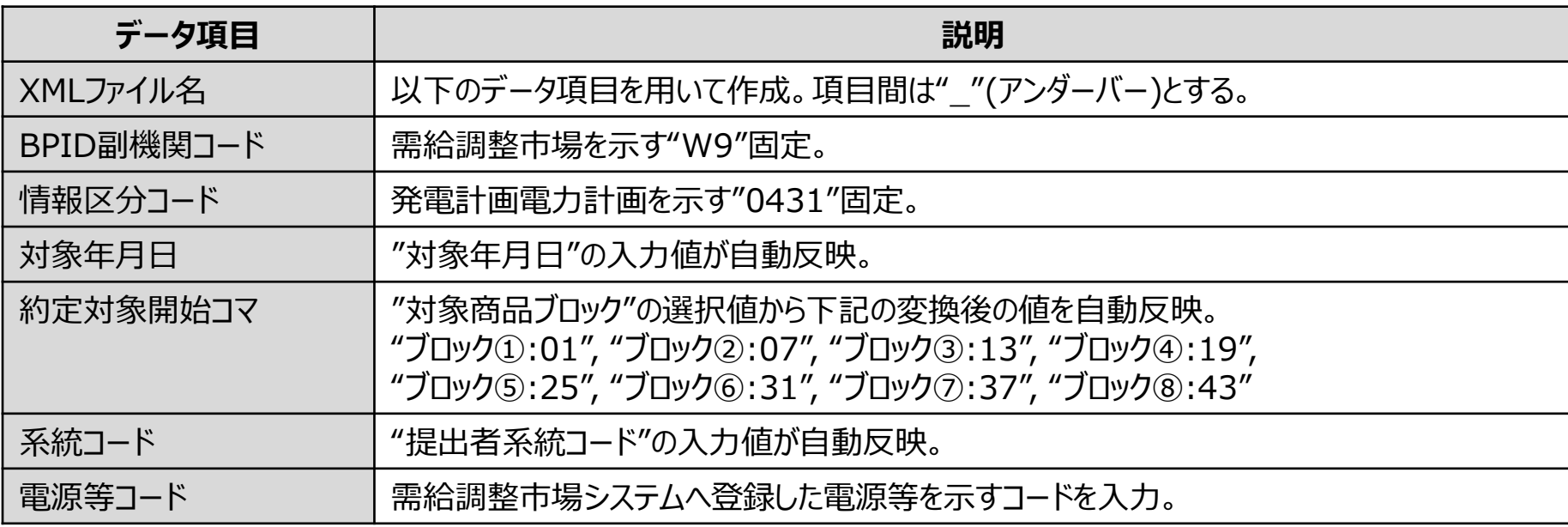

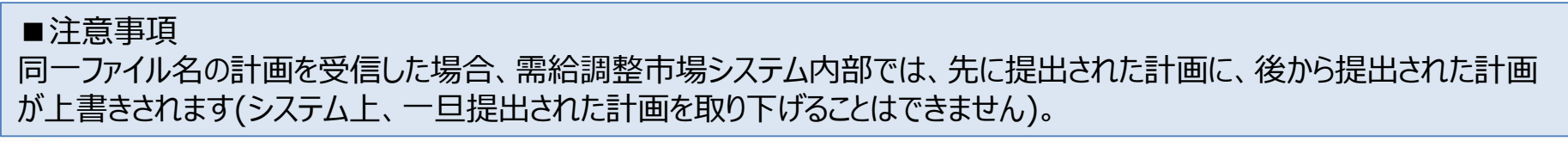

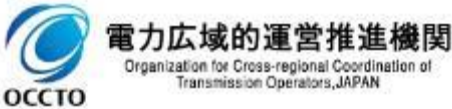

### 発電計画電力計画の記載方法(発電計画)

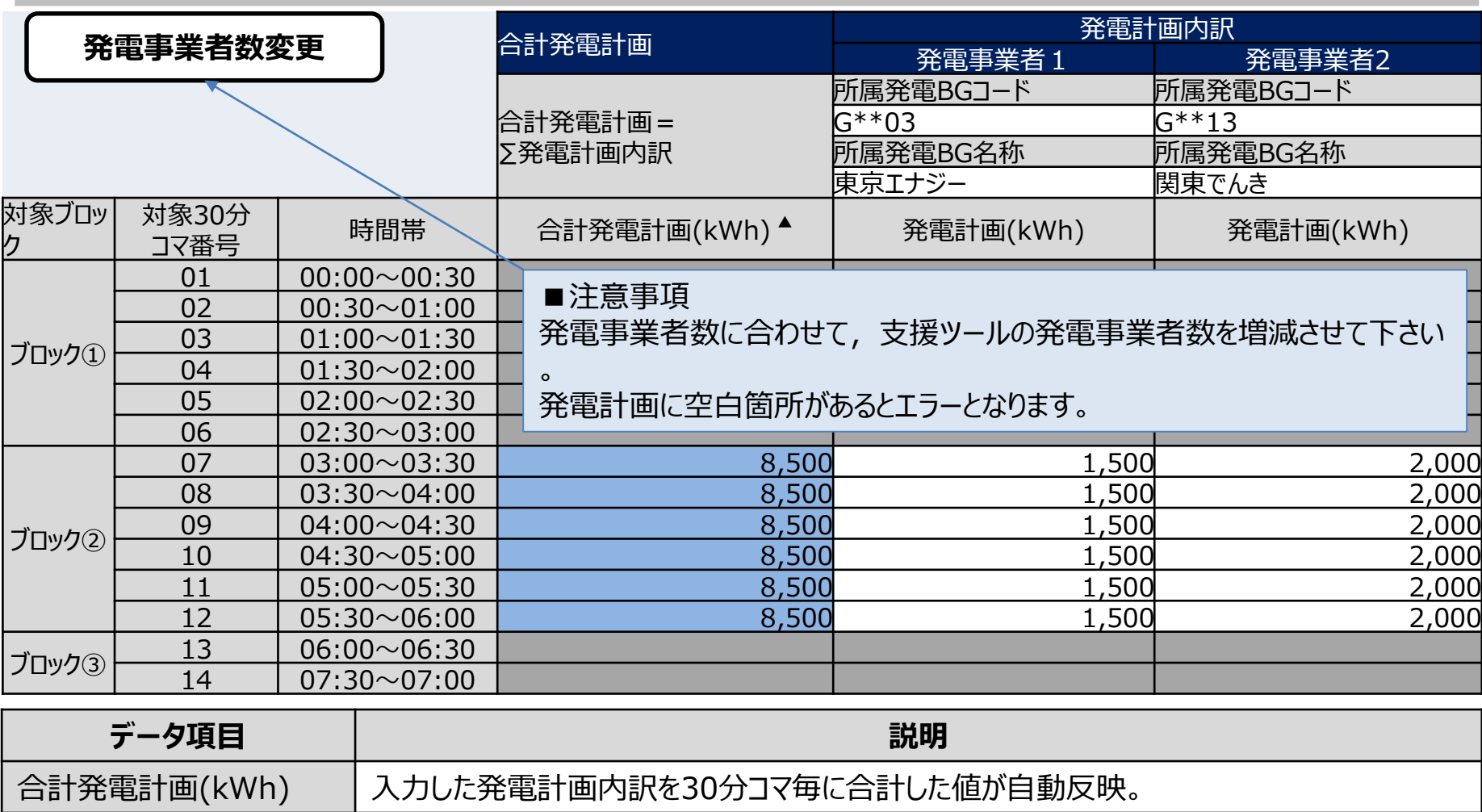

所属発電BGコード 提出事業者に電気を供給している発電BGを示すコード。

所属発電BG名称 イン提出事業者に電気を供給している発電BGの名称。入力有無は任意

発電計画(kWh) 米電計画を発電BG毎に入力。なお,選択した"対象商品ブロック"に対し, 当該商品ブロッ クの対象時間のみに発電計画の入力を許可する。

#### (参考) 発電計画電力計画のXMLファイル構造

・発電計画電力計画のXMLファイル構造は下記の通りです。

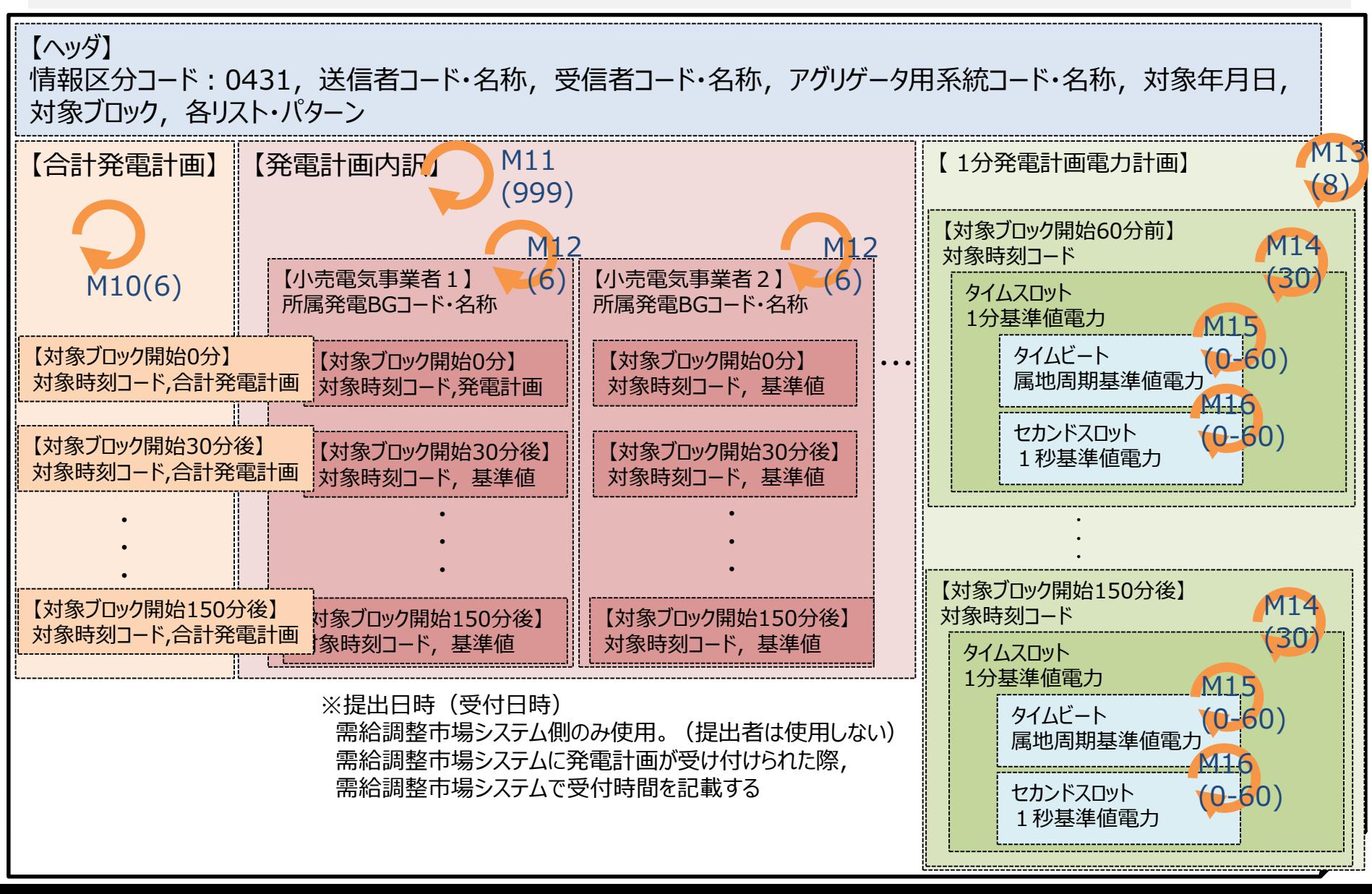

# 週間市場商品各リスト・パターン記載要領

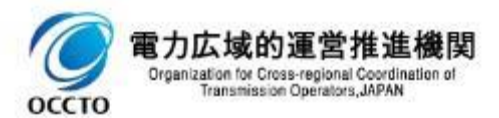

# 各リスト・パターンのファイル作成単位について 82

√ 各リスト・パターンは、各パターン毎に1ファイルを作成します。

【各リスト・パターン例】

 $\Gamma$ 

**OCCTO** 

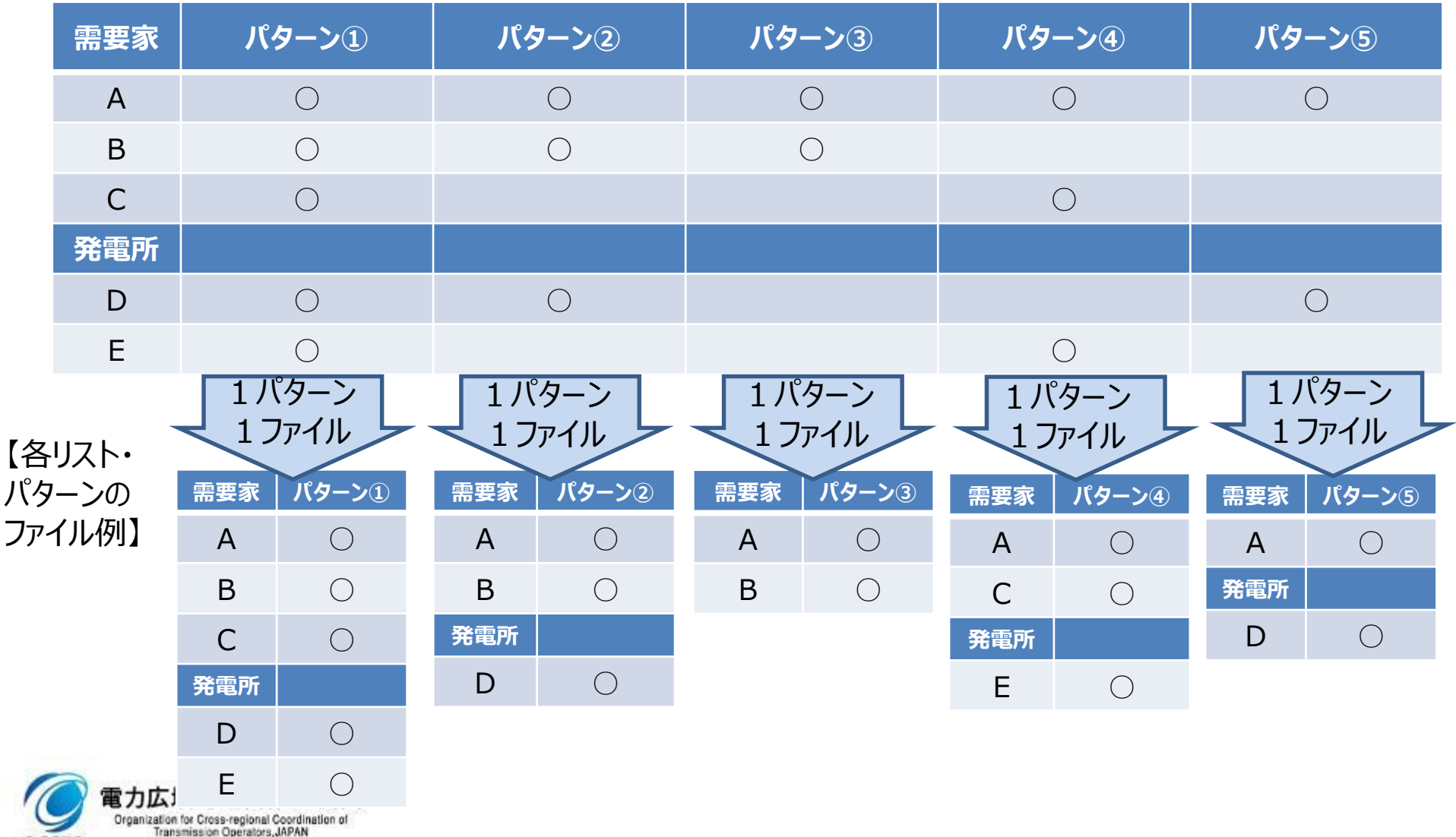

# 各リスト・パターンについて 83

- ✓ 各リスト・パターンは,需給調整市場に統合制御して入札するリソースのポートフォリオです。
- √ 各パターンのXMLファイルは, 入札するパターン毎に1ファイル作成し, 需給調整市場システムに登録し ます。

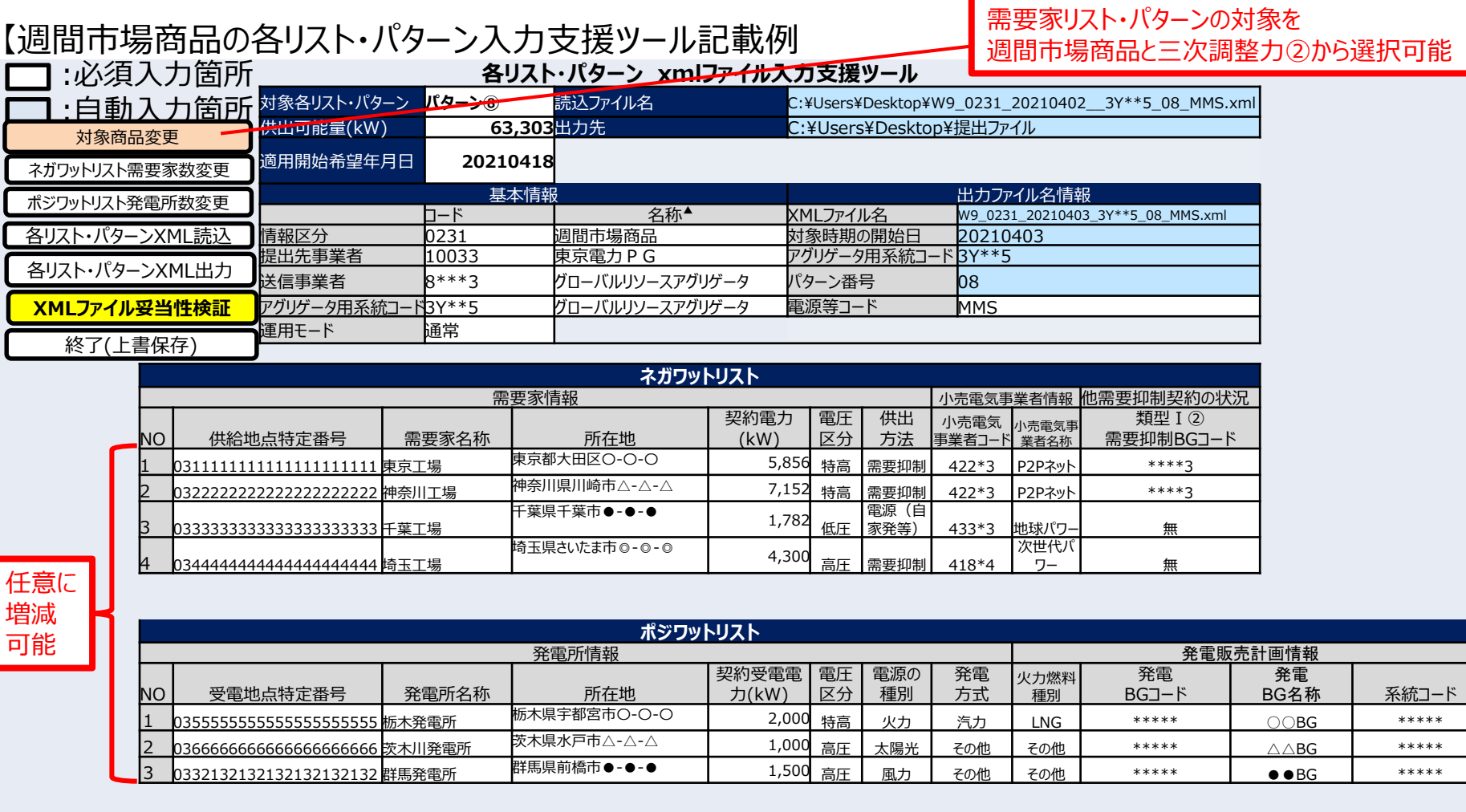

# 各リスト・パターンの記載方法(対象年月日)他 タリスト・パターンの記載方法(対象年月日)他

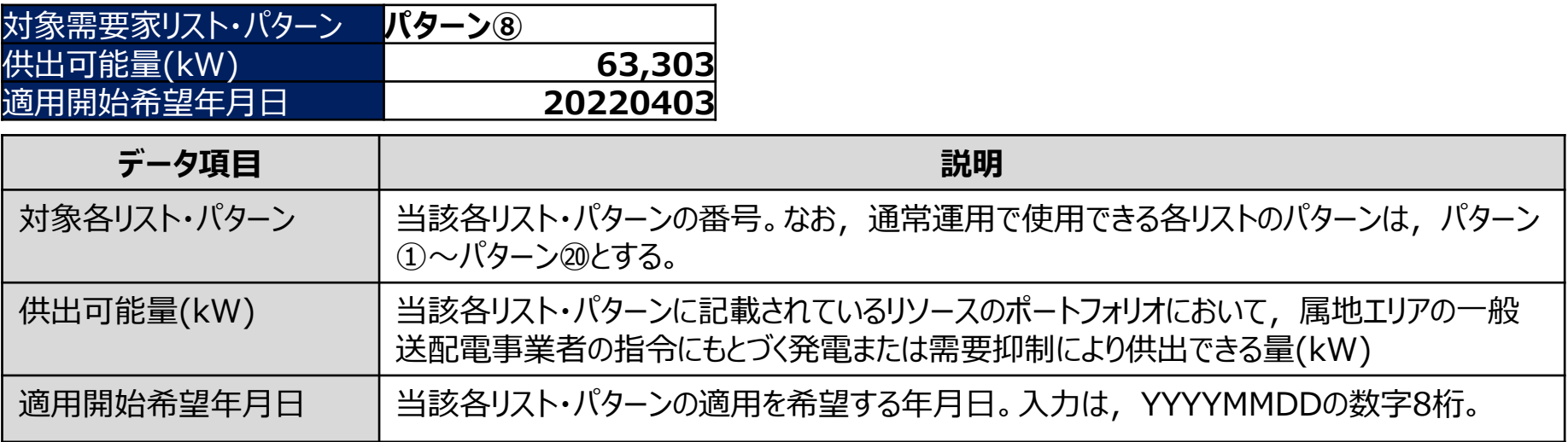

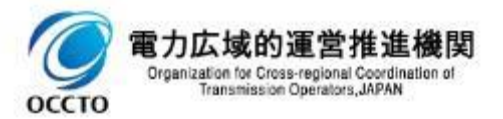

# 各リスト・パターンの記載方法(基本情報) 85

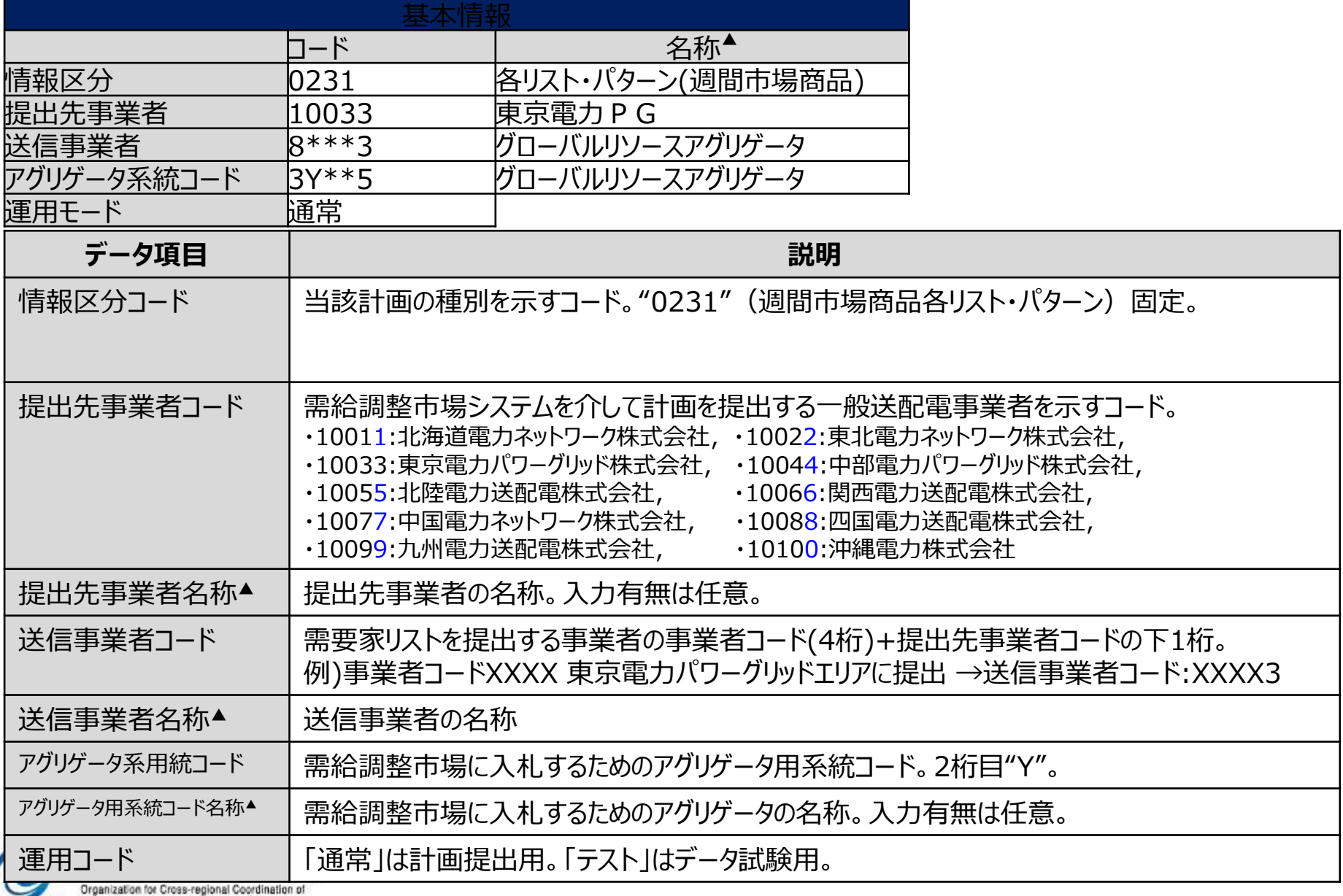

Transmission Operators, JAPAN

ОССТО

# 各リスト・パターンの記載方法 (出力ファイル名情報) 86

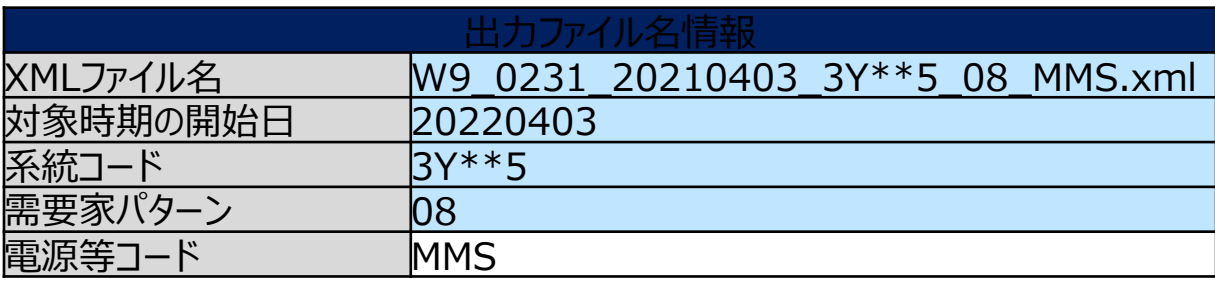

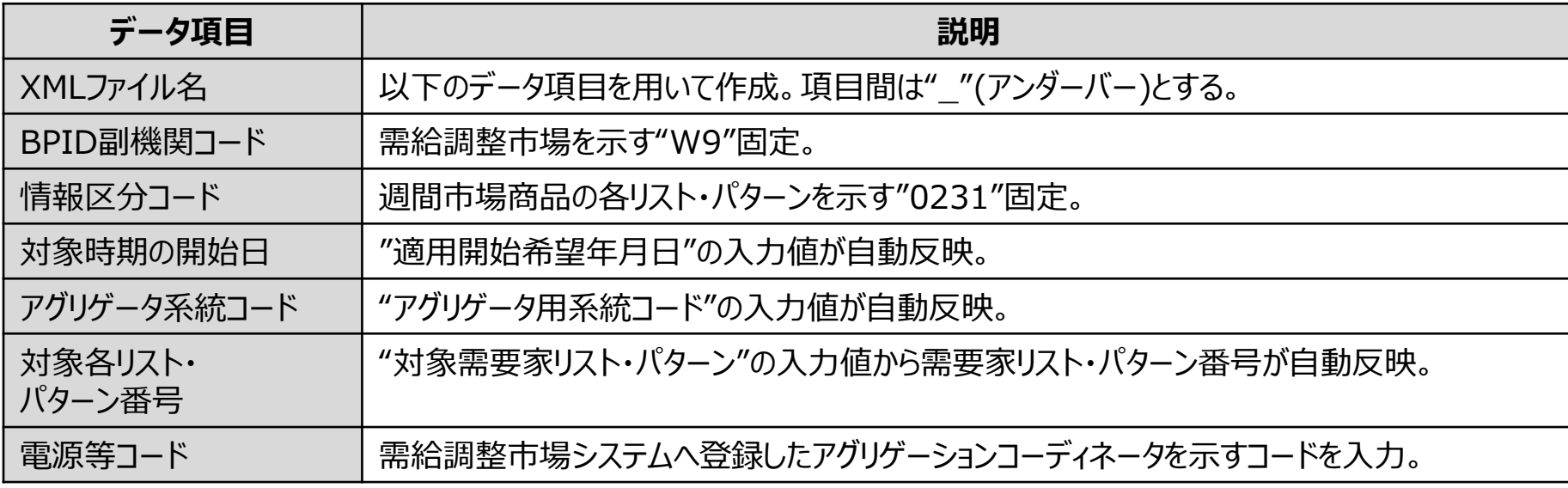

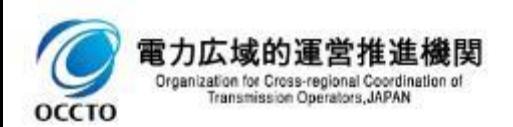

# 各リスト・パターンの記載方法(ネガワットリスト) 87

■注意事項

隠天

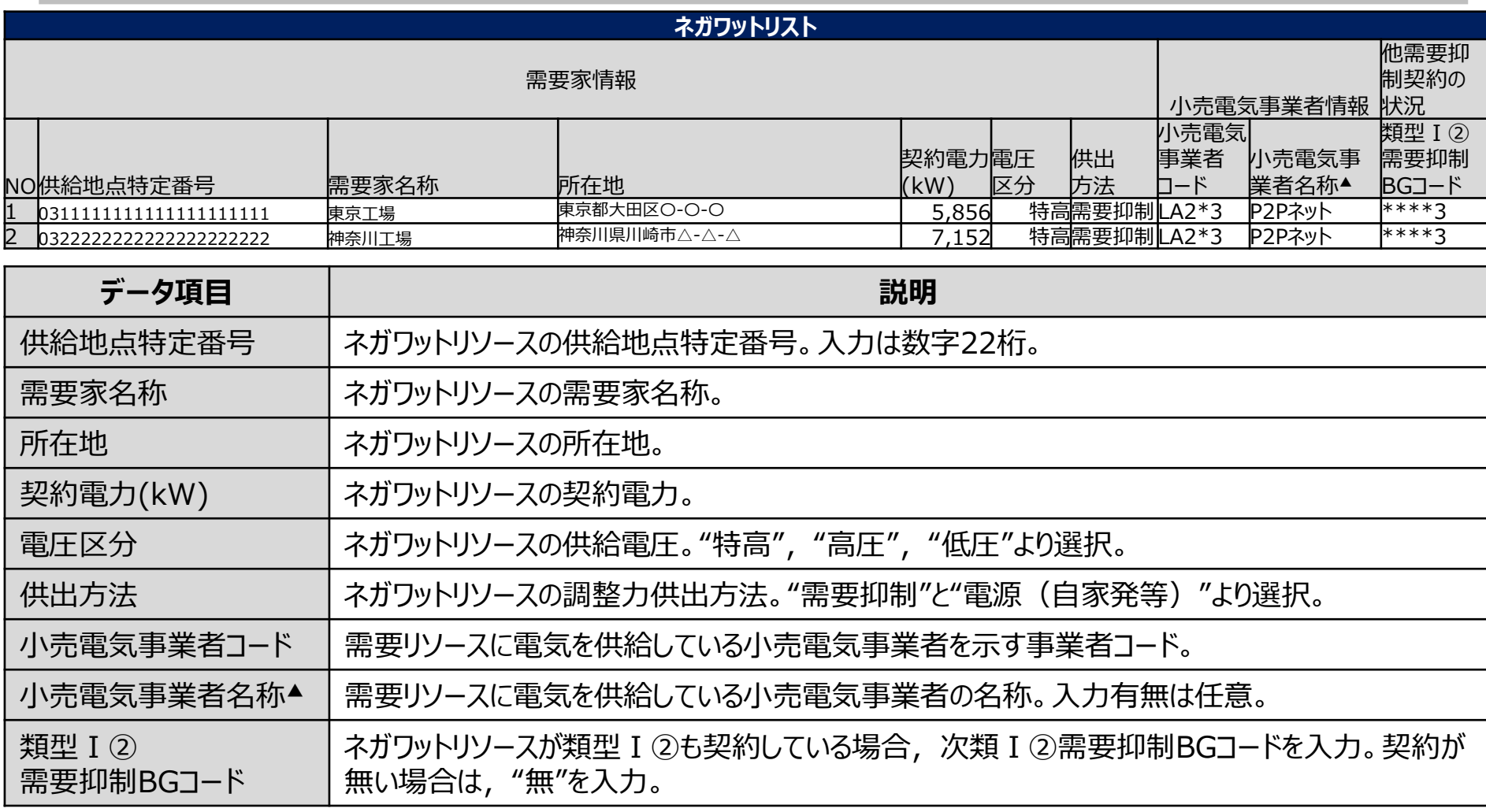

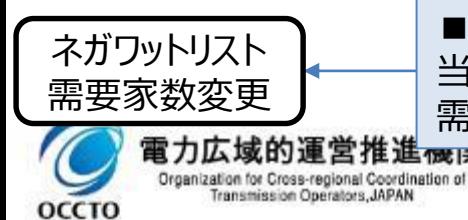

当該需要家リスト・パターンの需要家数に合わせて,支援ツールの需要家数を増減させて下さい。 需要家情報において,空白項目があるとエラーとなります。

# 各リスト・パターンの記載方法 (ポジワットリスト) 88

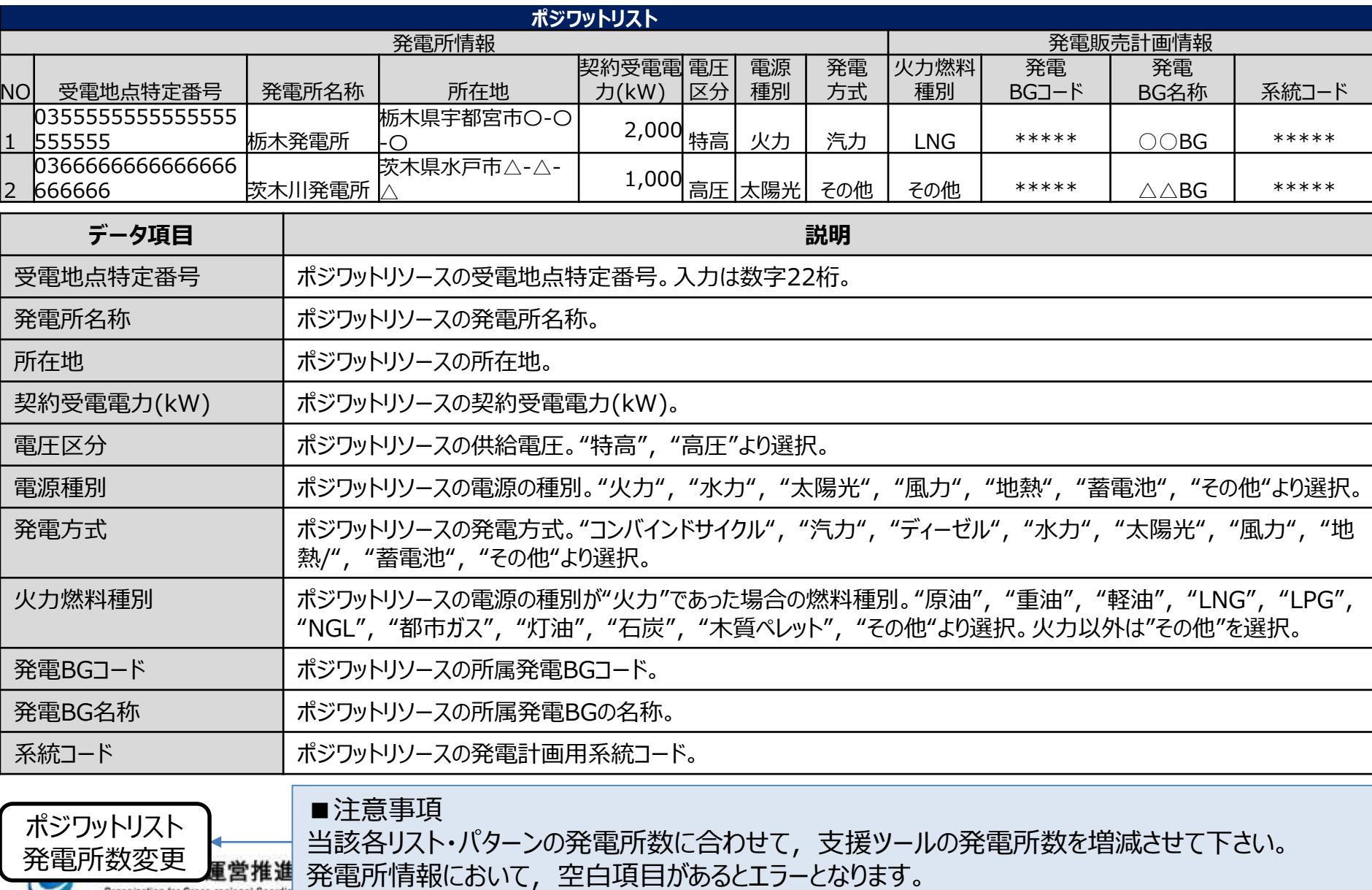

Organization for Cross-regional Coordin<br>Transmission Operators, JAPAN ⋝ ОССТО

## (参考)各リスト・パターンのXMLファイル構造

各リスト・パターンのXMLファイル構造は下記の通りです。

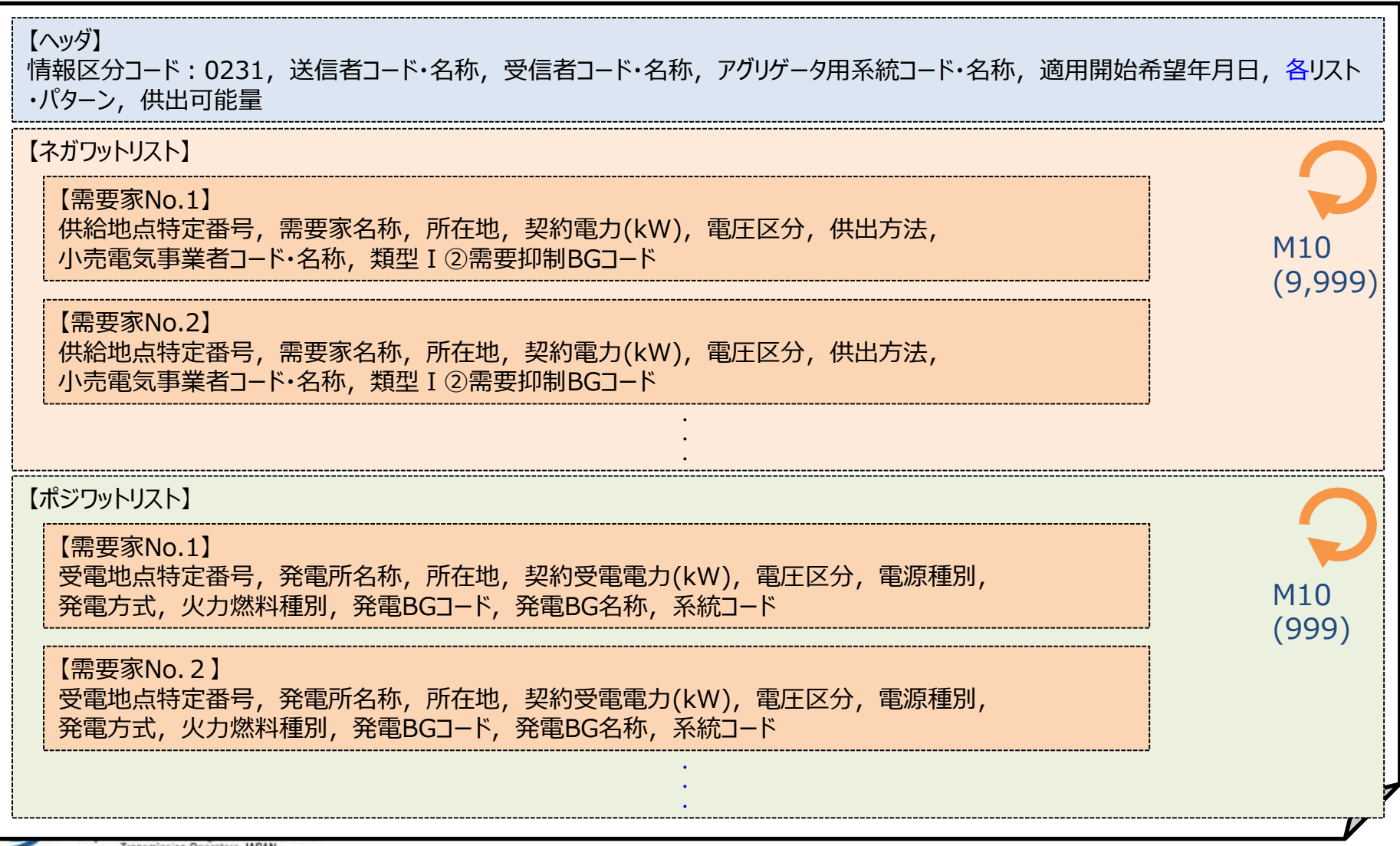

**OCCTO** 

# 提出ファイルの整合性・妥当性確認について

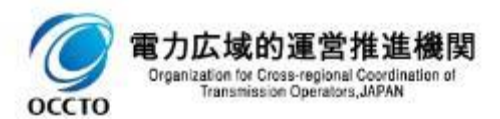

#### ネガワットを含む各リスト・パターンと基準値計画の整合性確認について

基準値計画は,需給調整市場で約定して供出するリソースとして登録したネガワットを含む各リスト・パター ンと下記のコードを一致させる必要があります。

- ・対象各リスト・パターン : 約定ブロックの供出リソースとして登録した各リスト・パターンと一致させます。
- ・提出先事業者コード : 常に各リスト・パターンと基準値計画のコードを一致させます。
- ・送信事業者コード:常に各リスト・パターンと基準値計画のコードを一致させます。
- ・アグリゲータ用系統コード : 常に各リスト・パターンと基準値計画のコードを一致させます。

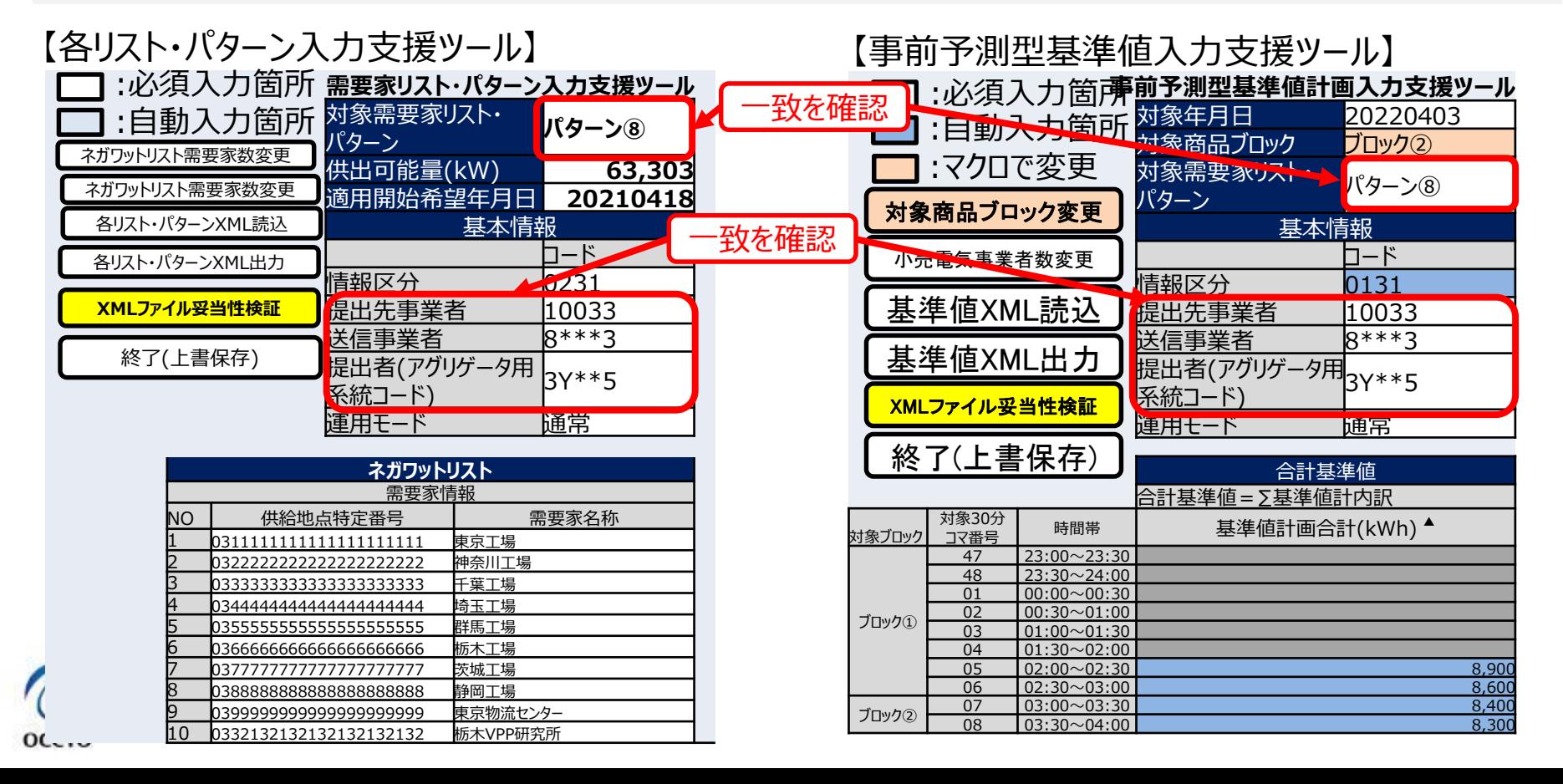

91

#### XMLファイルの妥当性確認について

基準値計画および各リスト・パターンの入力支援ツールは, XMLファイルの読み込みおよび出力の際, XML スキーマによる妥当性確認を実行します。XMLスキーマによってエラーが検出されたXMLファイルについては, エラー修正の上,需給調整市場システムへ登録お願いします。

入力支援ツール以外で,基準値計画および各リスト・パターンのXMLファイルを作成する場合は,需給調 整市場システムへ登録前に,必ずXMLスキーマによる妥当性確認を実施して下さい。基準値計画および 需要家リスト・パターンに対応するスキーマファイル名は下記の通りです。

- 週間市場商品事前予測型基準値計画:OCTO-W9-0131-001.xsd 直前計測型基準値内訳実績 :OCTO-W9-0331-001.xsd 発電計画電力計画:OCTO-W9-0431-001.xsd
- (週間市場商品用) 各リスト・パターン:OCTO-W9-0231-001.xsd

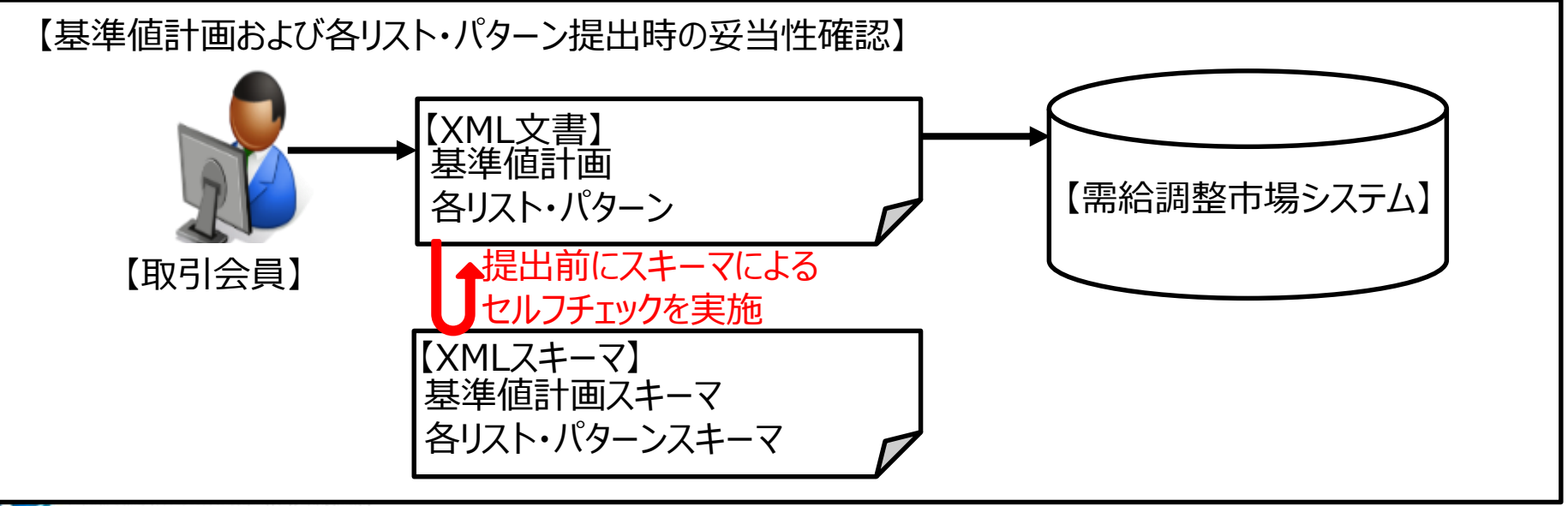

Organization for Cross-regional Coordination of Transmission Operators, JAPAN

**OCCTO** 

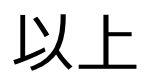

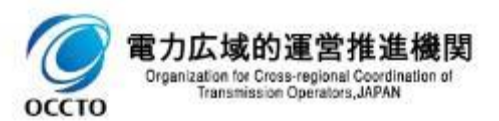